*Chapter 1*, *Diving into Libgdx*

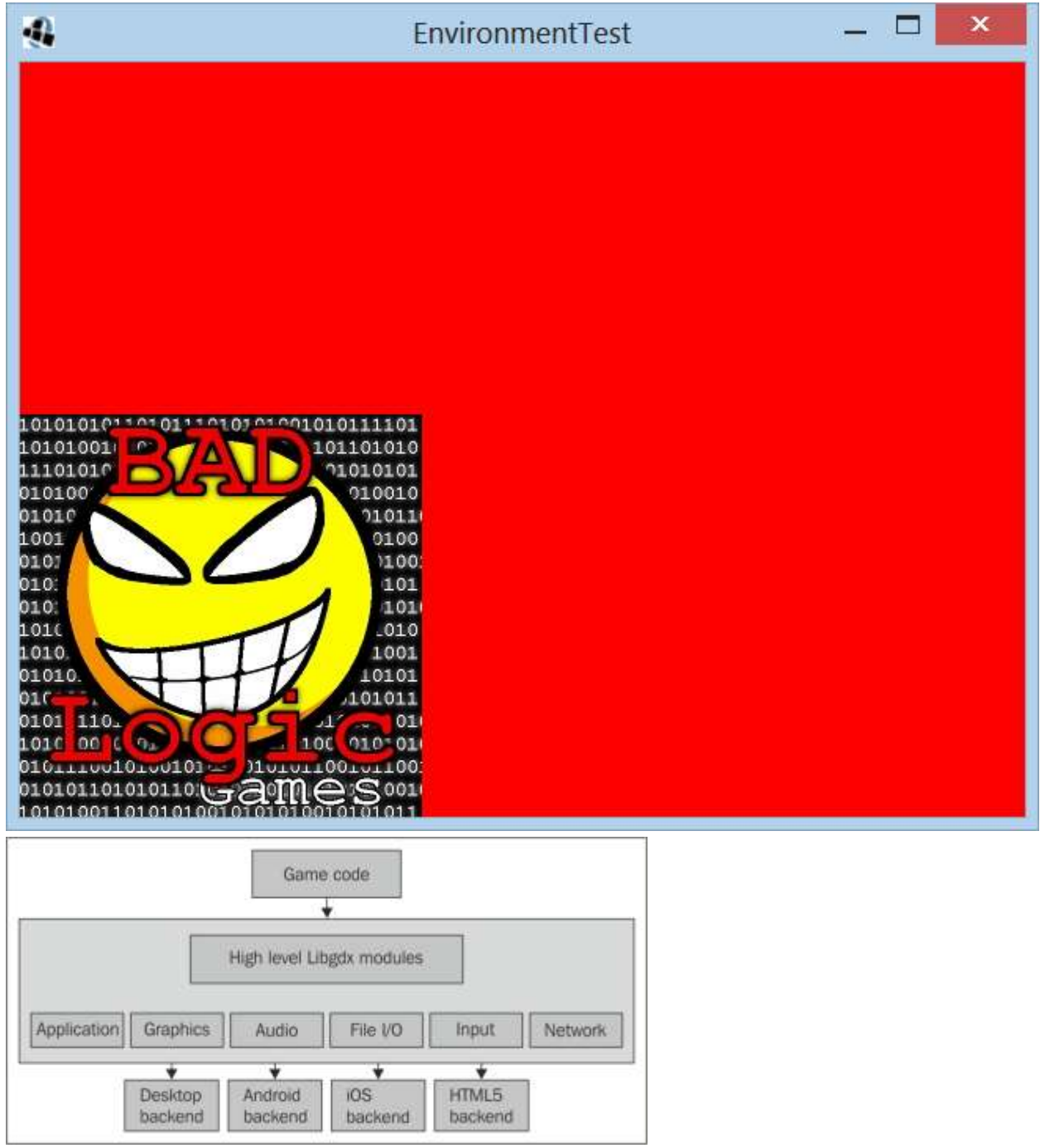

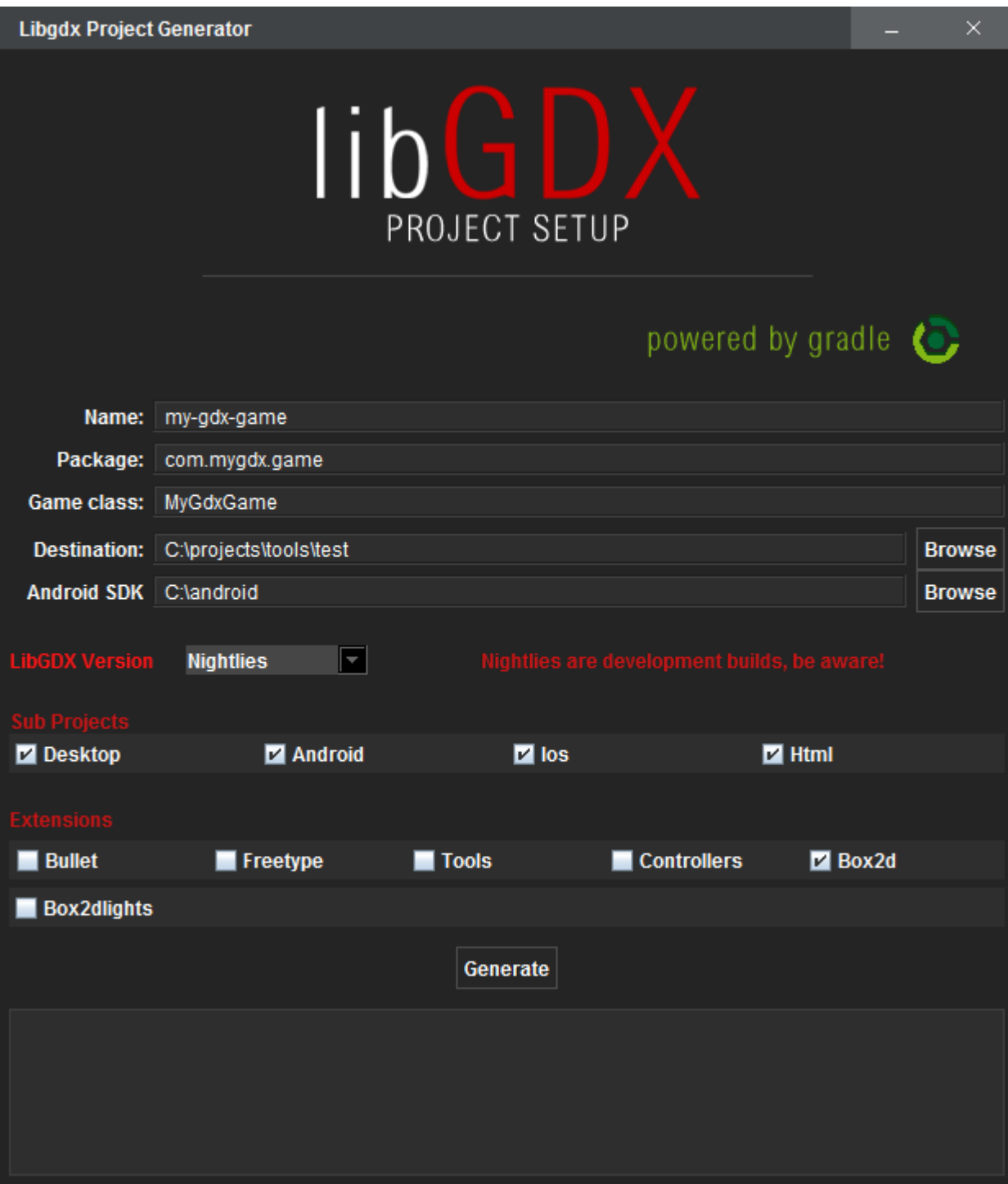

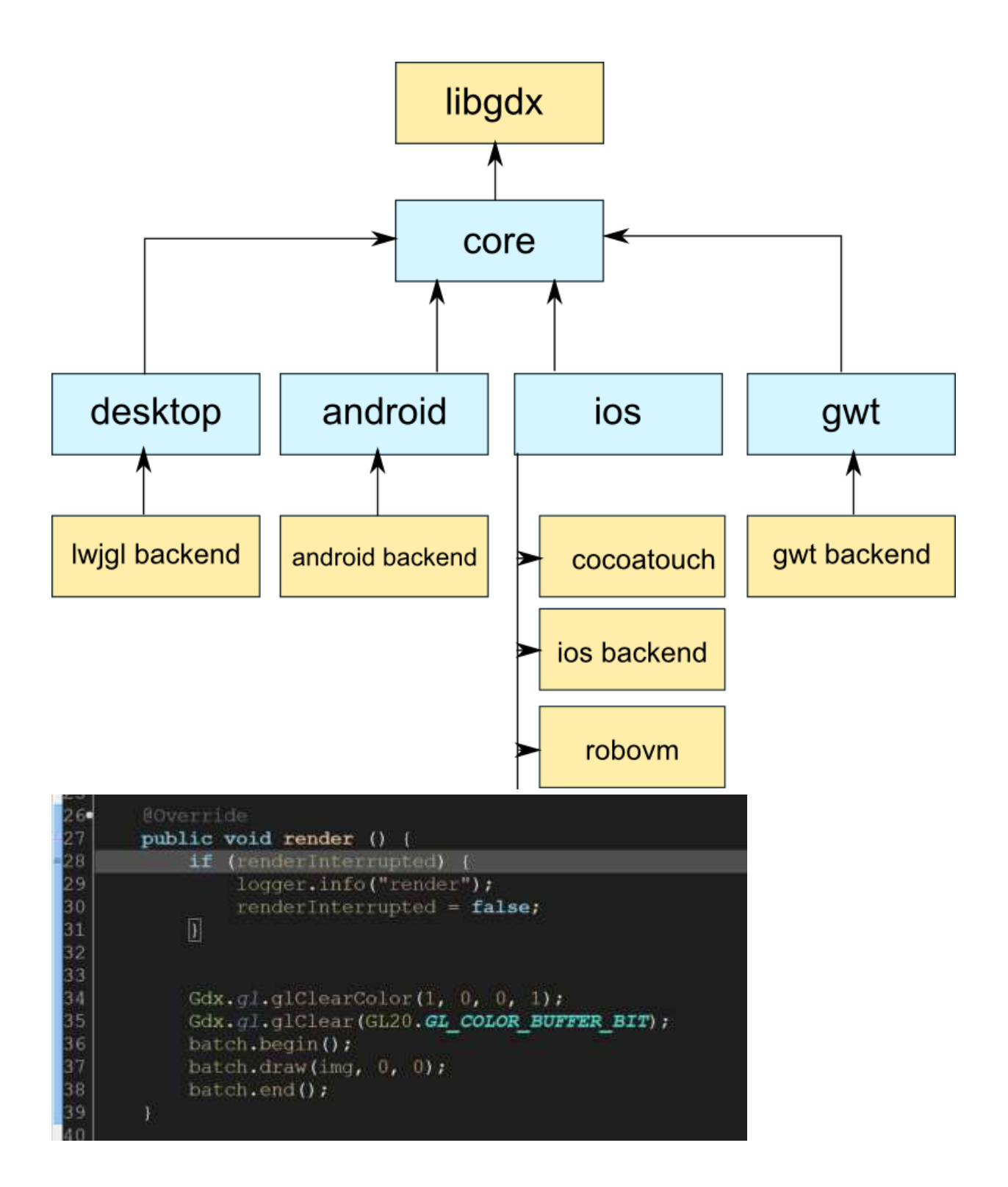

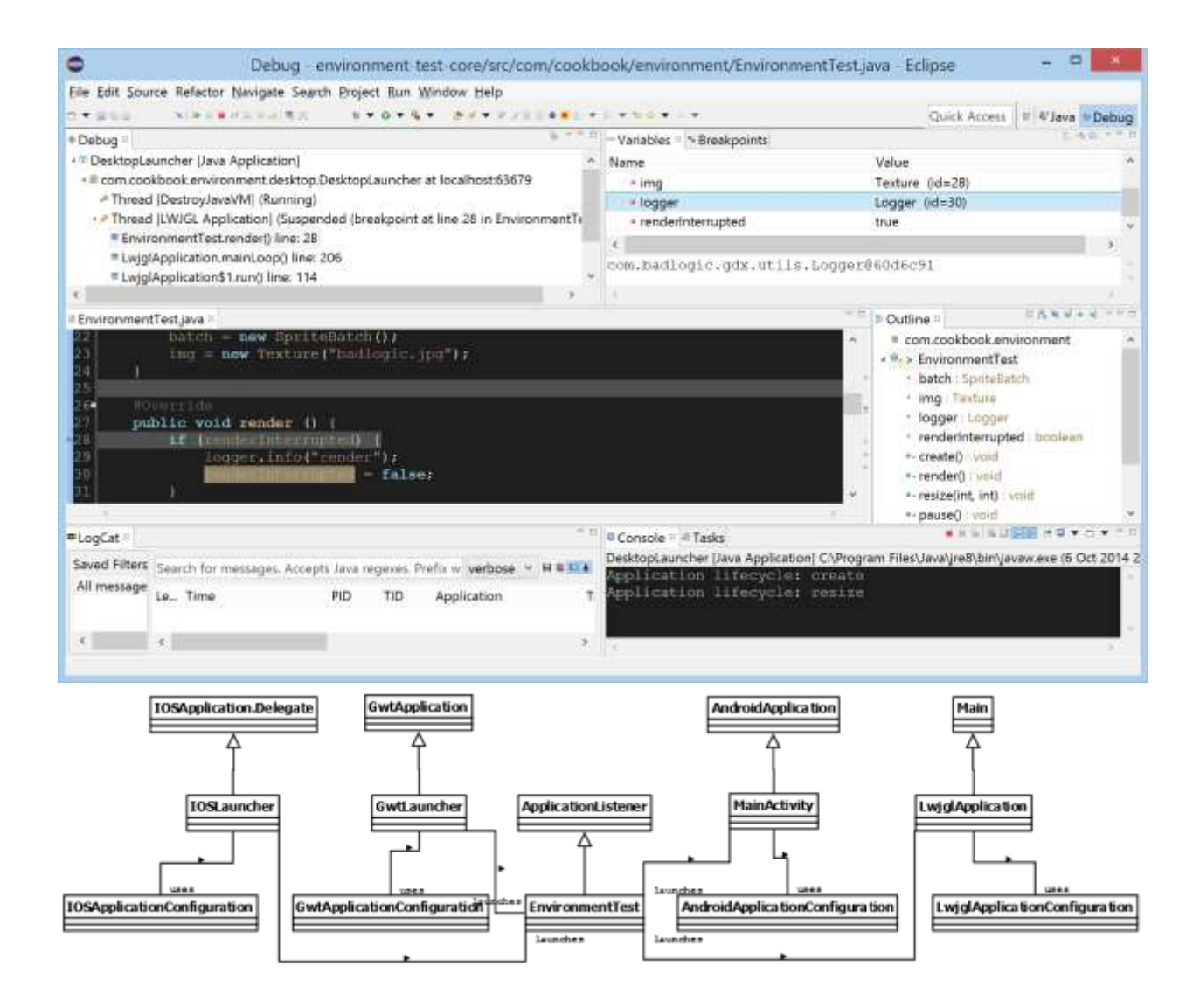

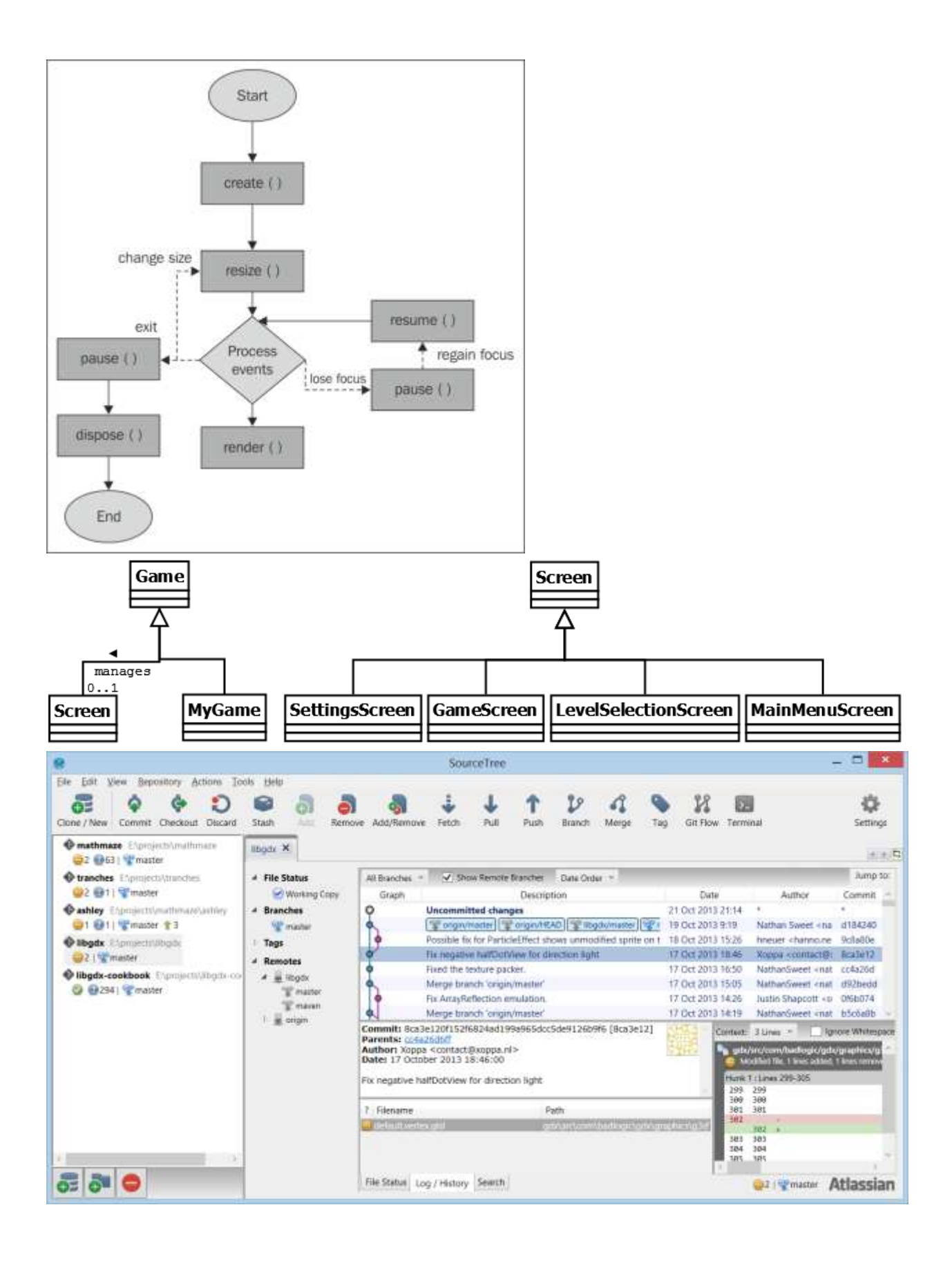

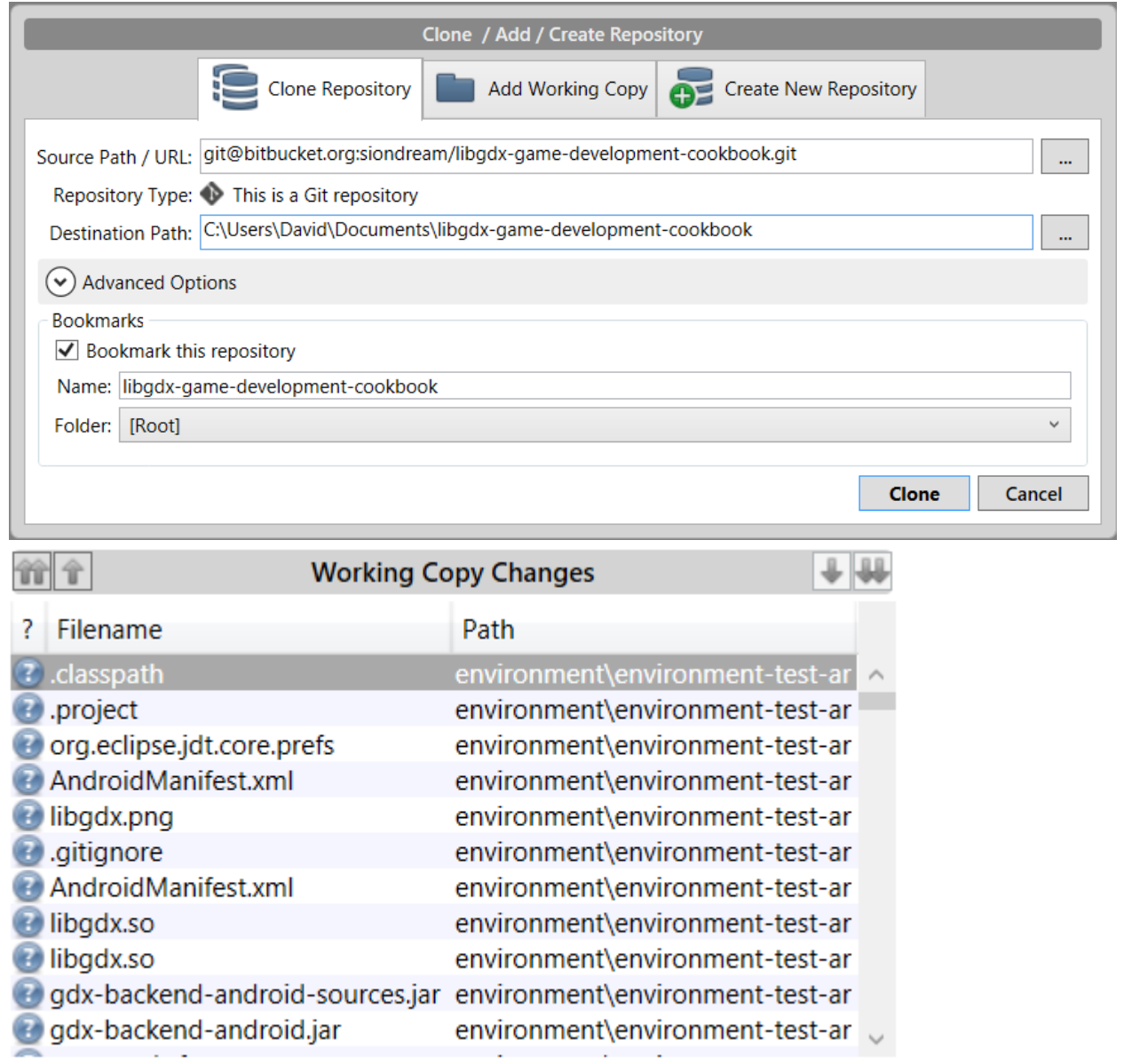

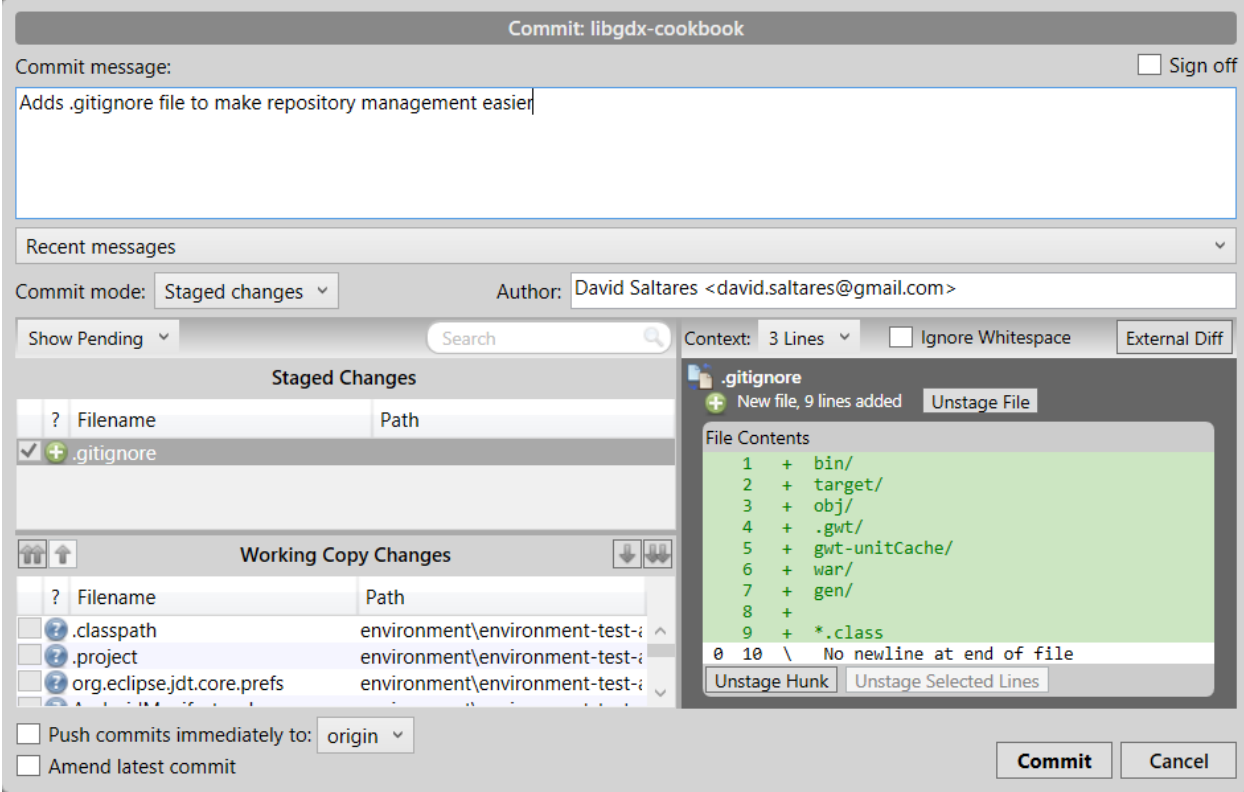

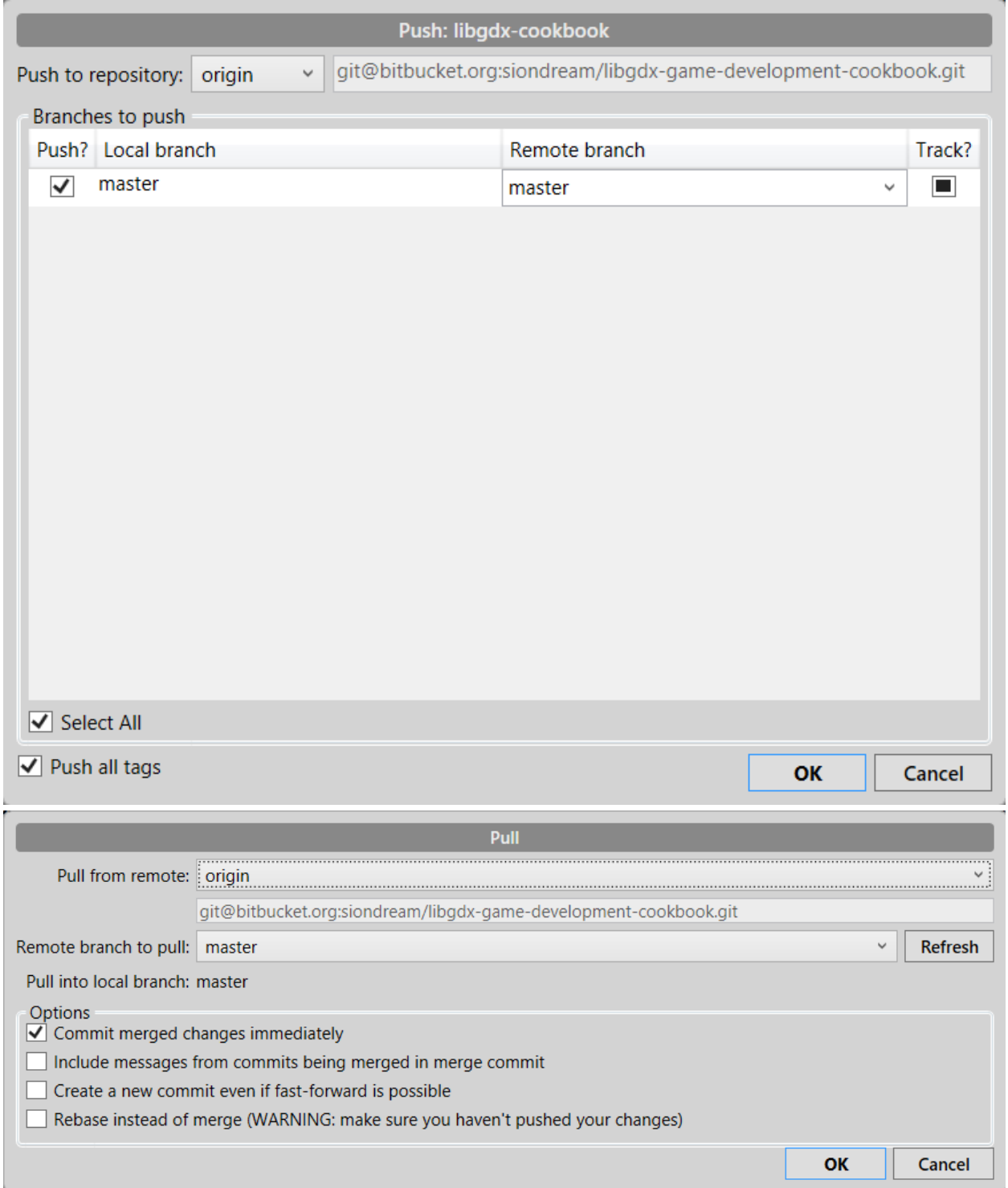

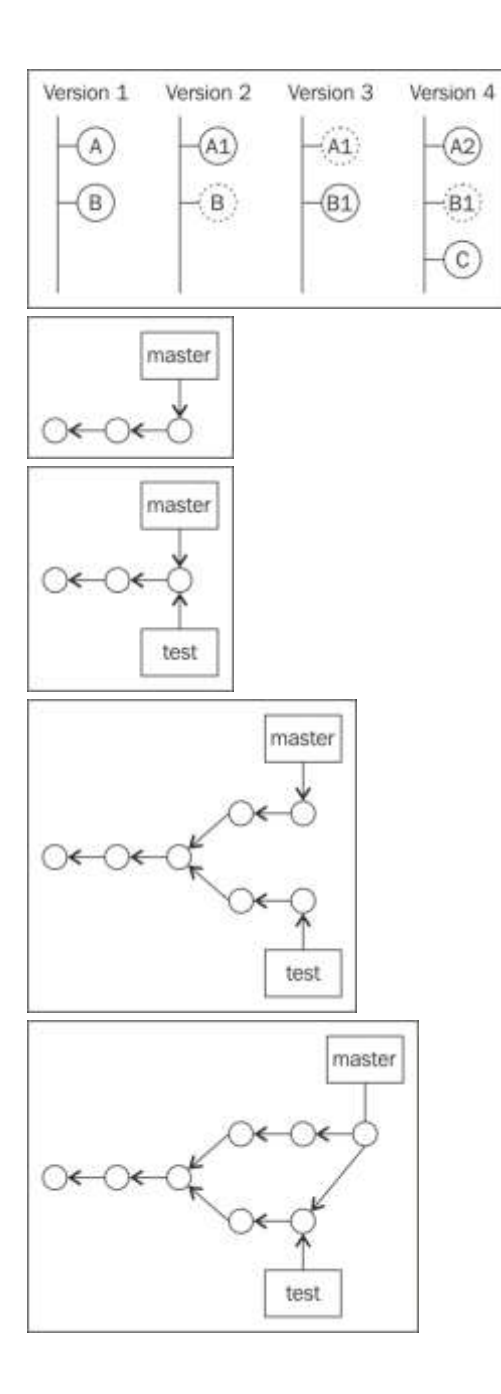

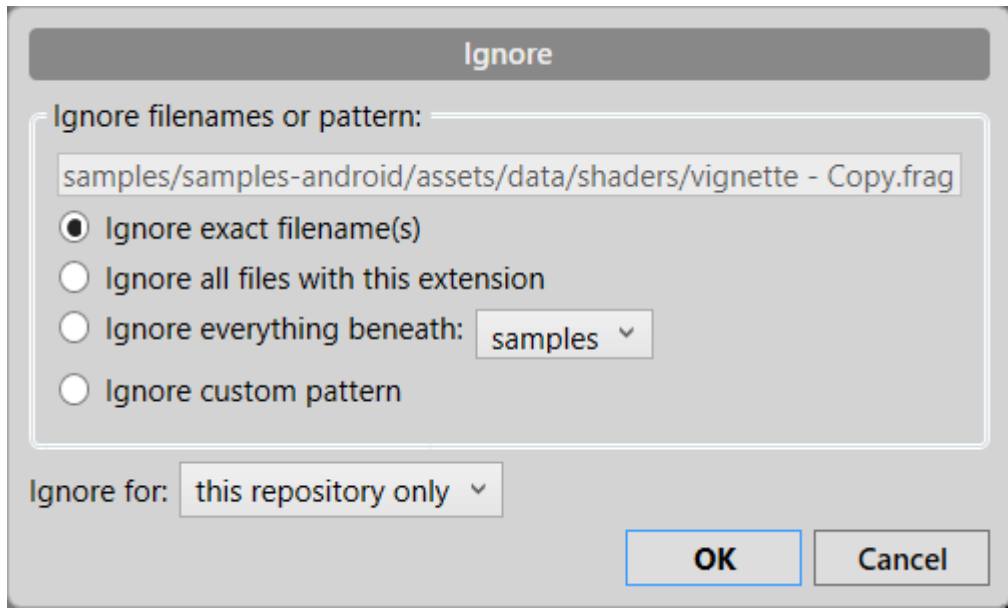

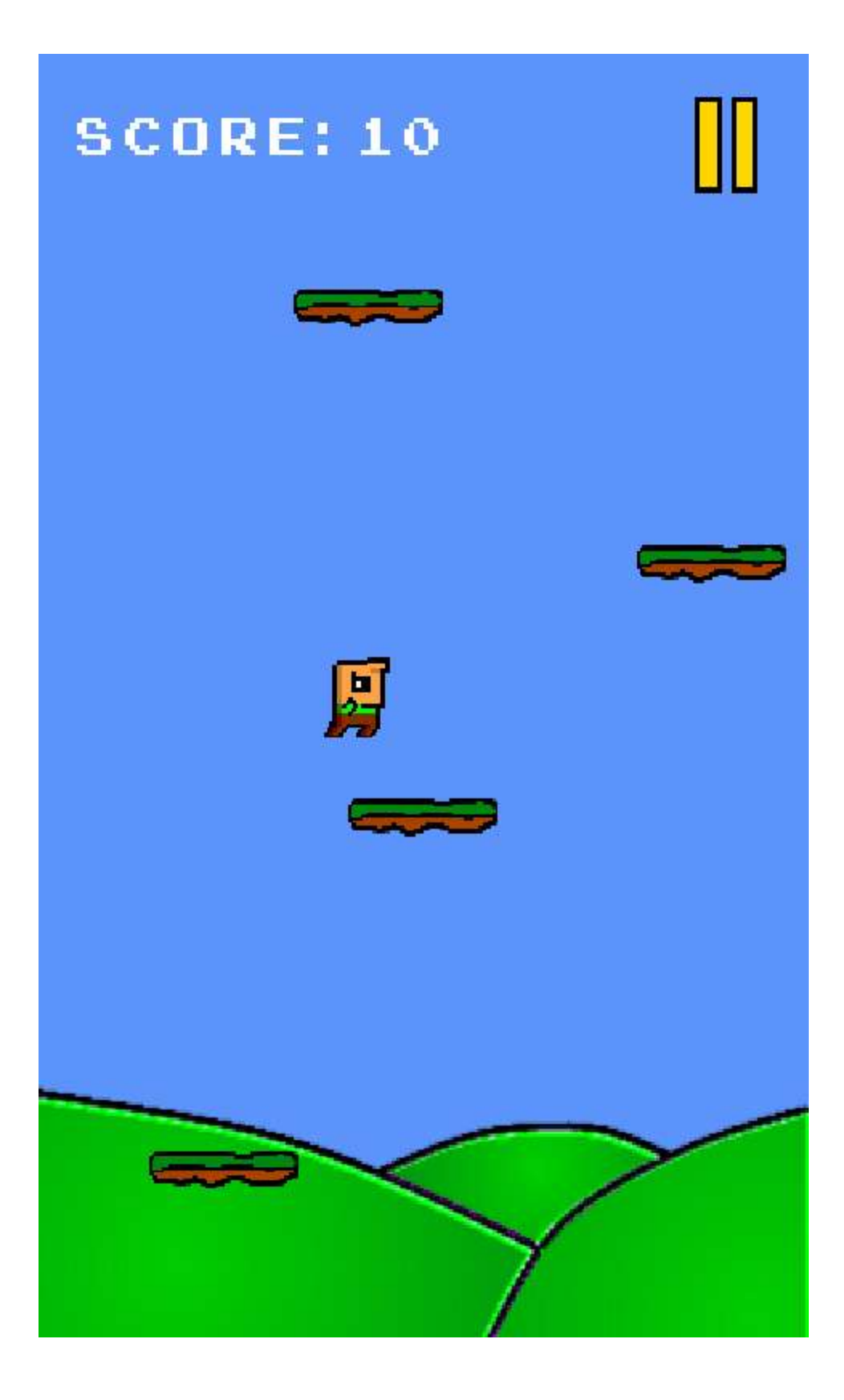

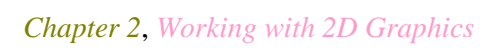

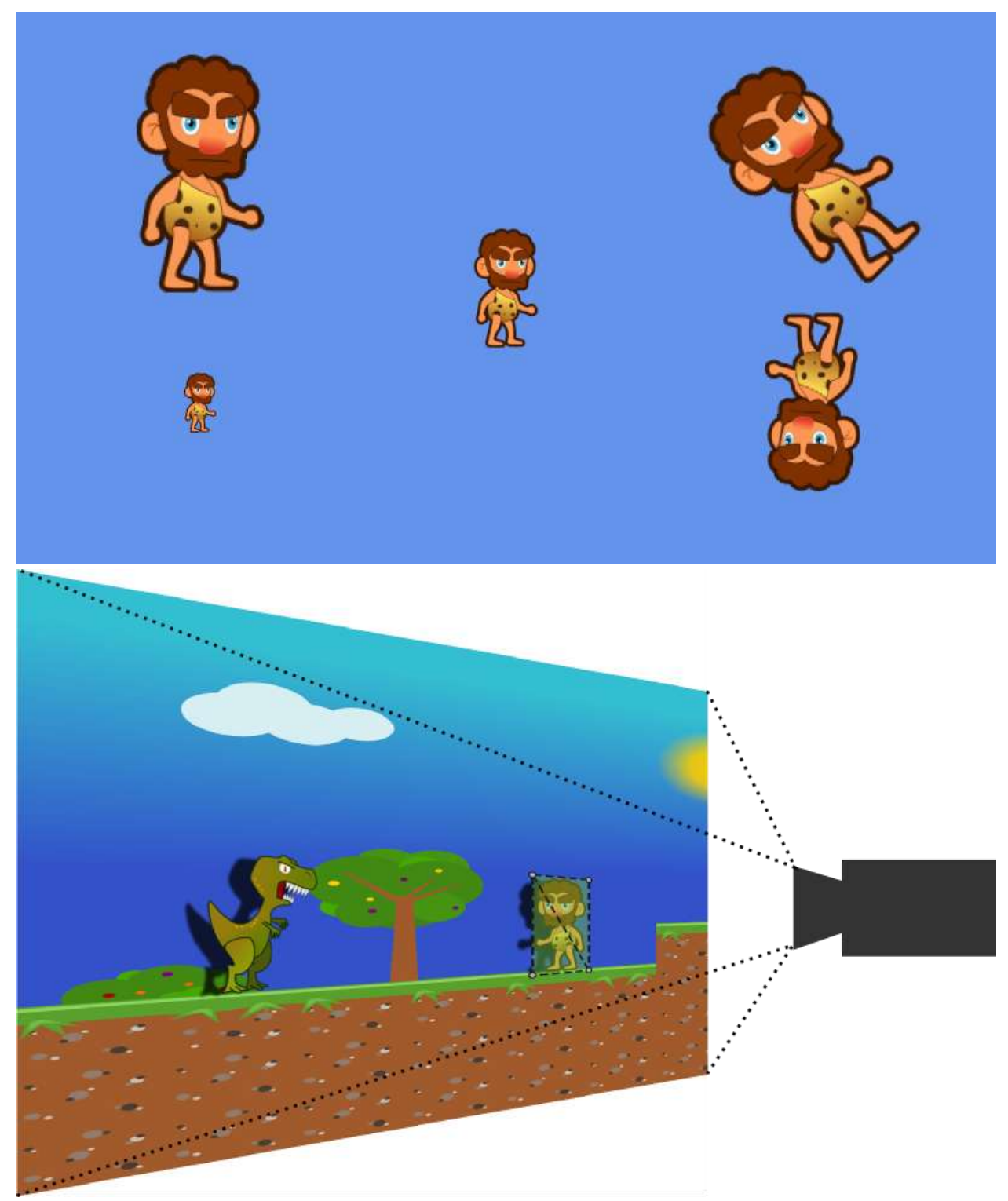

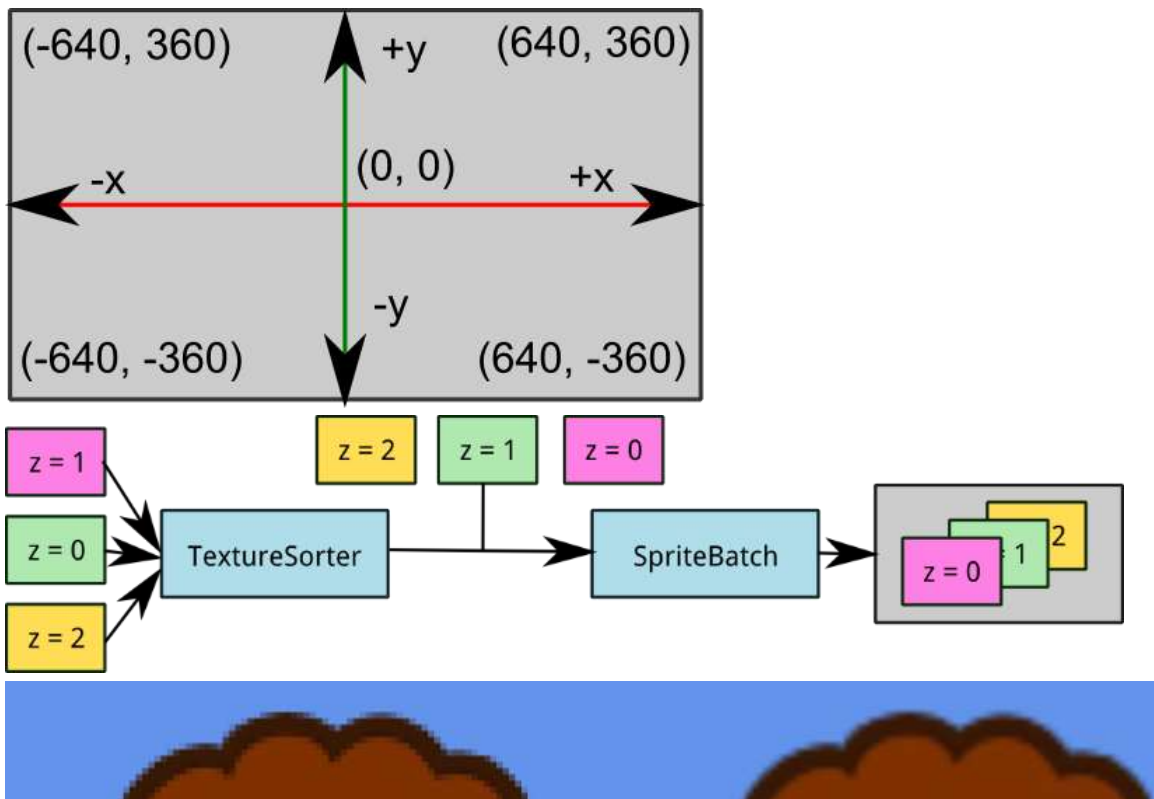

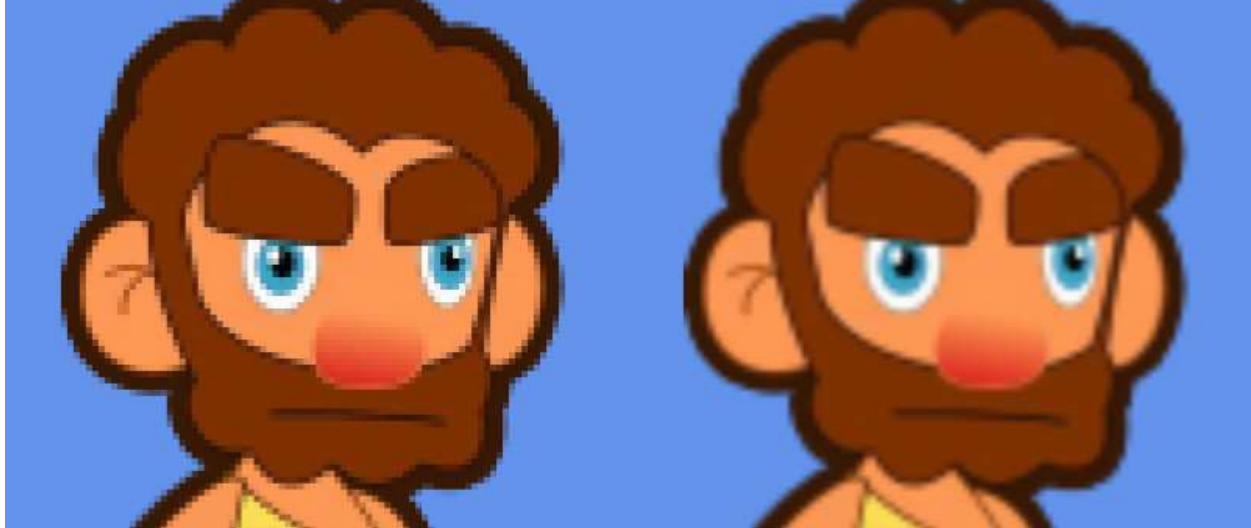

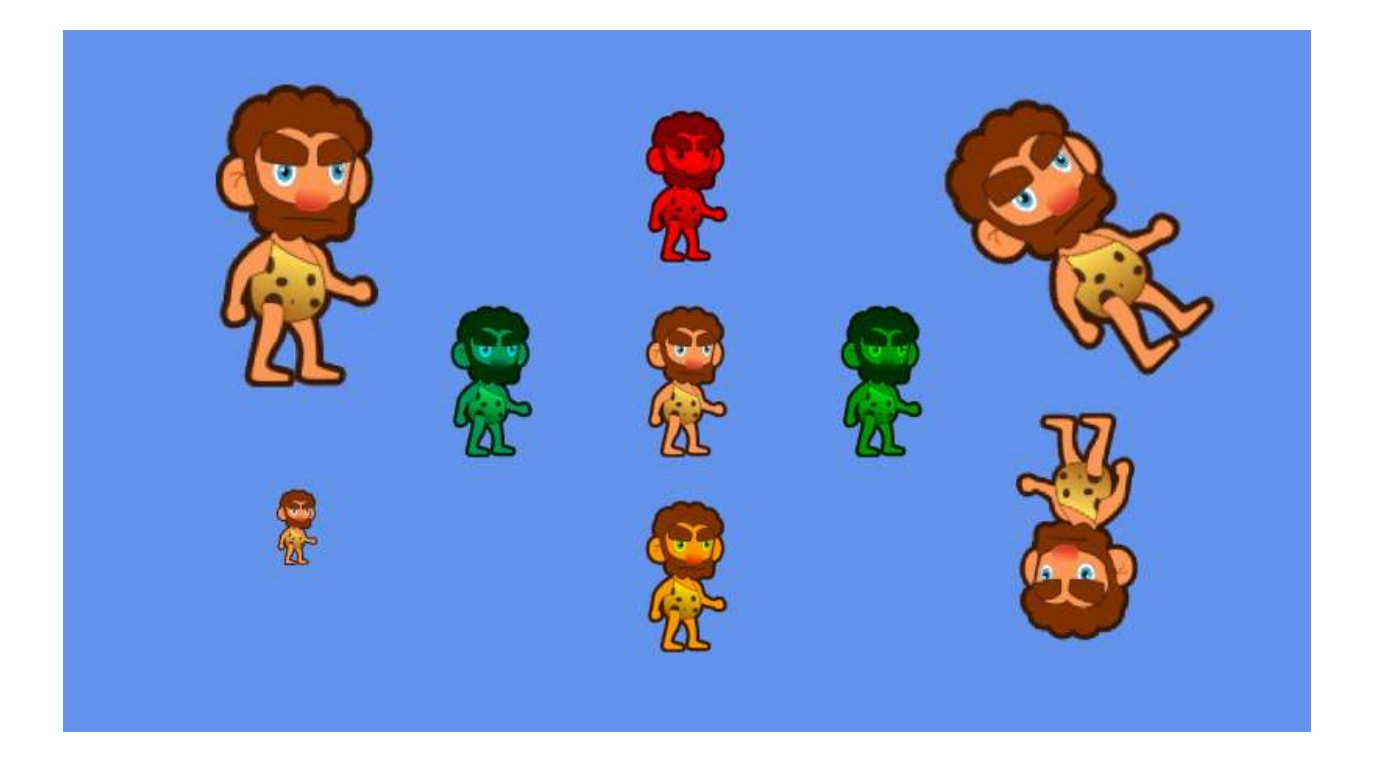

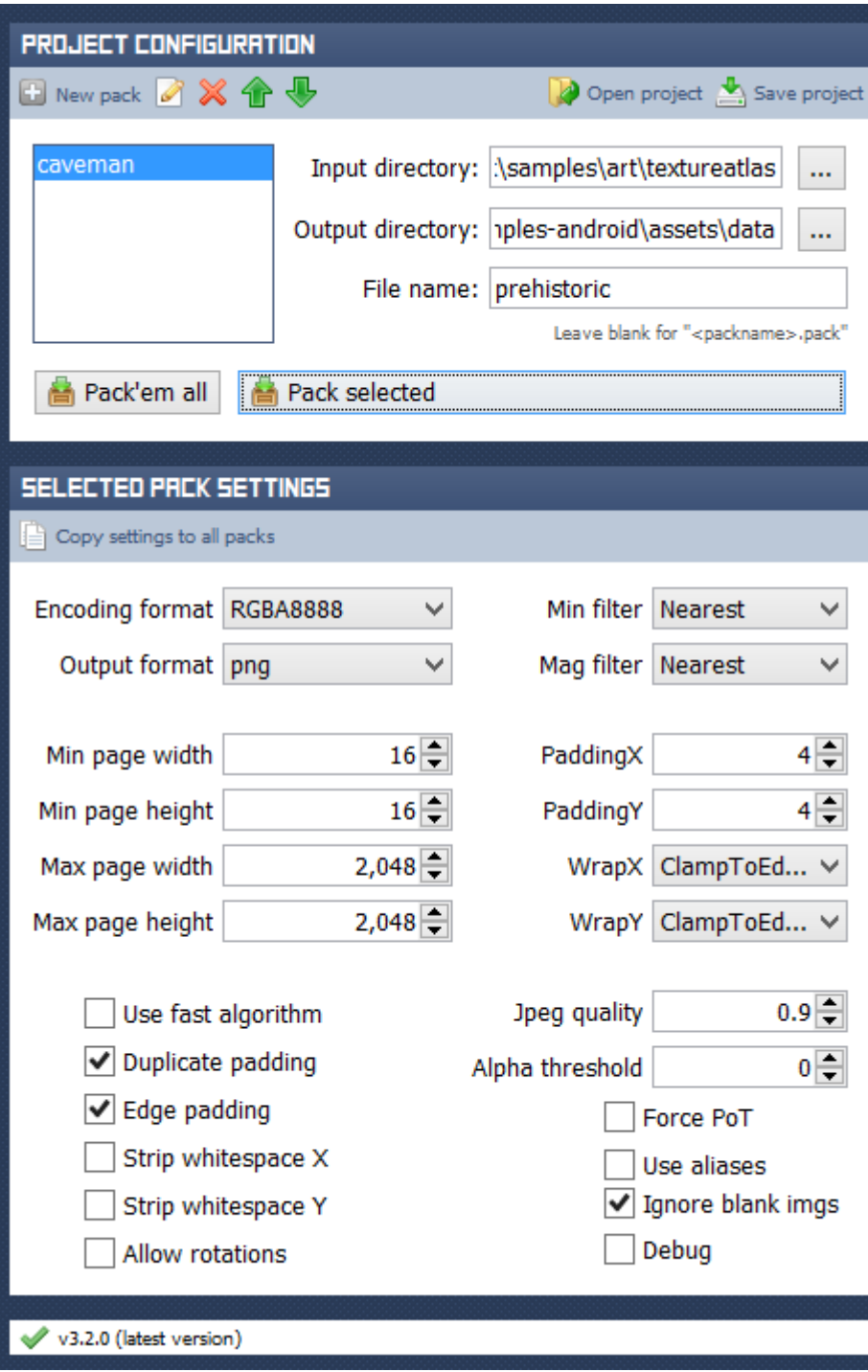

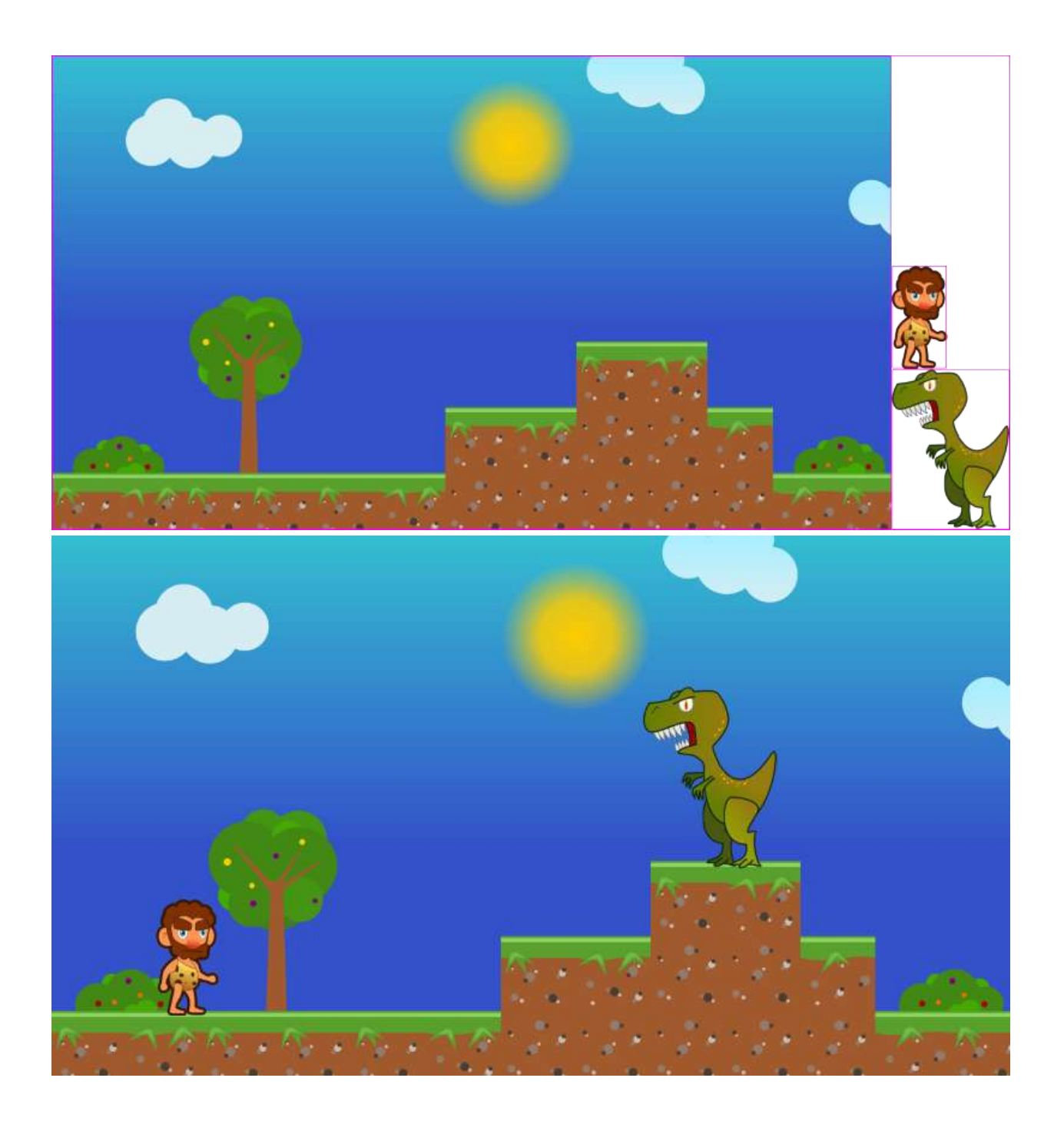

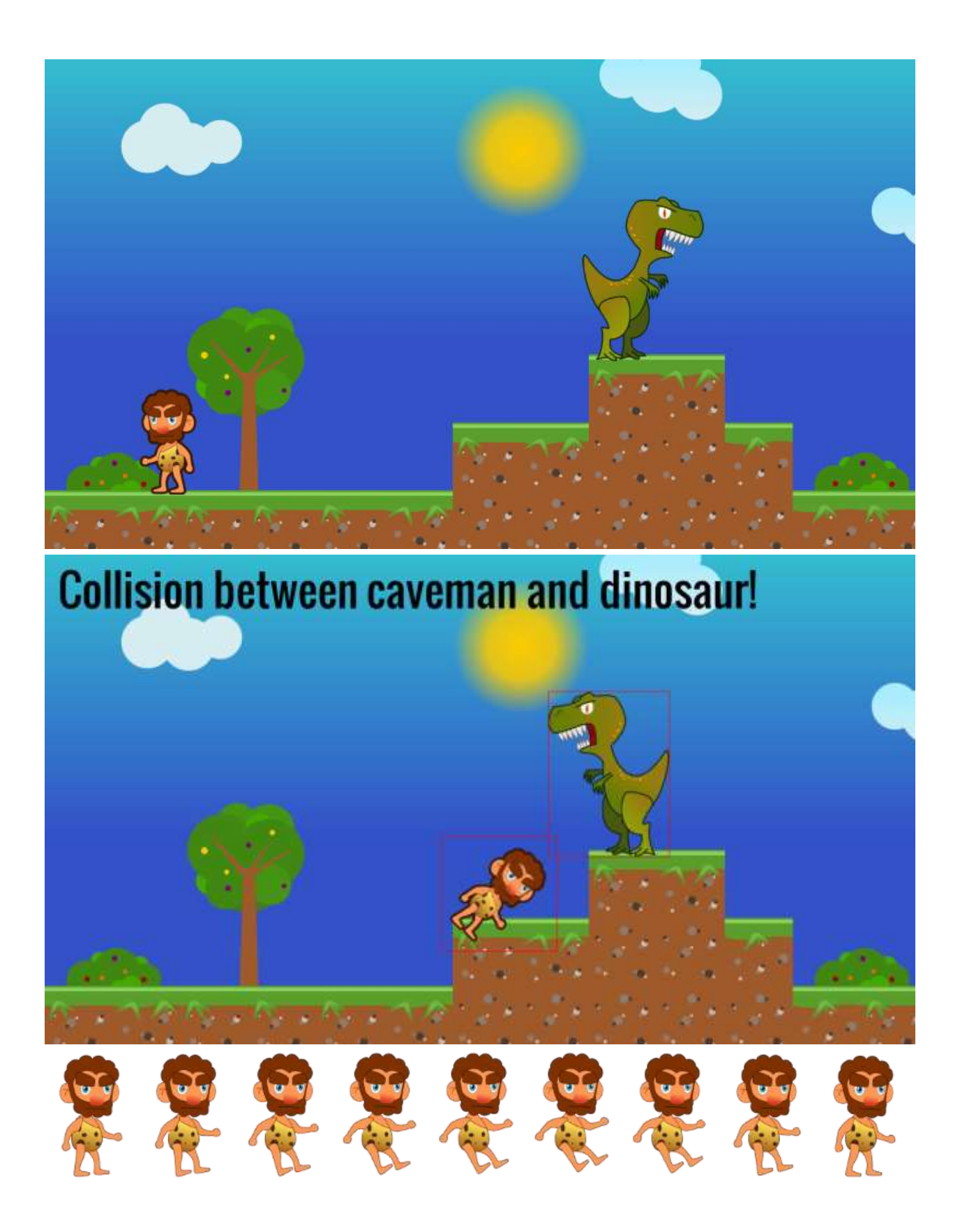

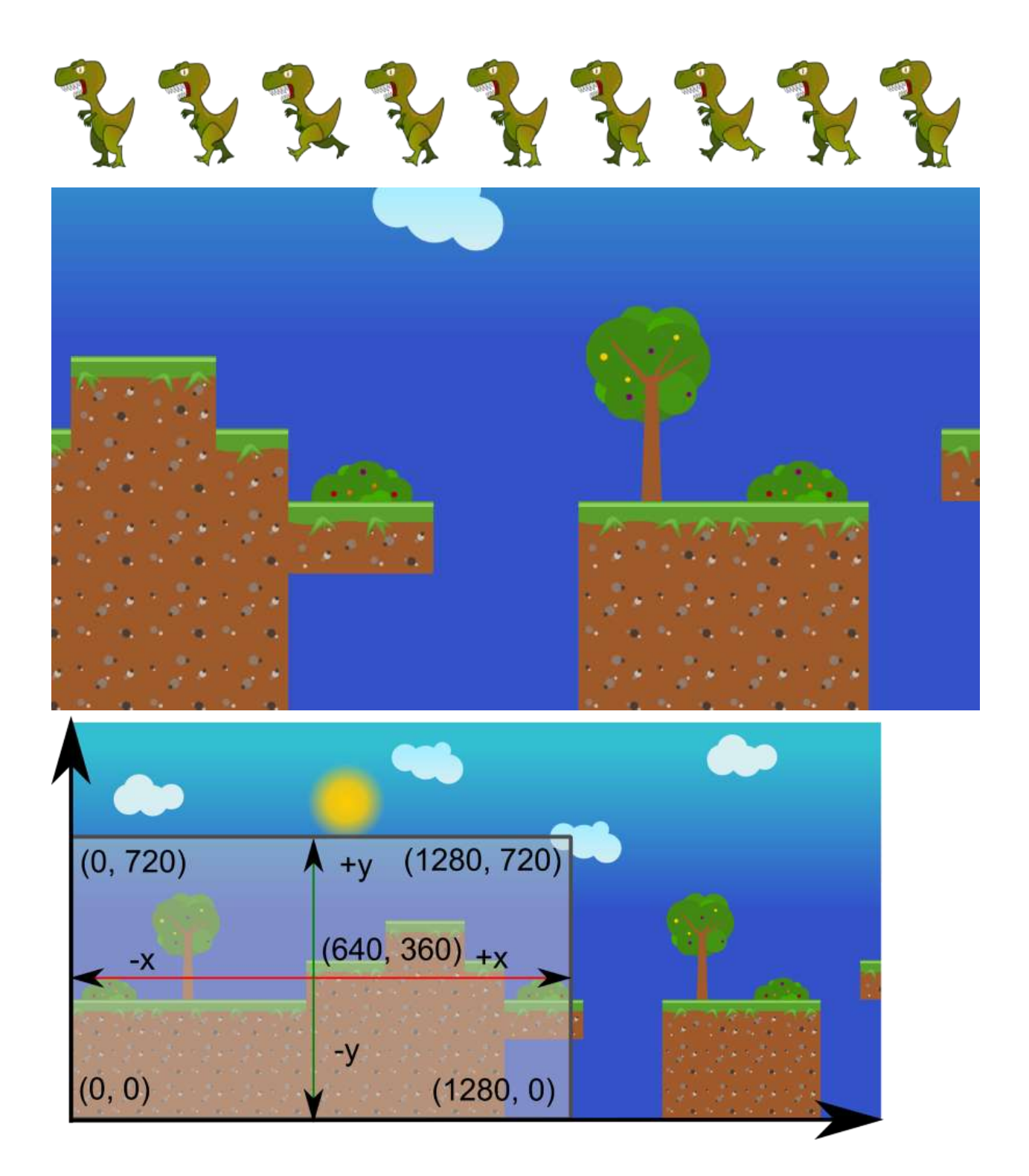

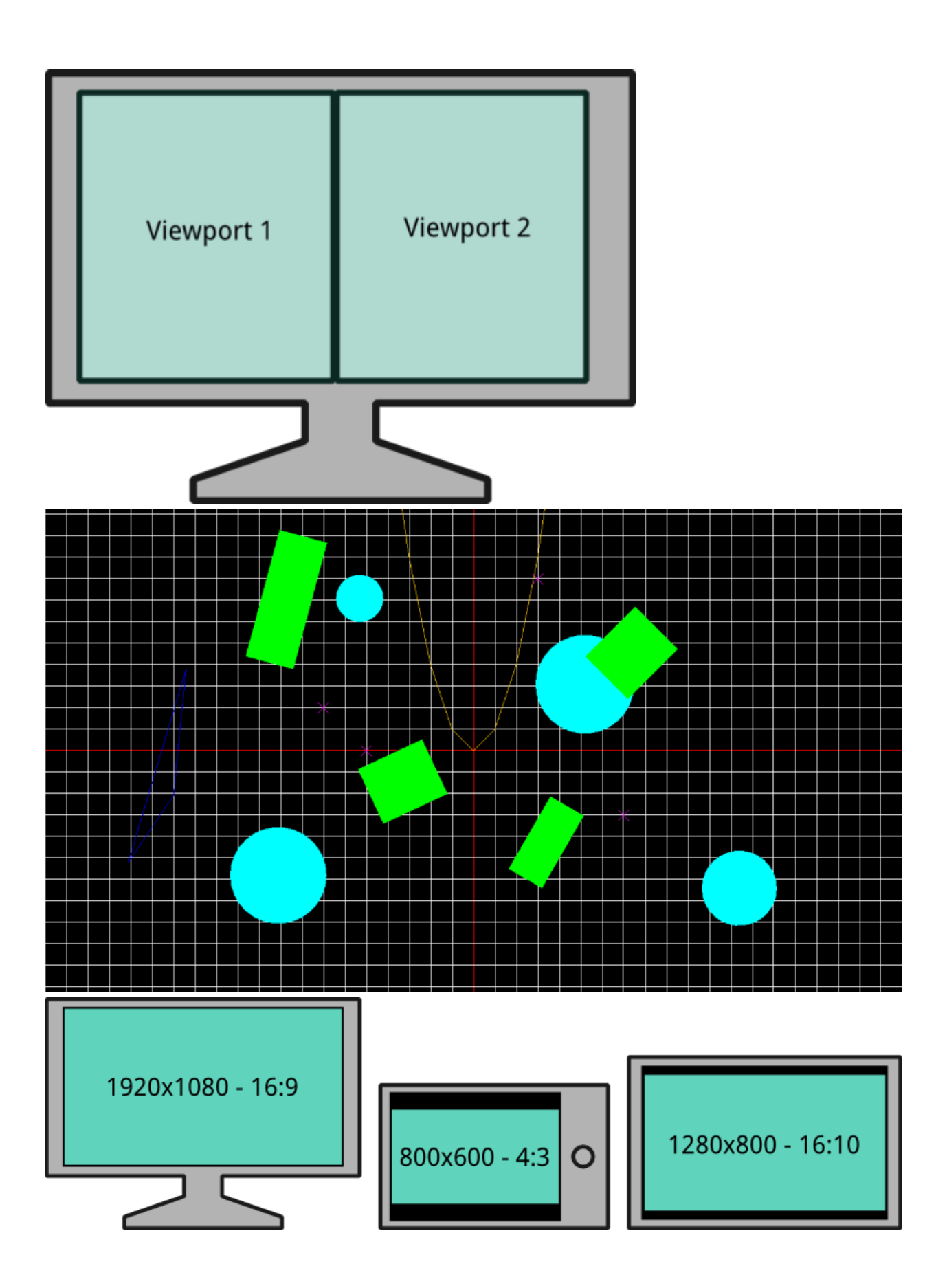

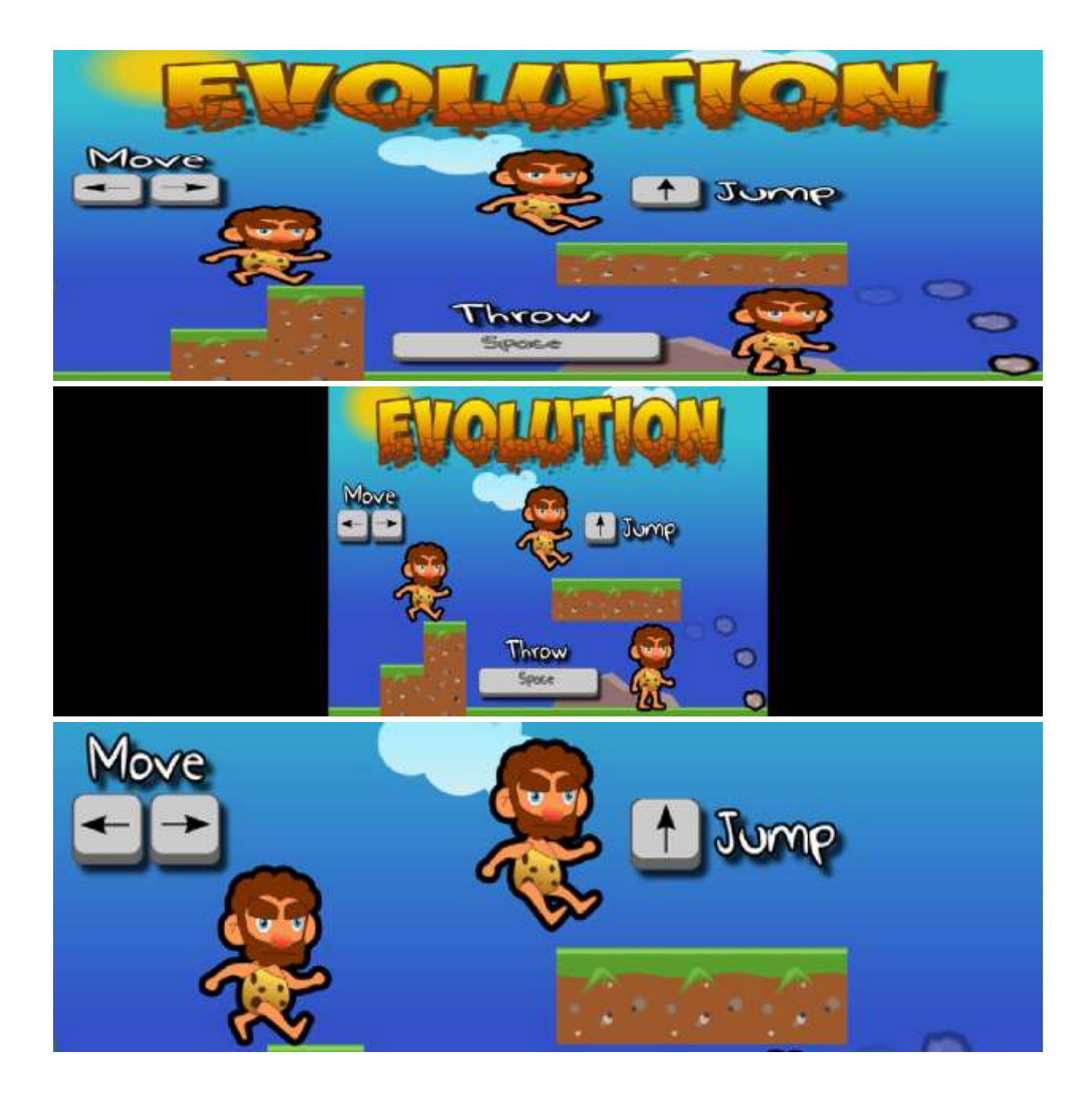

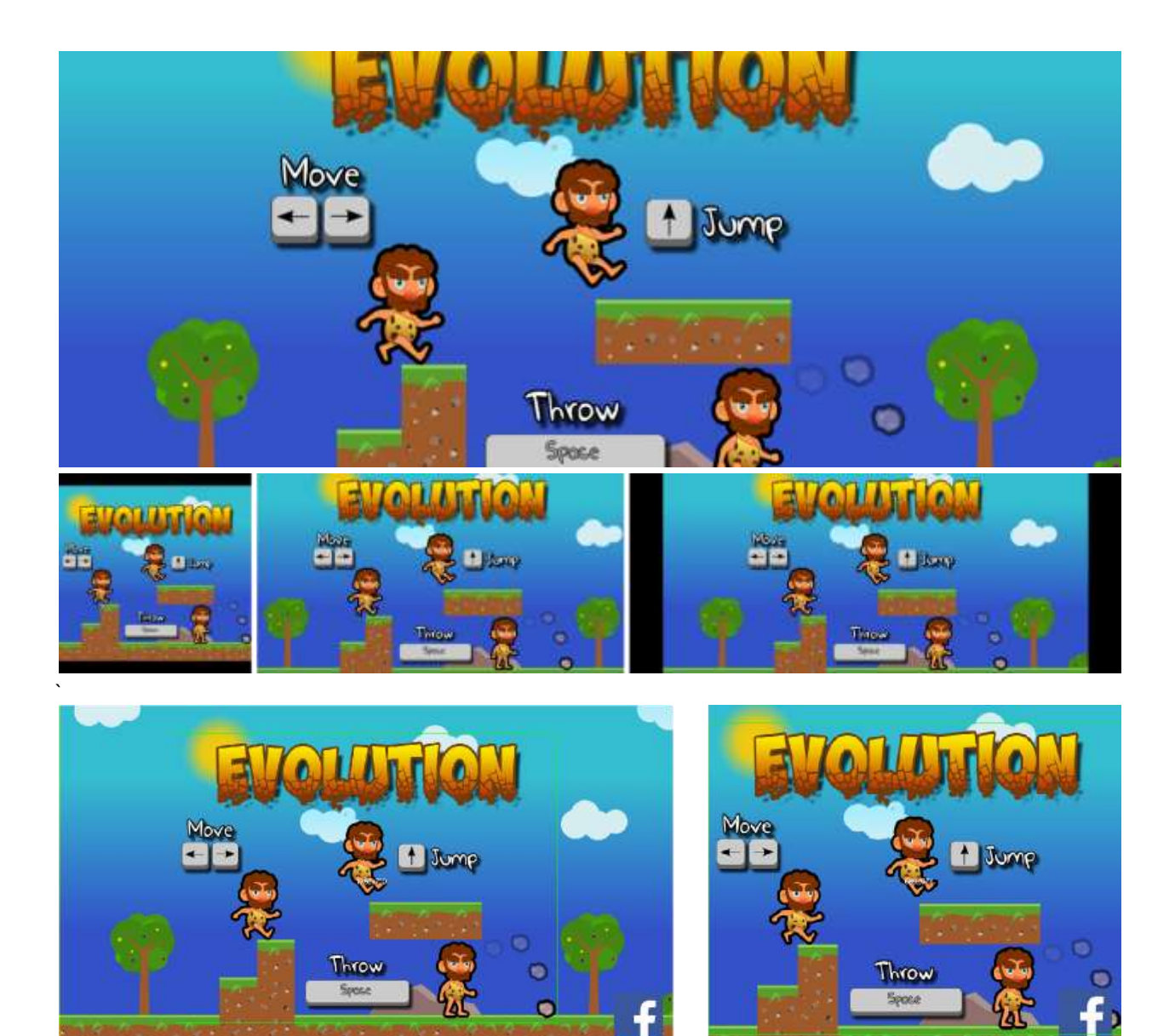

c

Z

#### *Chapter 3*, *Advanced 2D graphics*

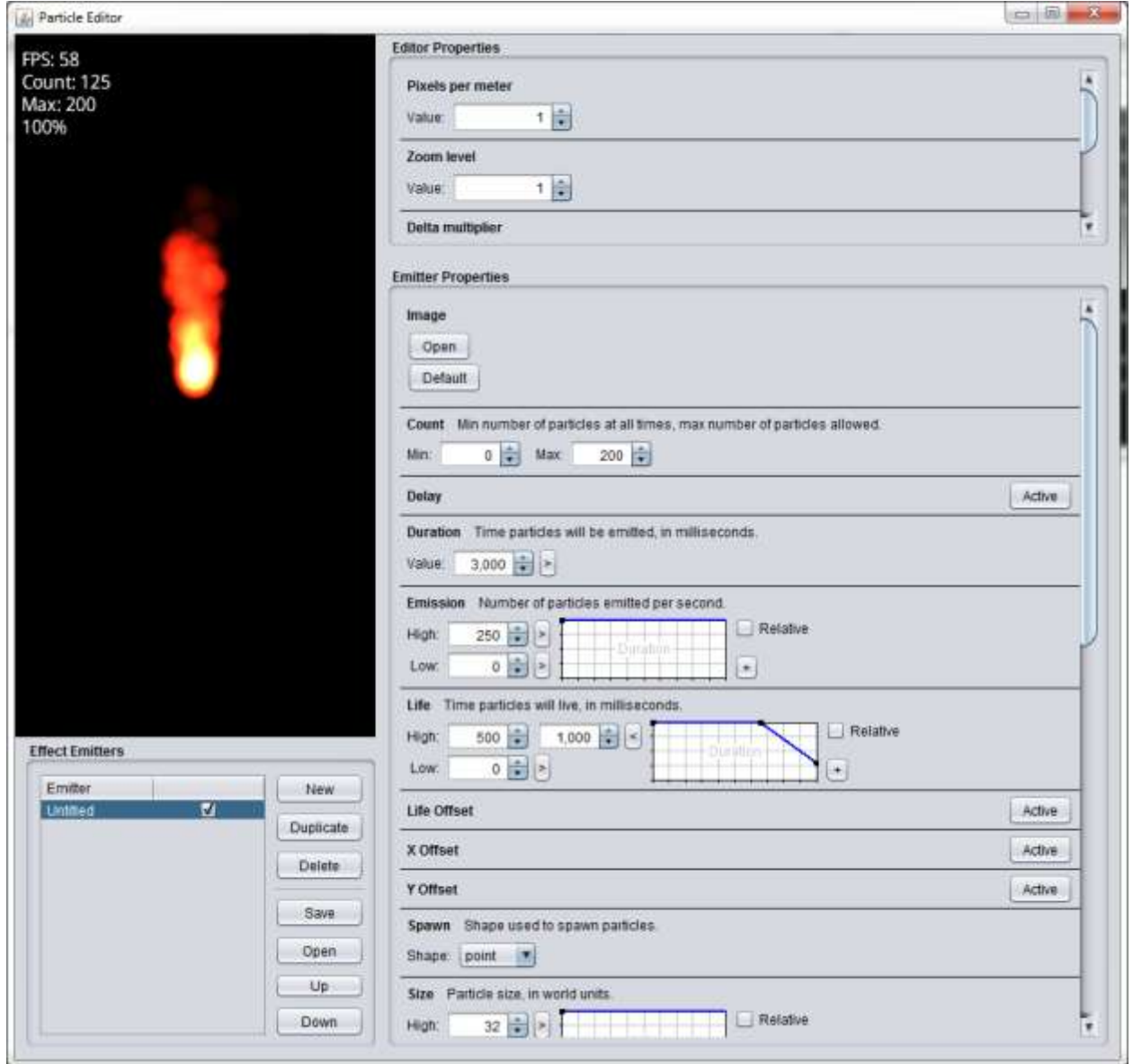

![](_page_22_Figure_0.jpeg)

![](_page_23_Figure_0.jpeg)

### currentFrameBuffer

![](_page_24_Figure_1.jpeg)

### nextFrameBuffer

![](_page_24_Picture_3.jpeg)

![](_page_24_Figure_4.jpeg)

![](_page_24_Picture_5.jpeg)

![](_page_24_Picture_6.jpeg)

![](_page_24_Figure_7.jpeg)

![](_page_25_Picture_0.jpeg)

Blue component

![](_page_25_Picture_2.jpeg)

![](_page_26_Picture_0.jpeg)

![](_page_27_Figure_0.jpeg)

![](_page_28_Picture_0.jpeg)

# Depth of field off

![](_page_28_Picture_2.jpeg)

# Depth of field on

![](_page_29_Picture_0.jpeg)

 $\Box$ Libgdx Game Development Cookbook Samples Ŧ FramellufferSample Gamepad Sample<br>GestureDetector Sample GestureDetector Sampie<br>Groupfogasets Sampie<br>Neurof Information<br>Imputtateming Sampie<br>Imputtateming Sampie<br>Imputtateming Sampie<br>Neurof Information<br>JeonParaing Sampie<br>Mainformation<br>Imputed Maintenus Sampie<br>Orthographic Camera ParticisEffects sample PooledEffectsSample<br>PreferencesSample ProgressBarSample<br>ShaderSample<br>ShaderUniformSample Shapket Uniform Sample<br>Shapcherds Cample<br>SaunCostomization Sample<br>SoundEffect Sample<br>Spatiation Sample<br>Sprite Batch Sample<br>Texture Allias Sample<br>Texture Allias Sample<br>Texture Allias Sample<br>Sample Run Samplo

*Chapter 4*, *Detecting User Input*

![](_page_30_Figure_1.jpeg)

![](_page_31_Picture_0.jpeg)

![](_page_32_Picture_0.jpeg)

#### *Chapter 5*, *Audio and File I/O*

![](_page_32_Figure_2.jpeg)

![](_page_33_Figure_0.jpeg)

![](_page_34_Figure_0.jpeg)

![](_page_35_Figure_0.jpeg)
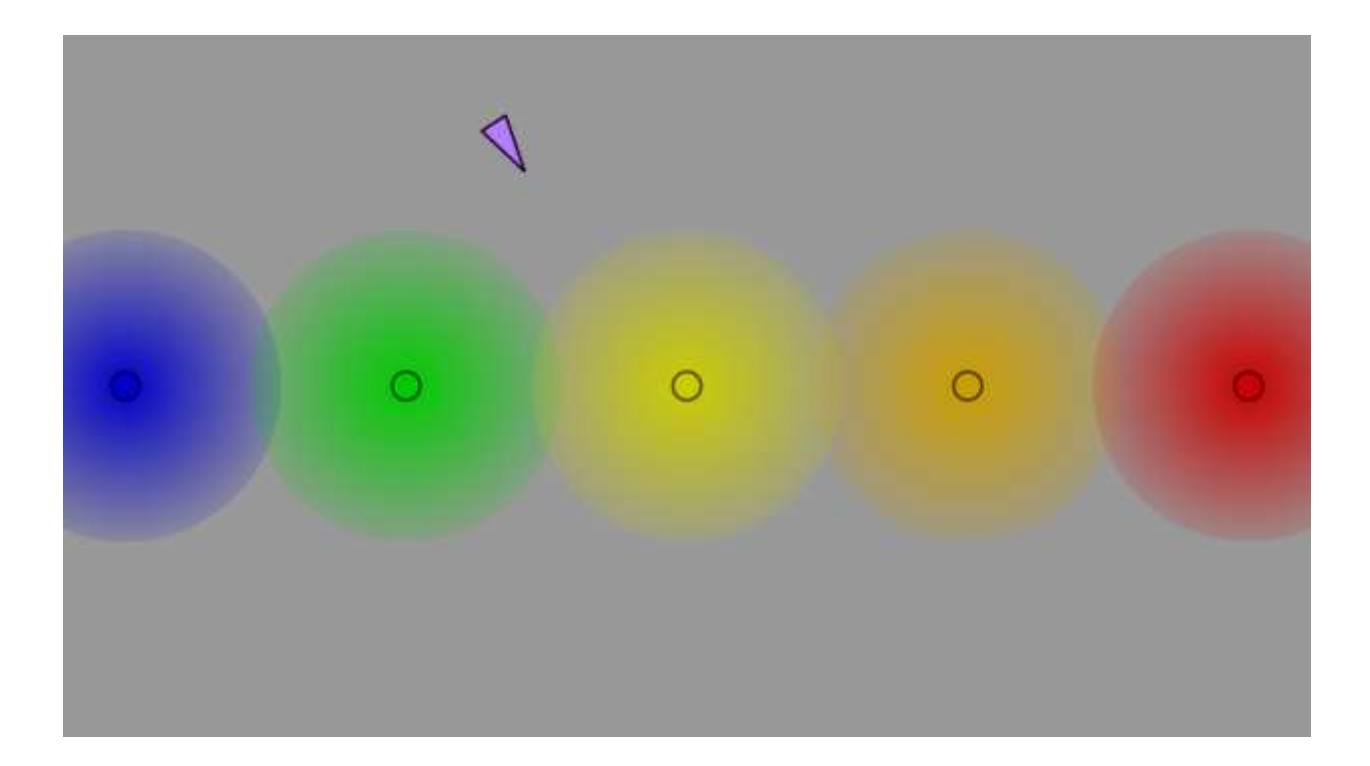

*Chapter 6*, *Font Rendering*

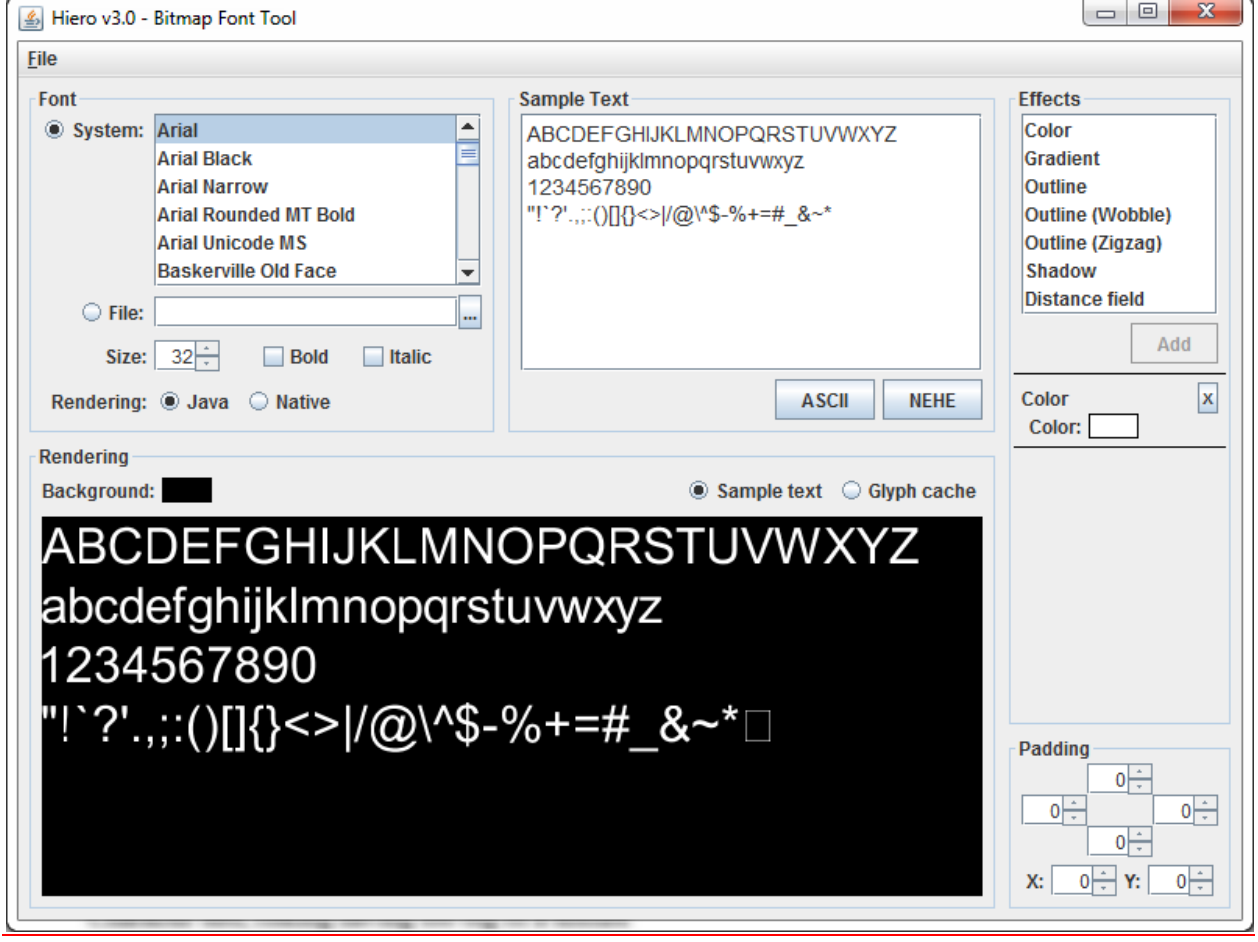

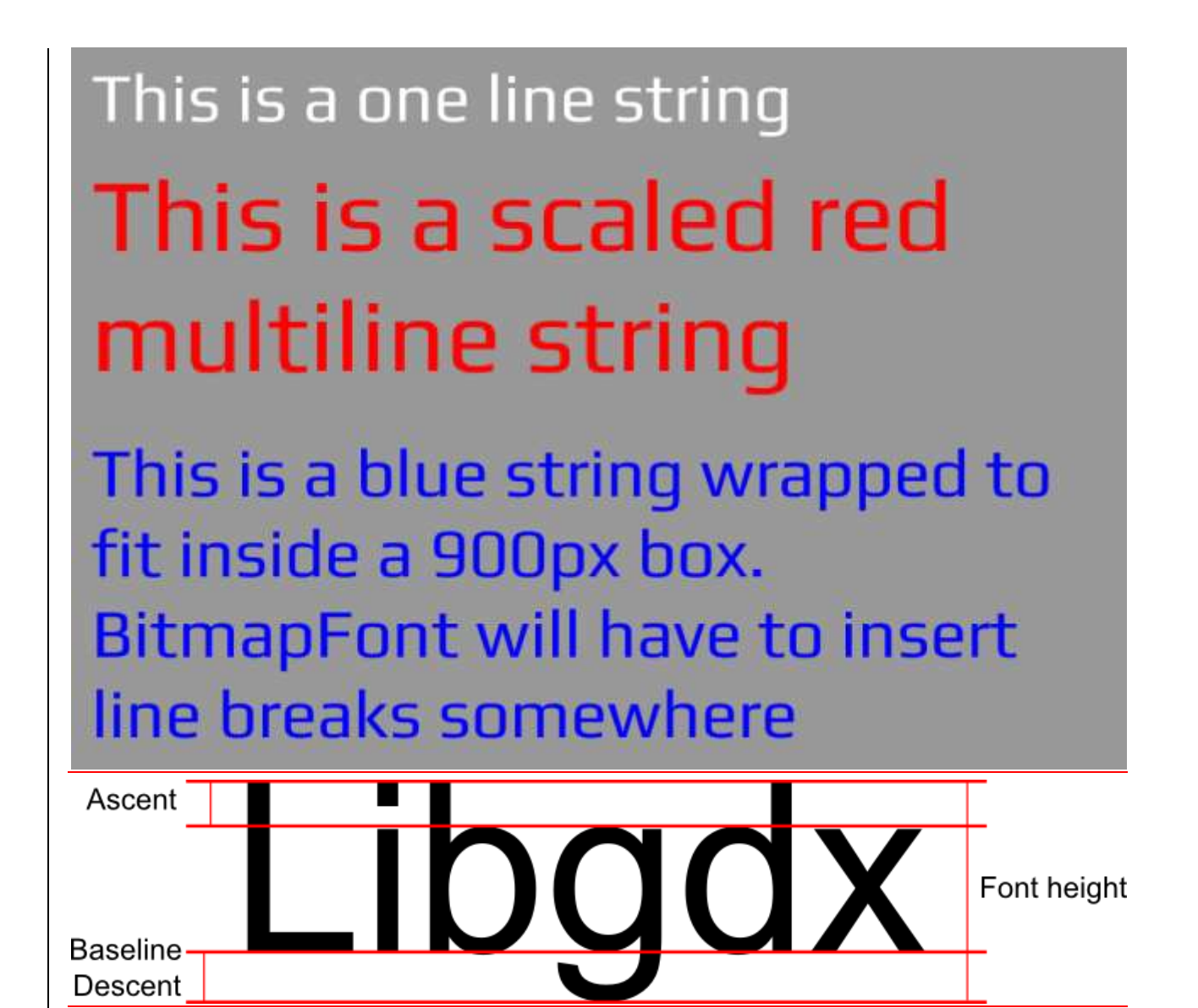

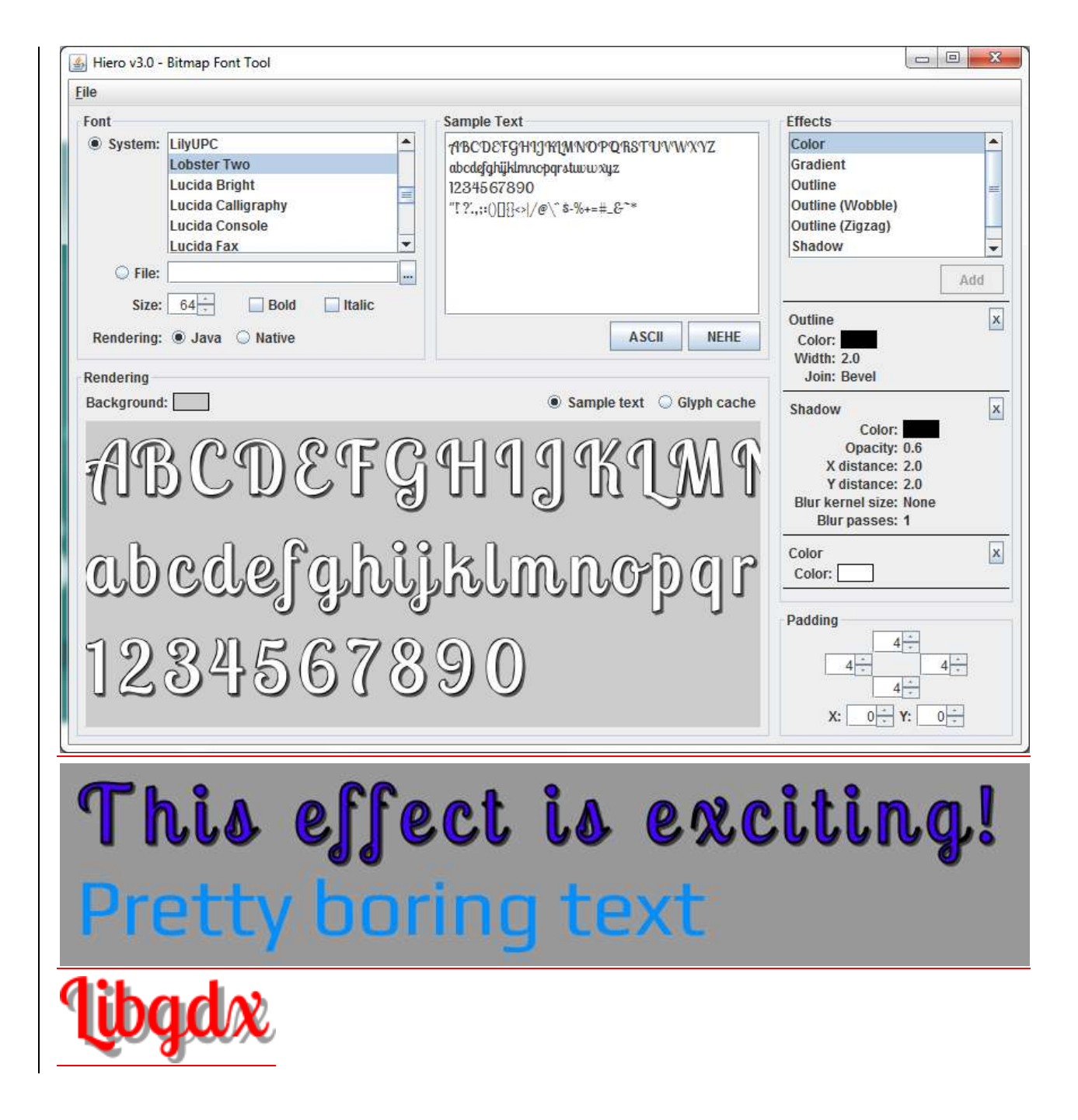

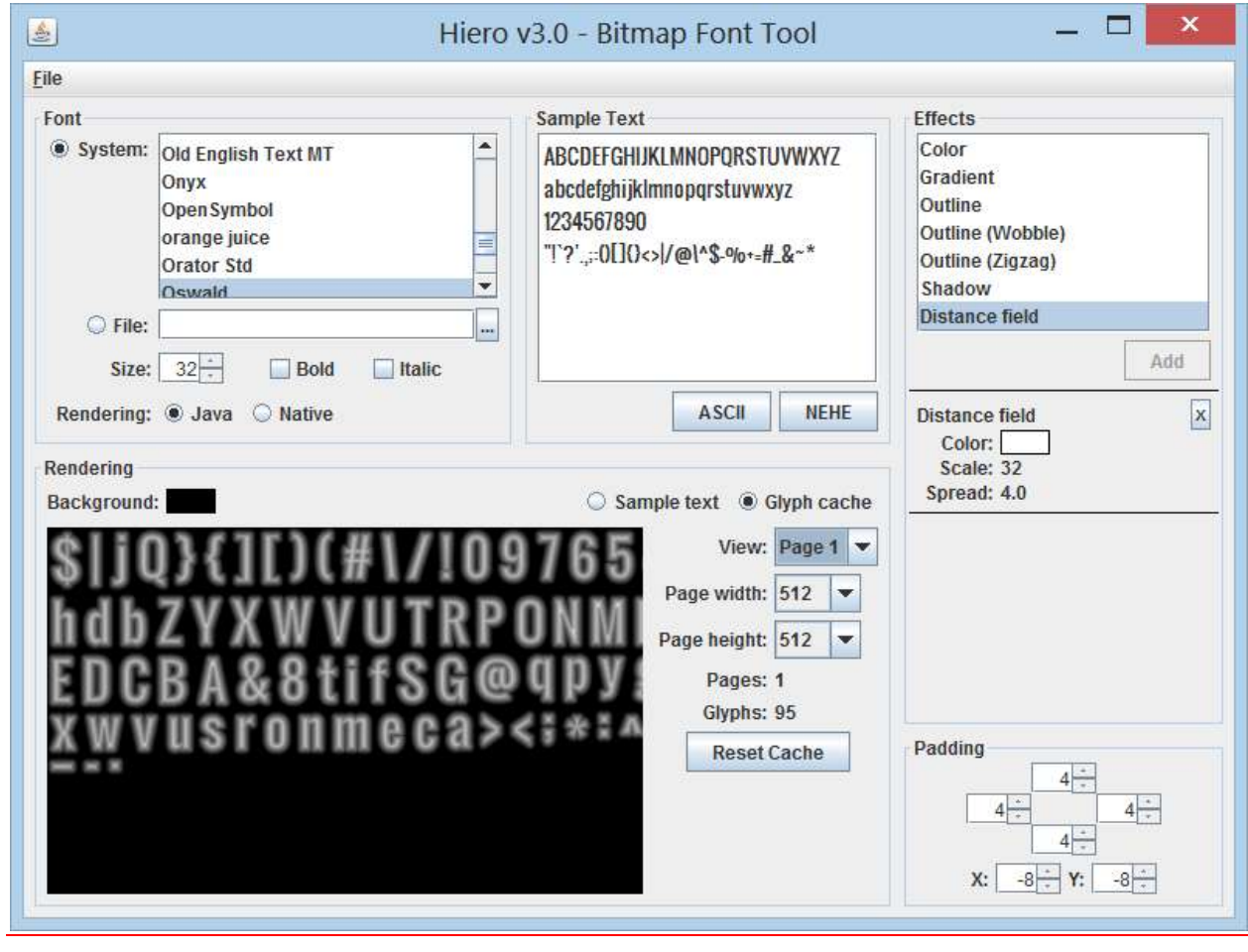

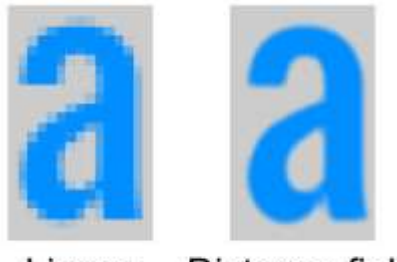

Linear

Distance field

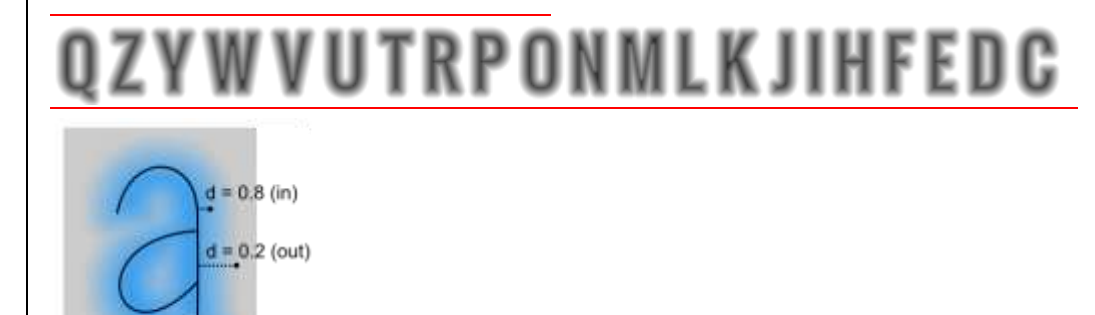

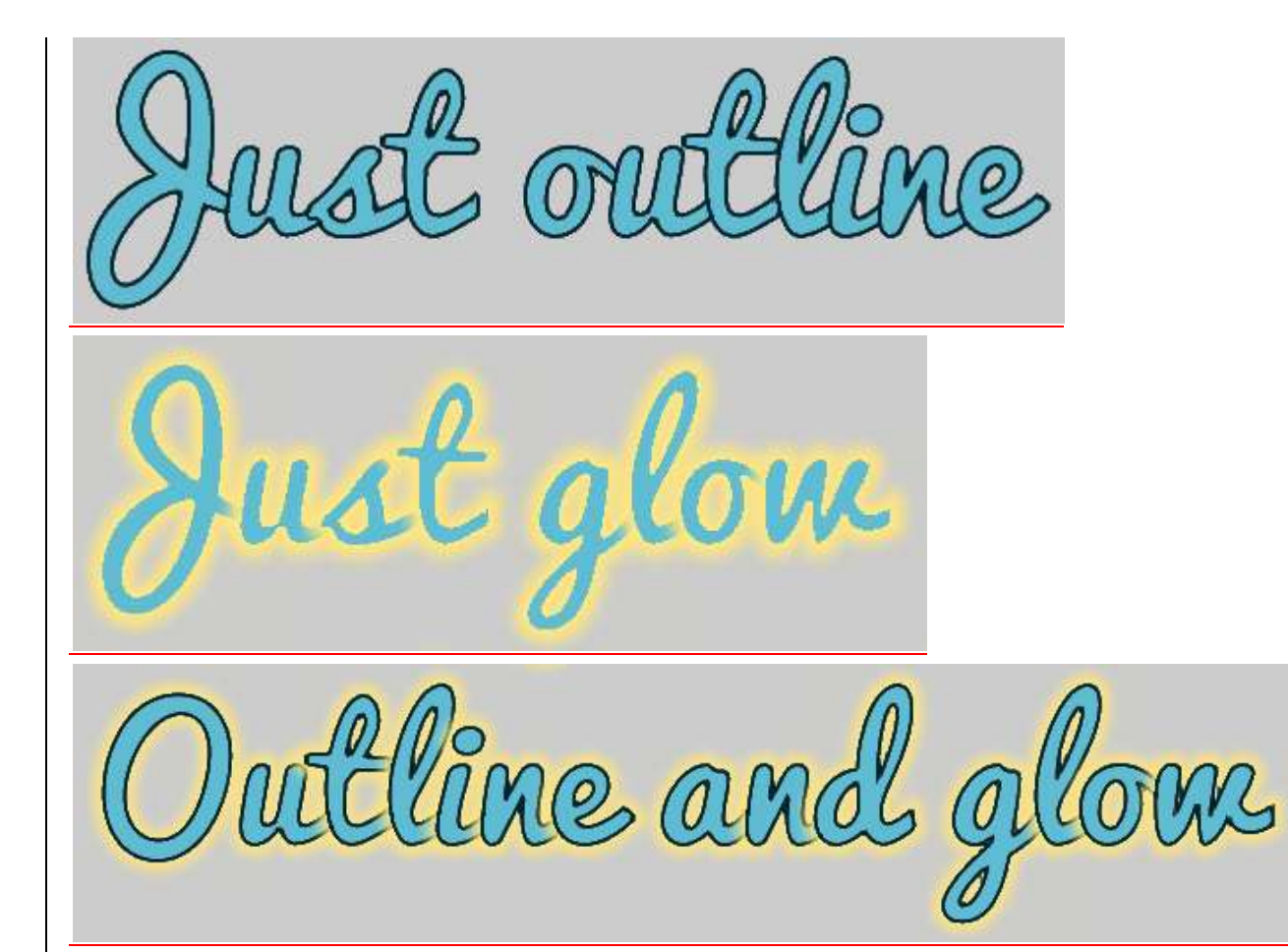

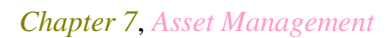

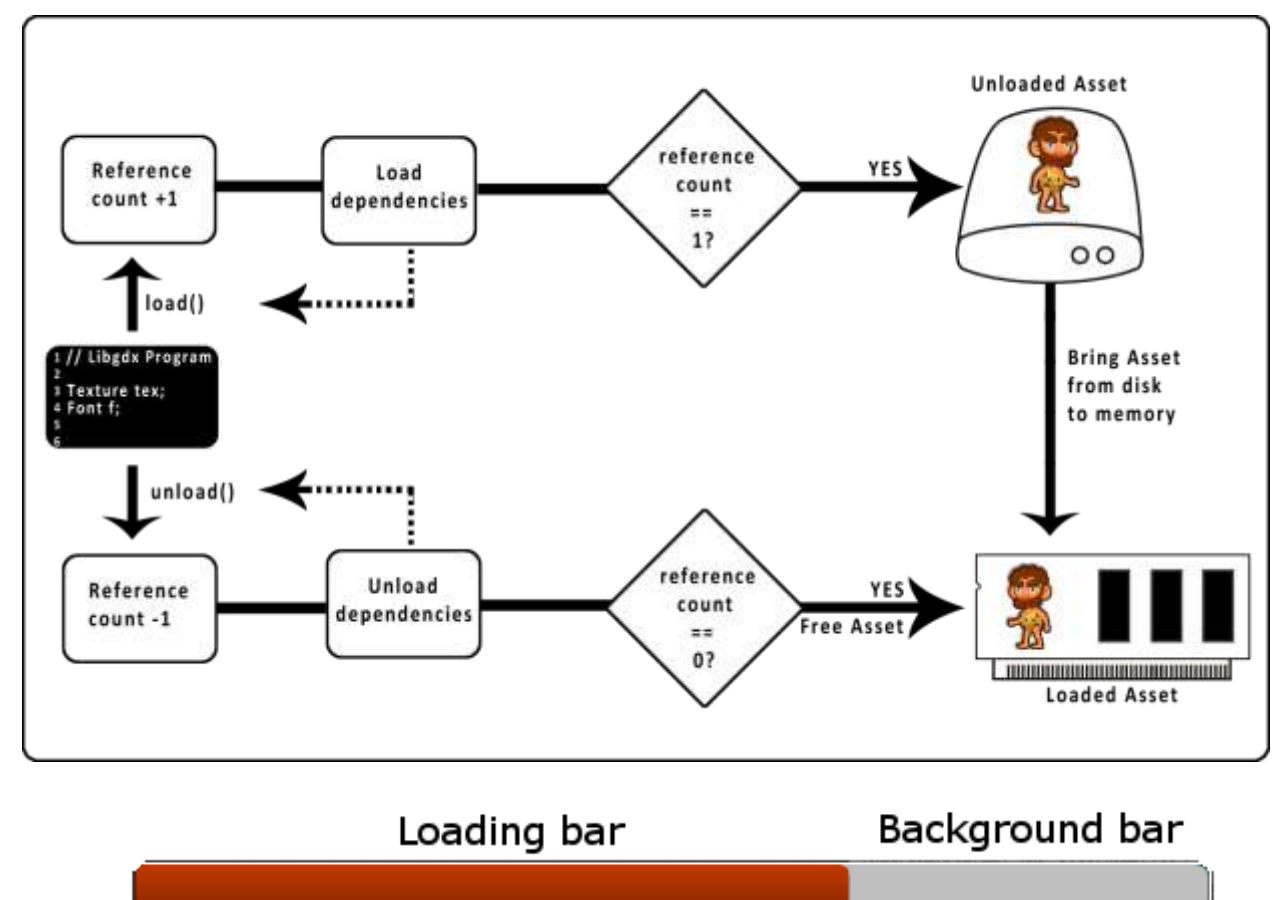

(pbPos.x, pbPos.y)

## **Synchronous Loading**

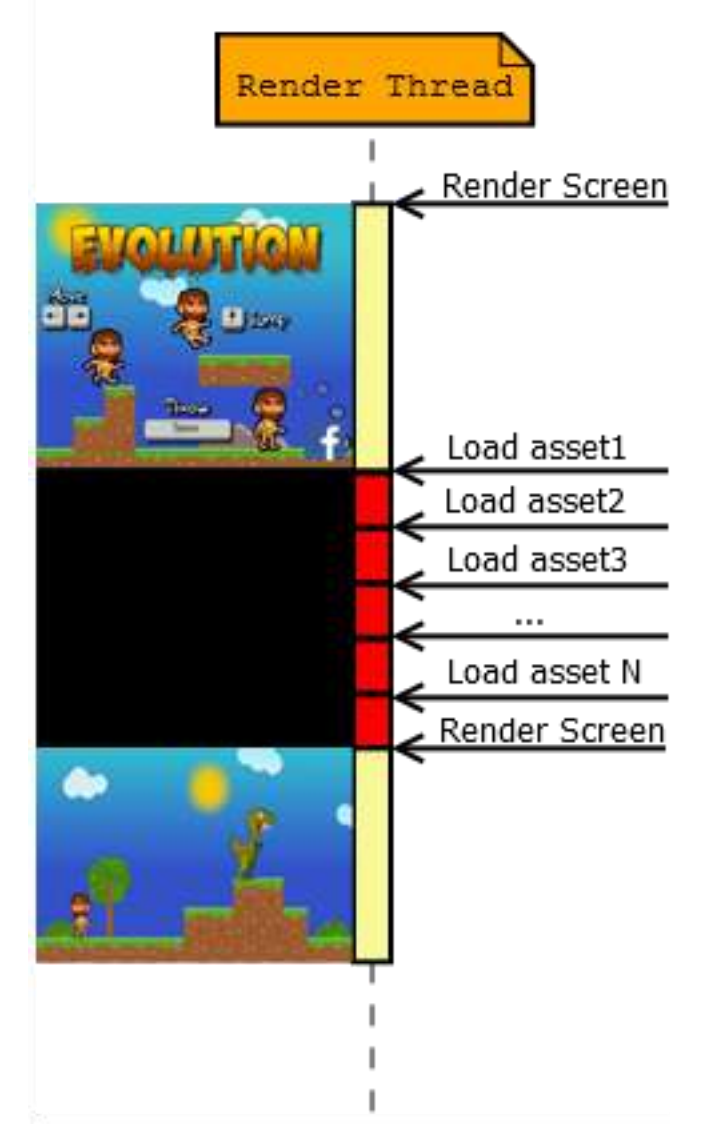

## Asynchronous Loading

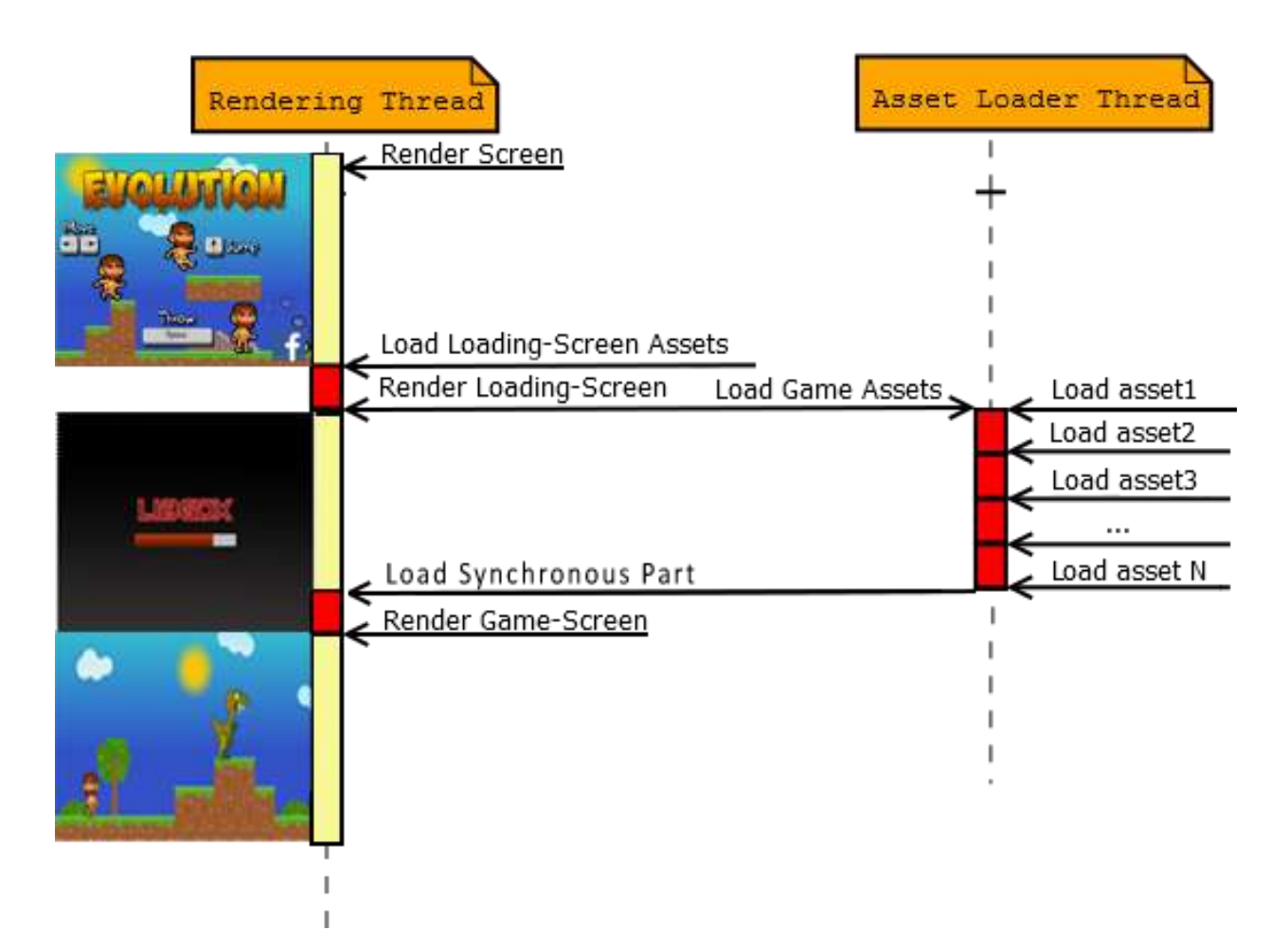

*Chapter 6*, *User Interfaces with Scene2D*

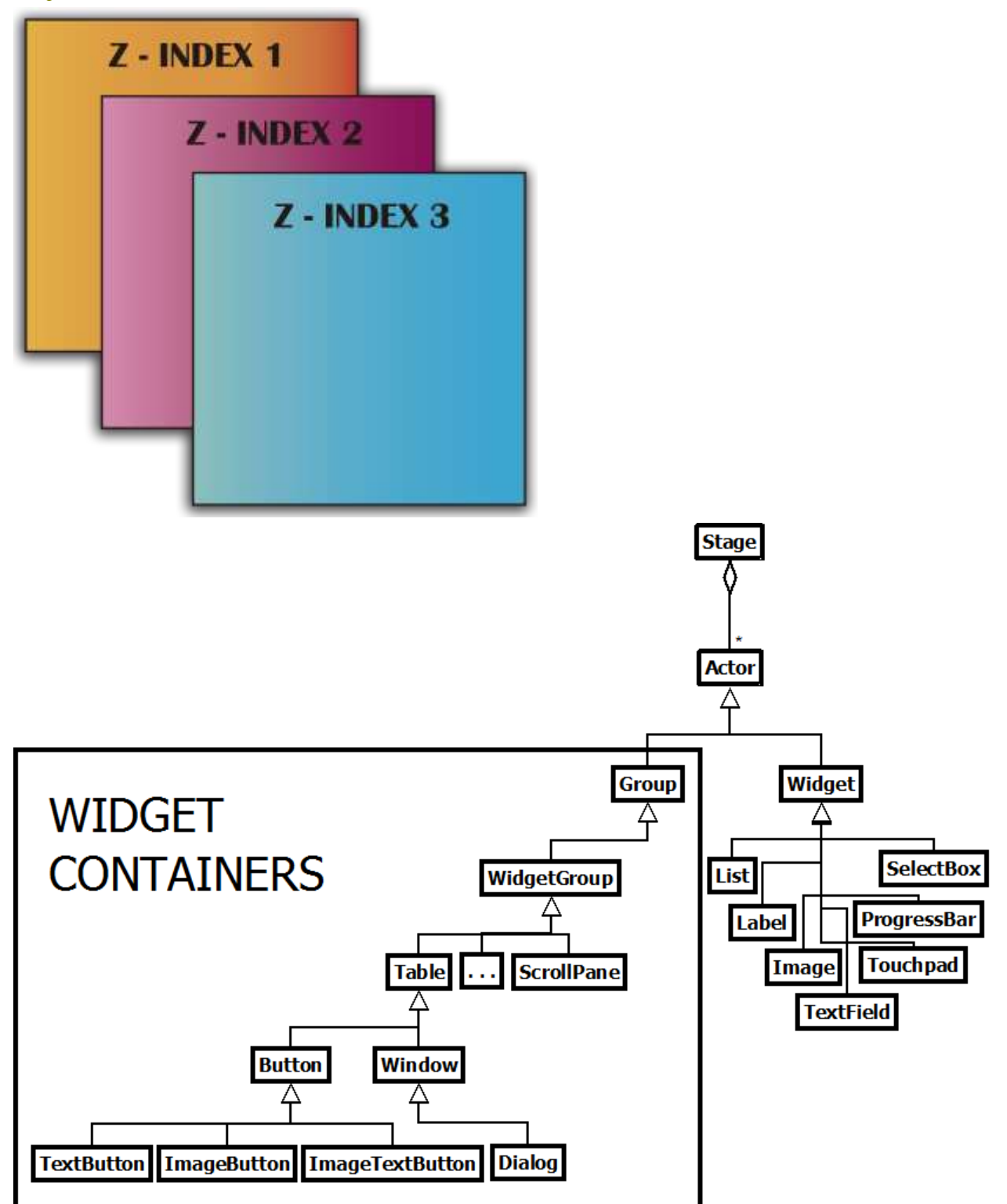

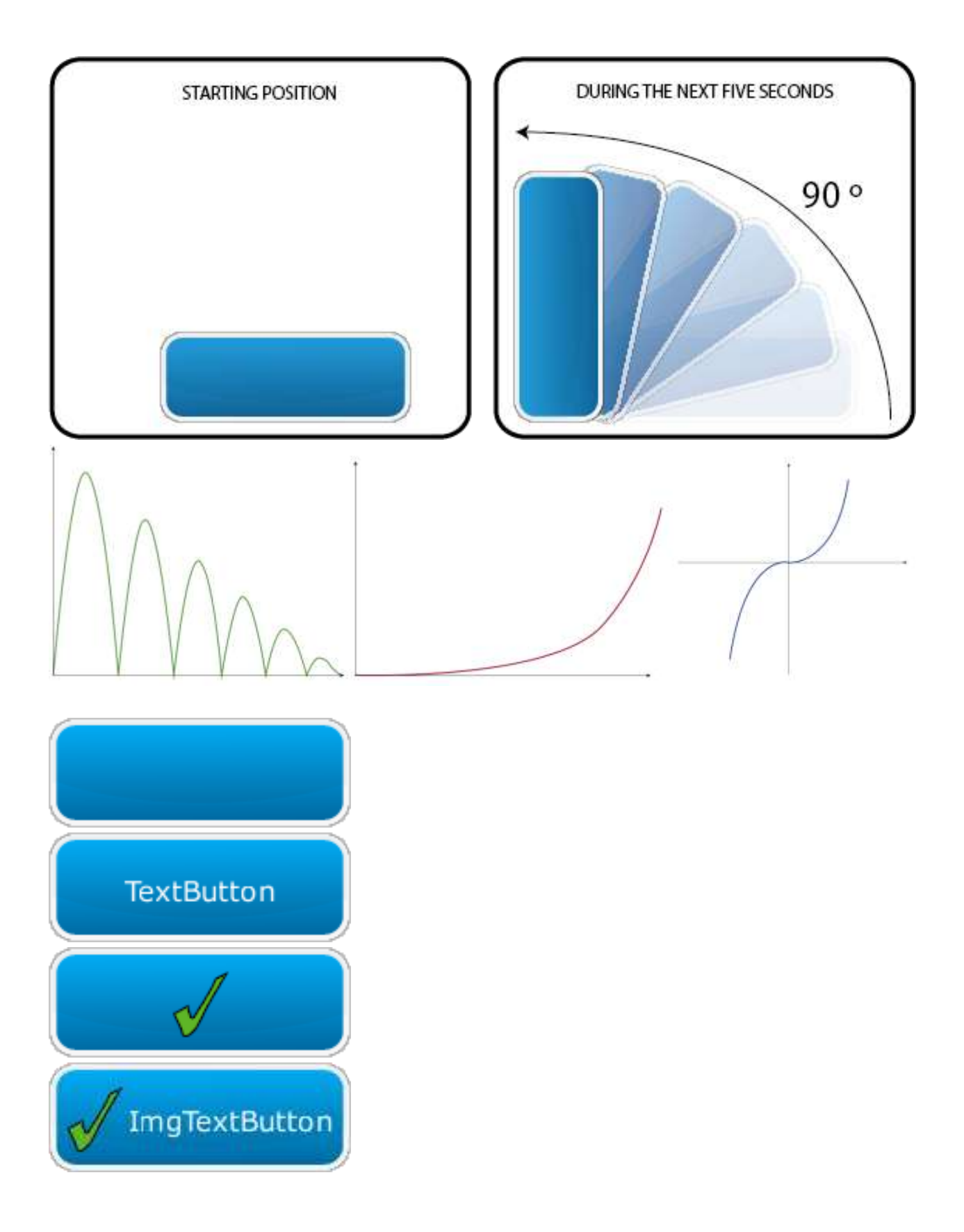

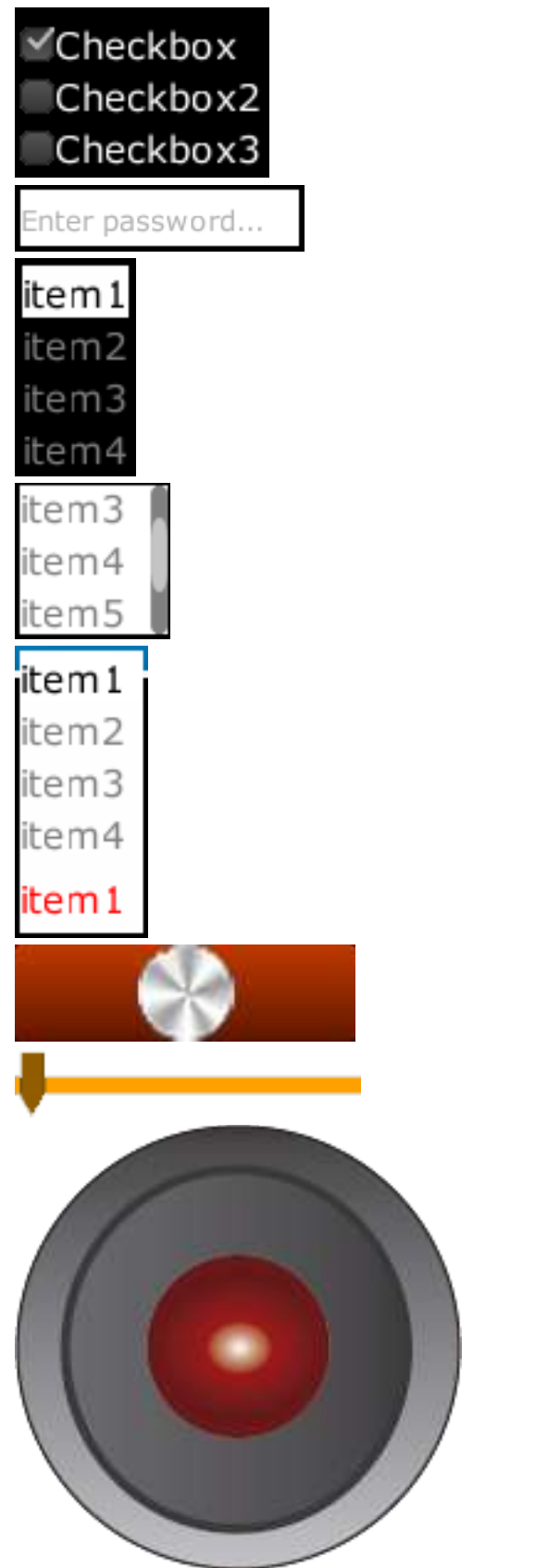

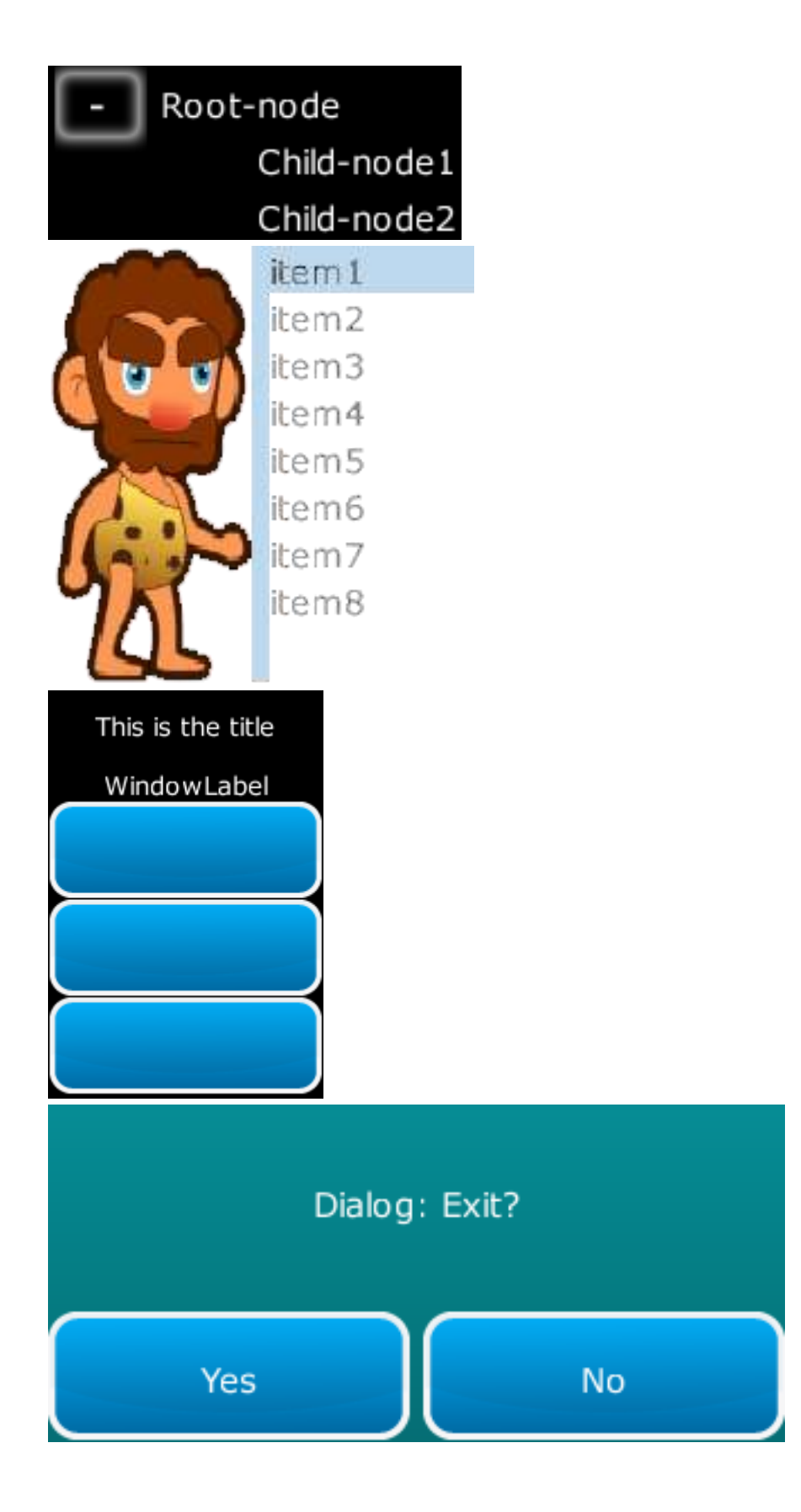

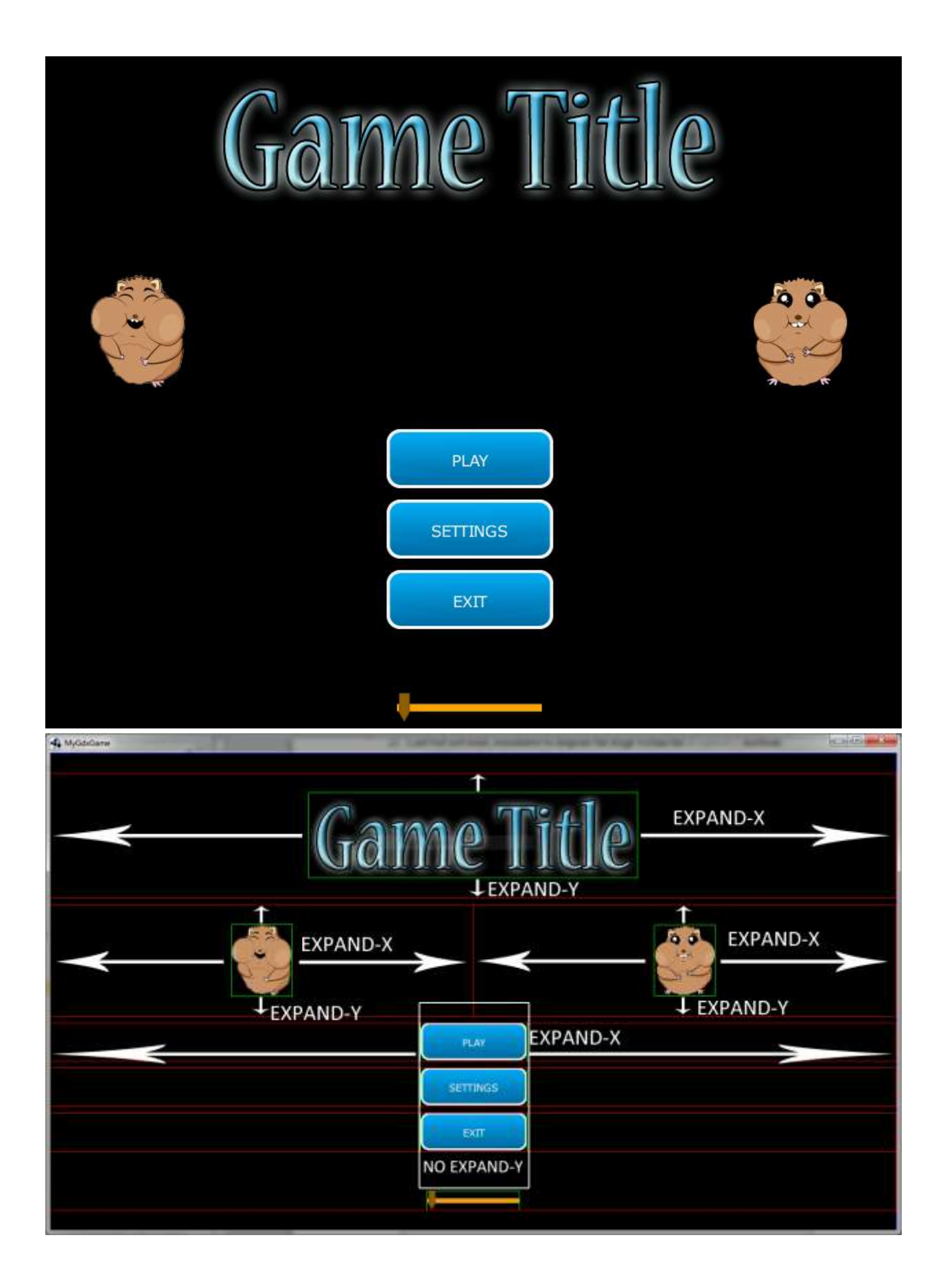

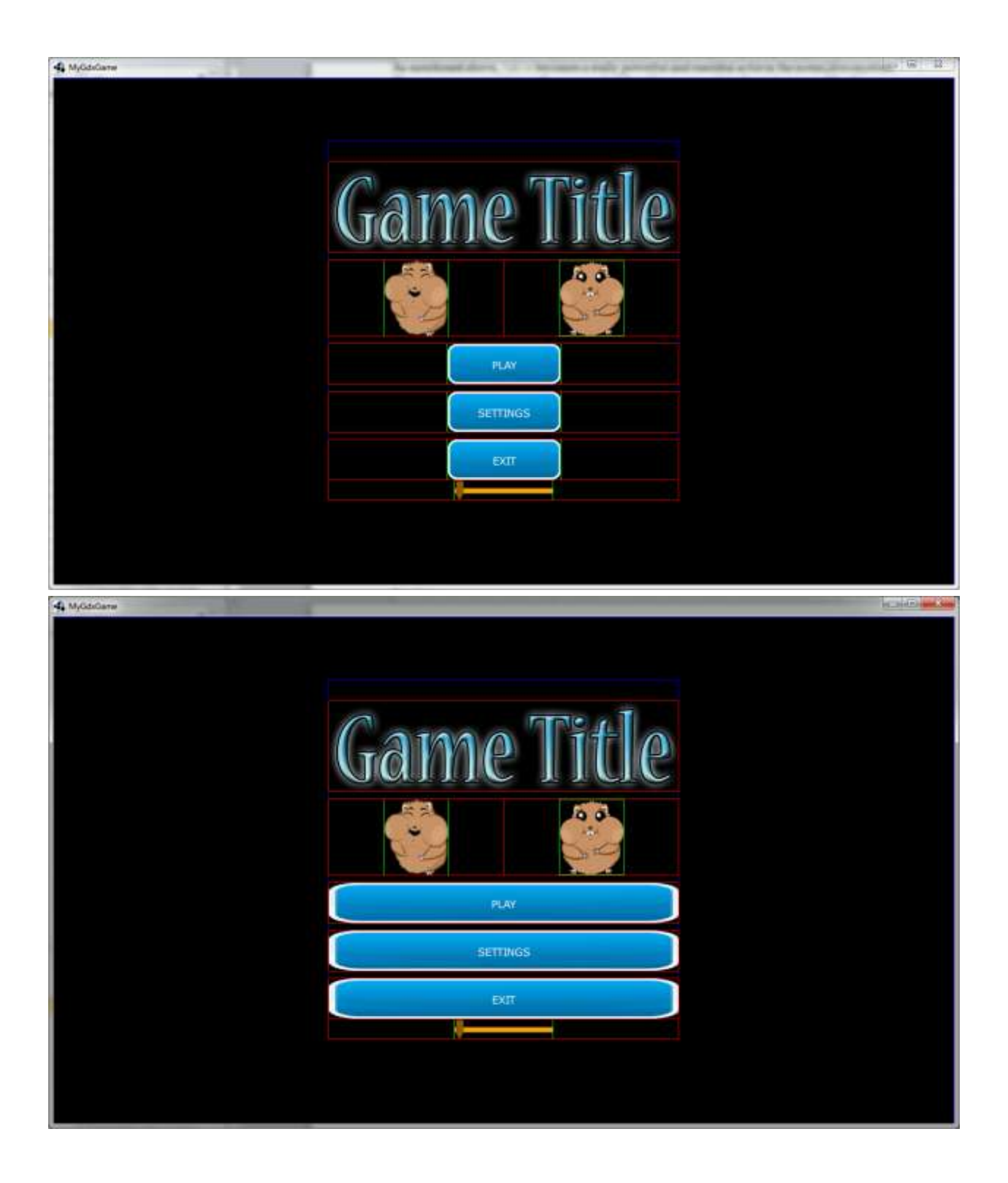

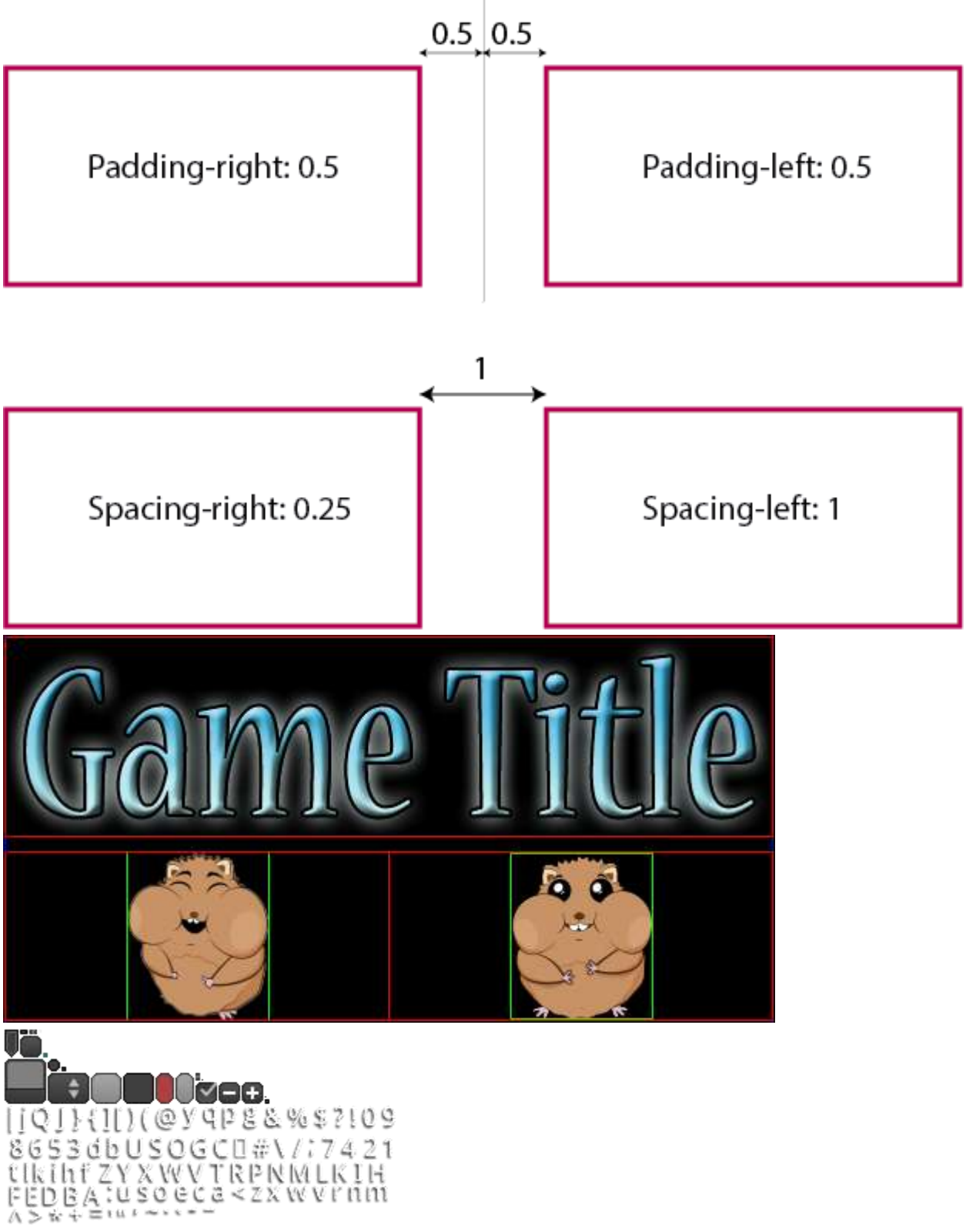

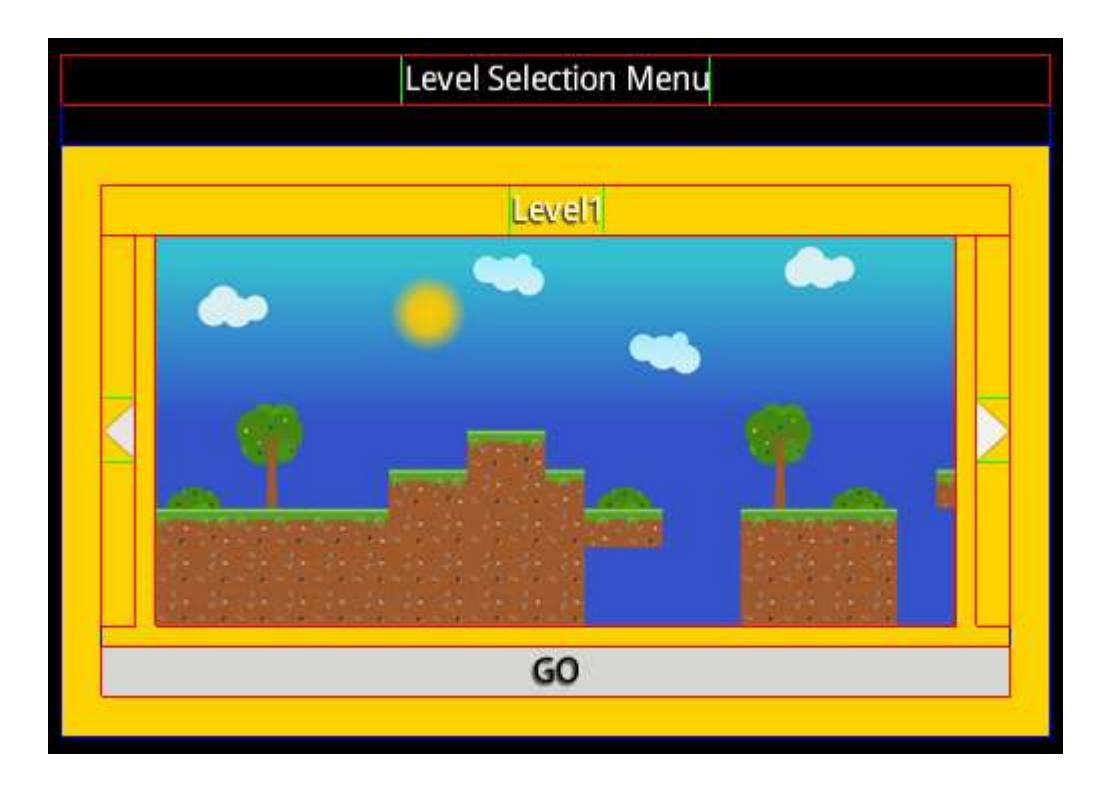

## *Chapter 9*, *The 2D Maps API*

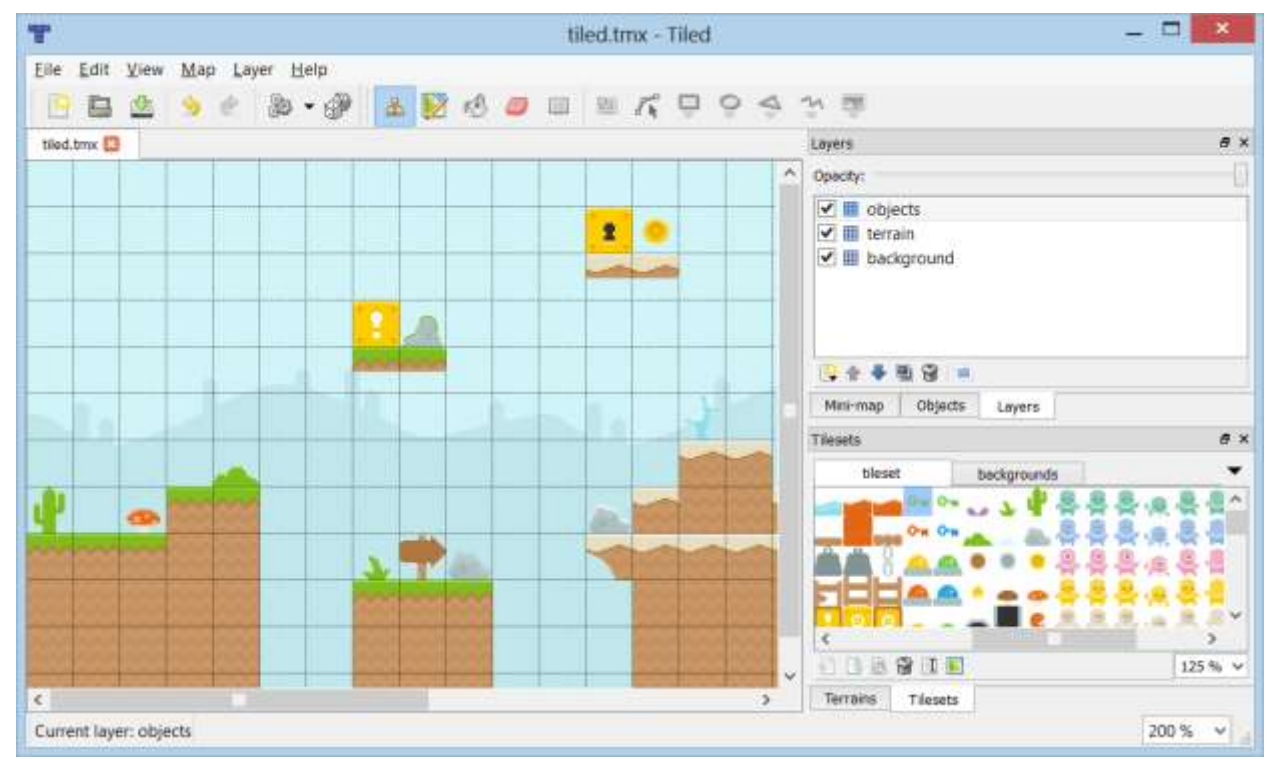

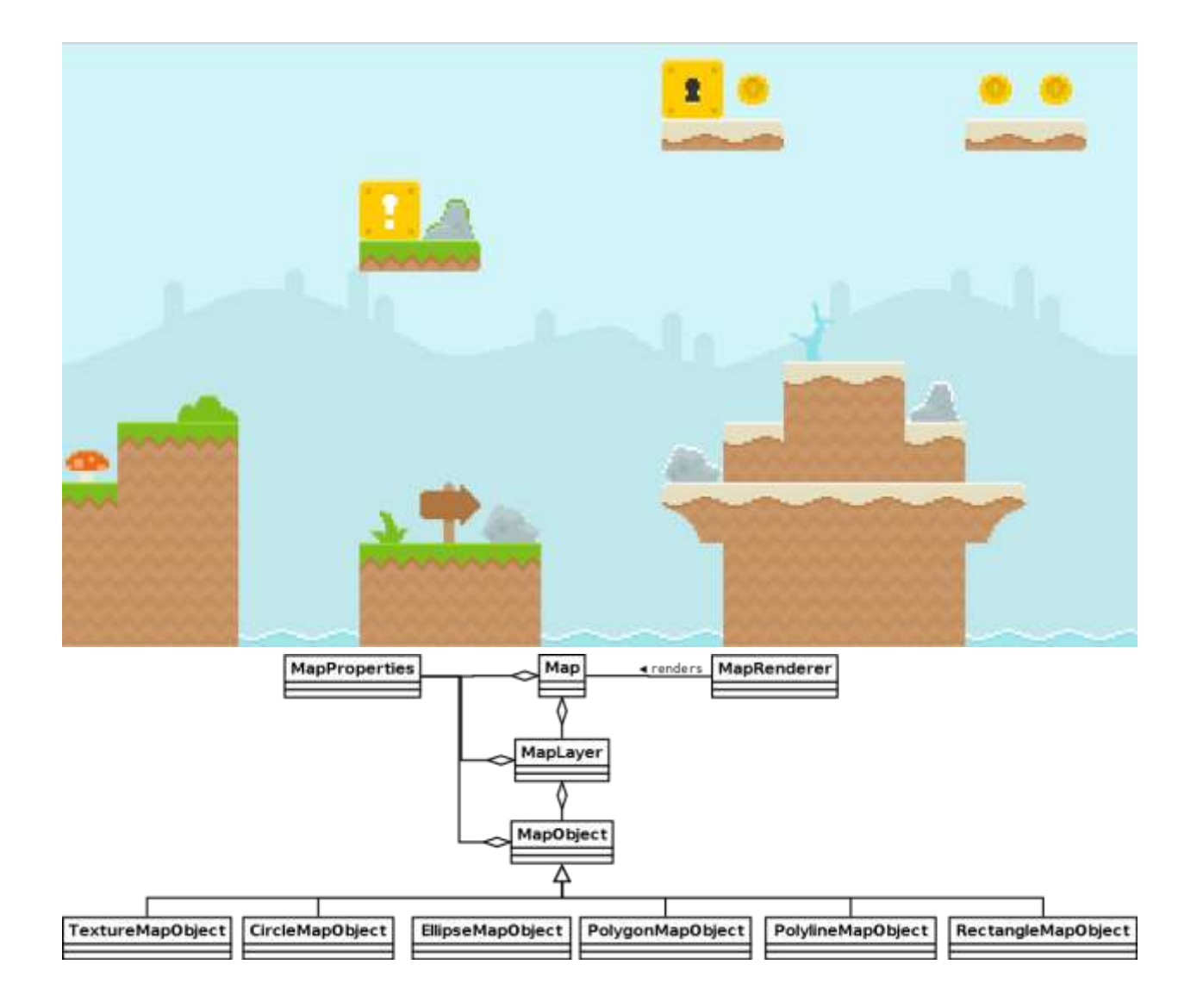

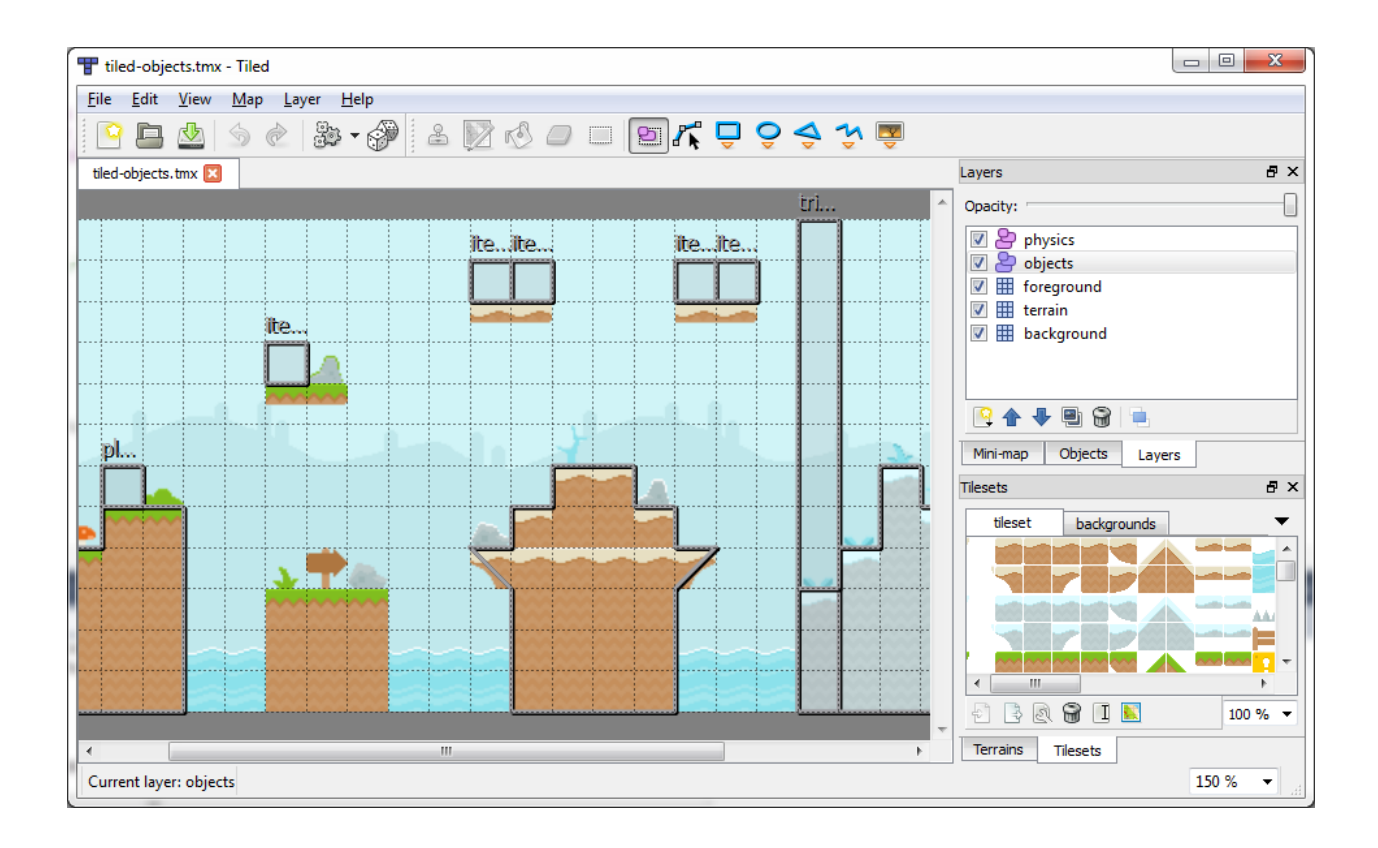

*Chapter 10*, *Rigid Body Physics with Box2D*

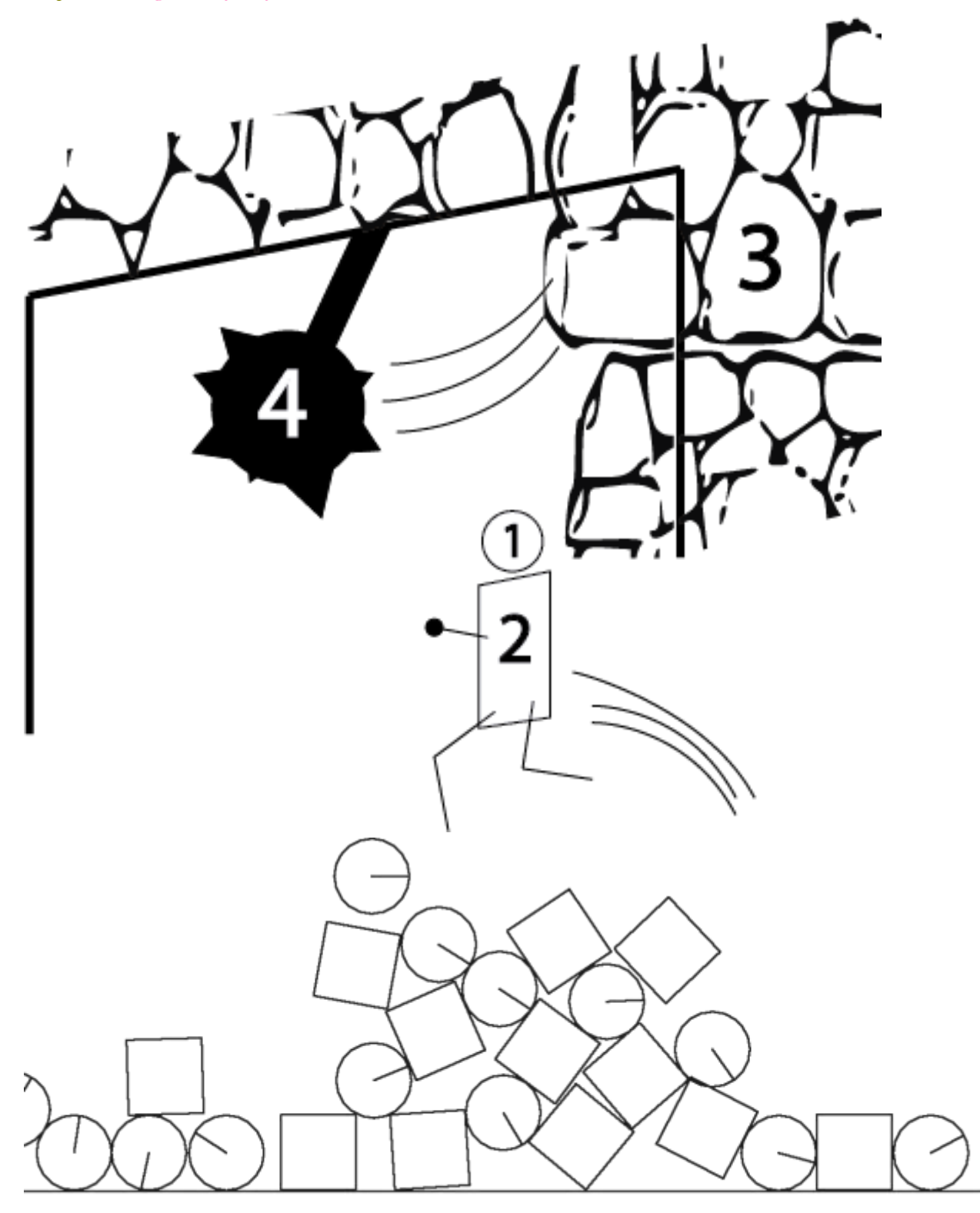

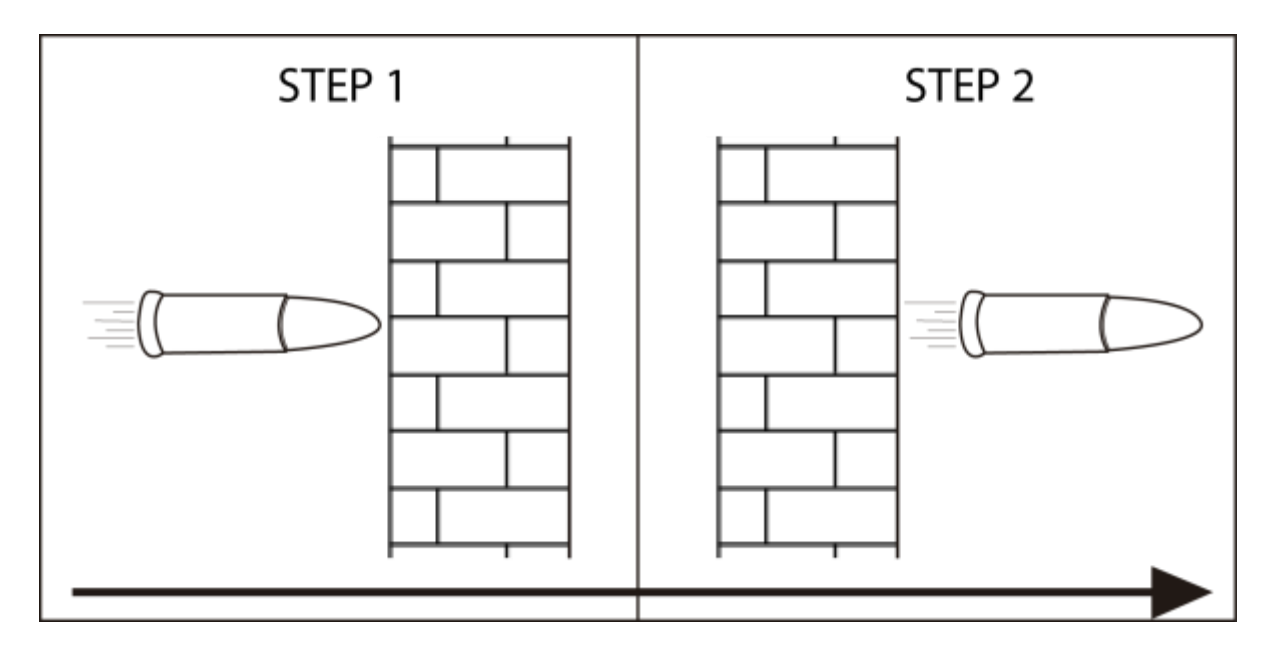

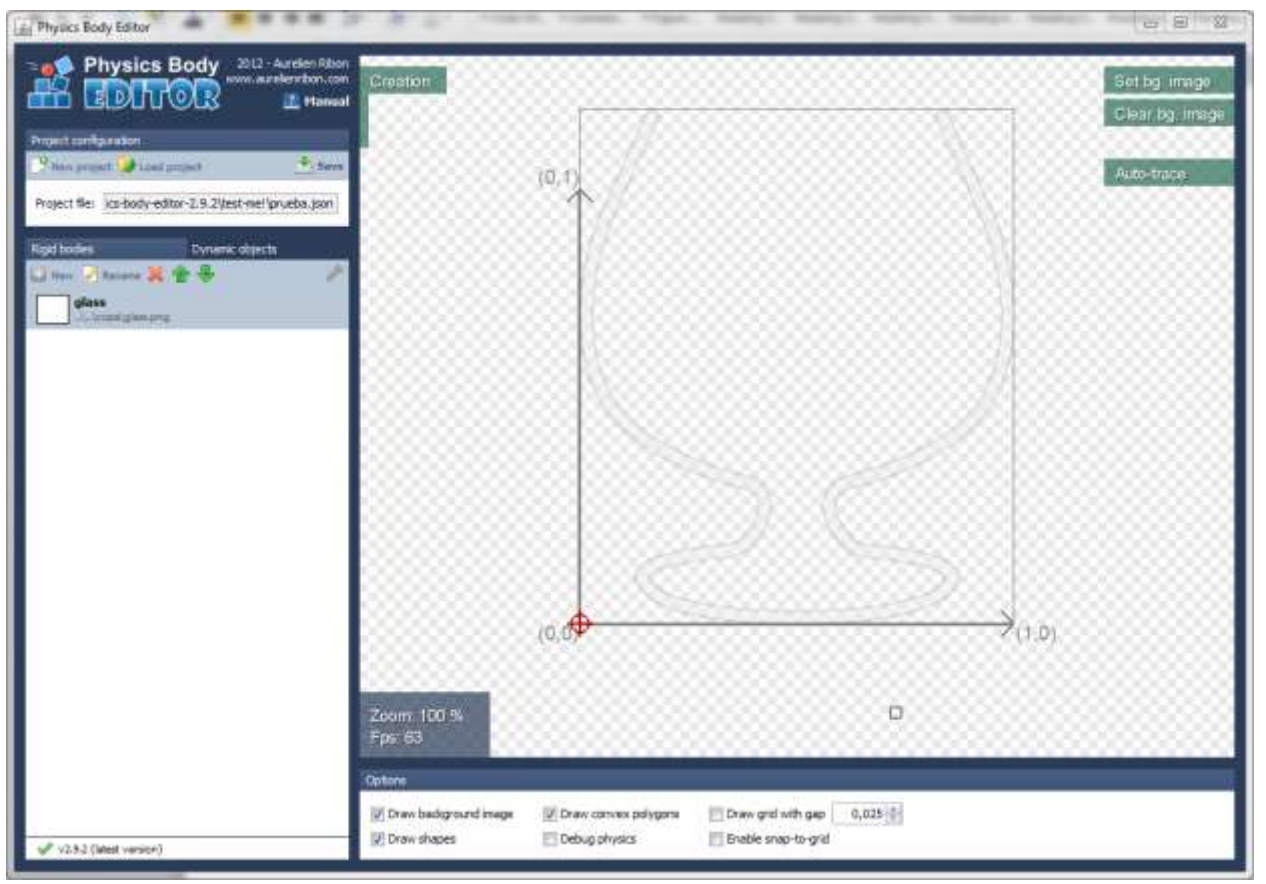

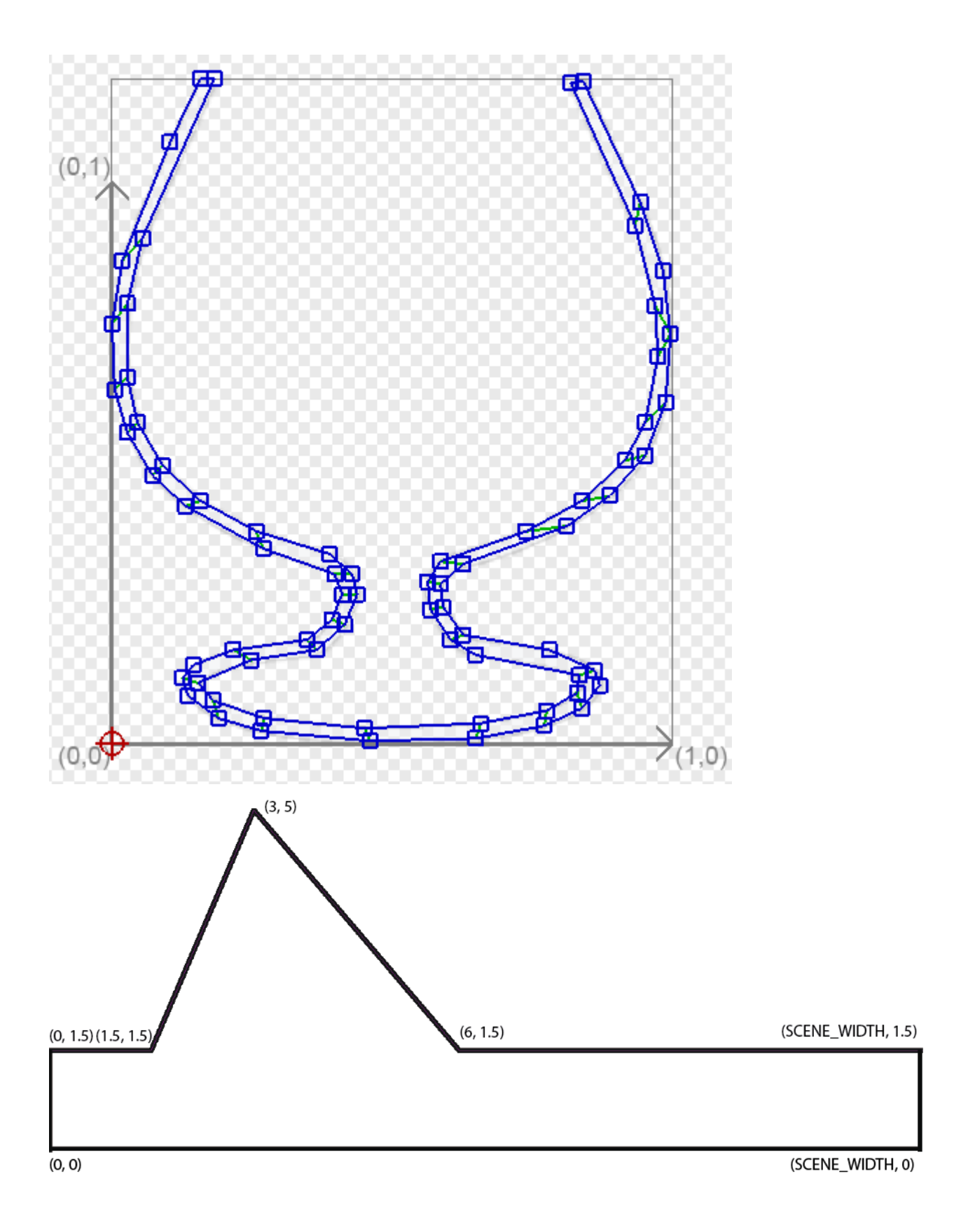

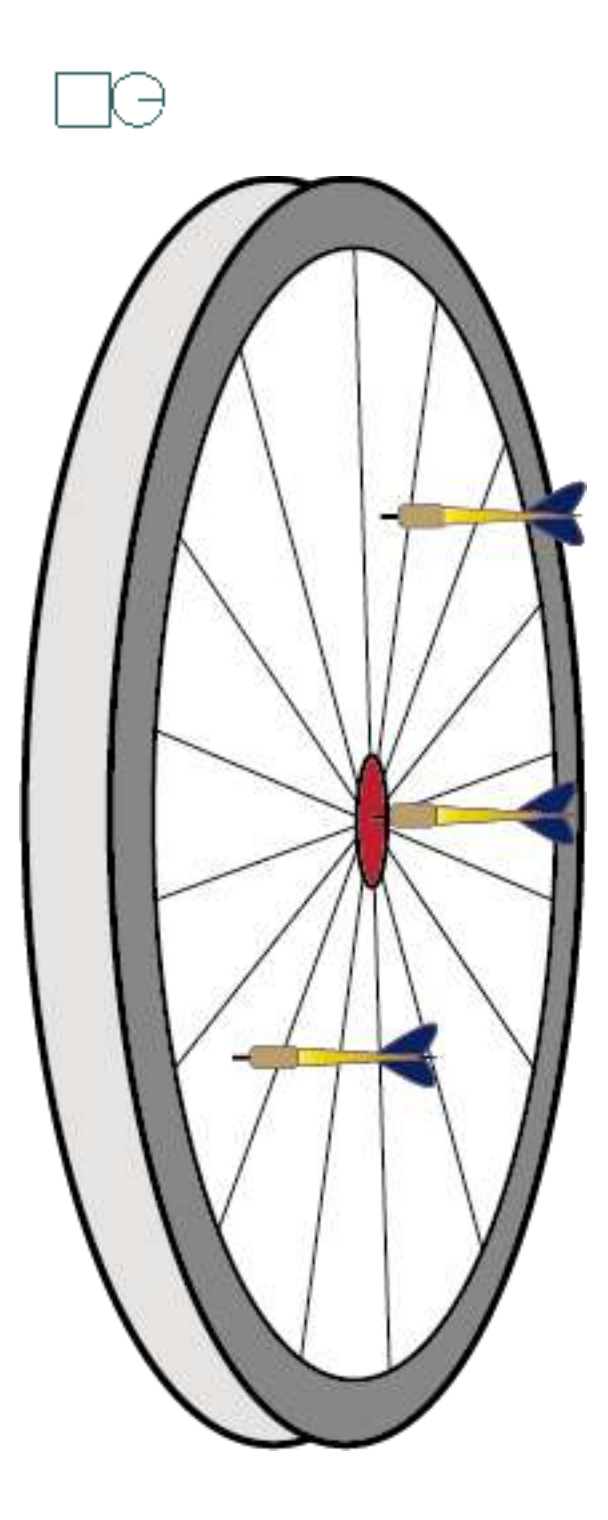

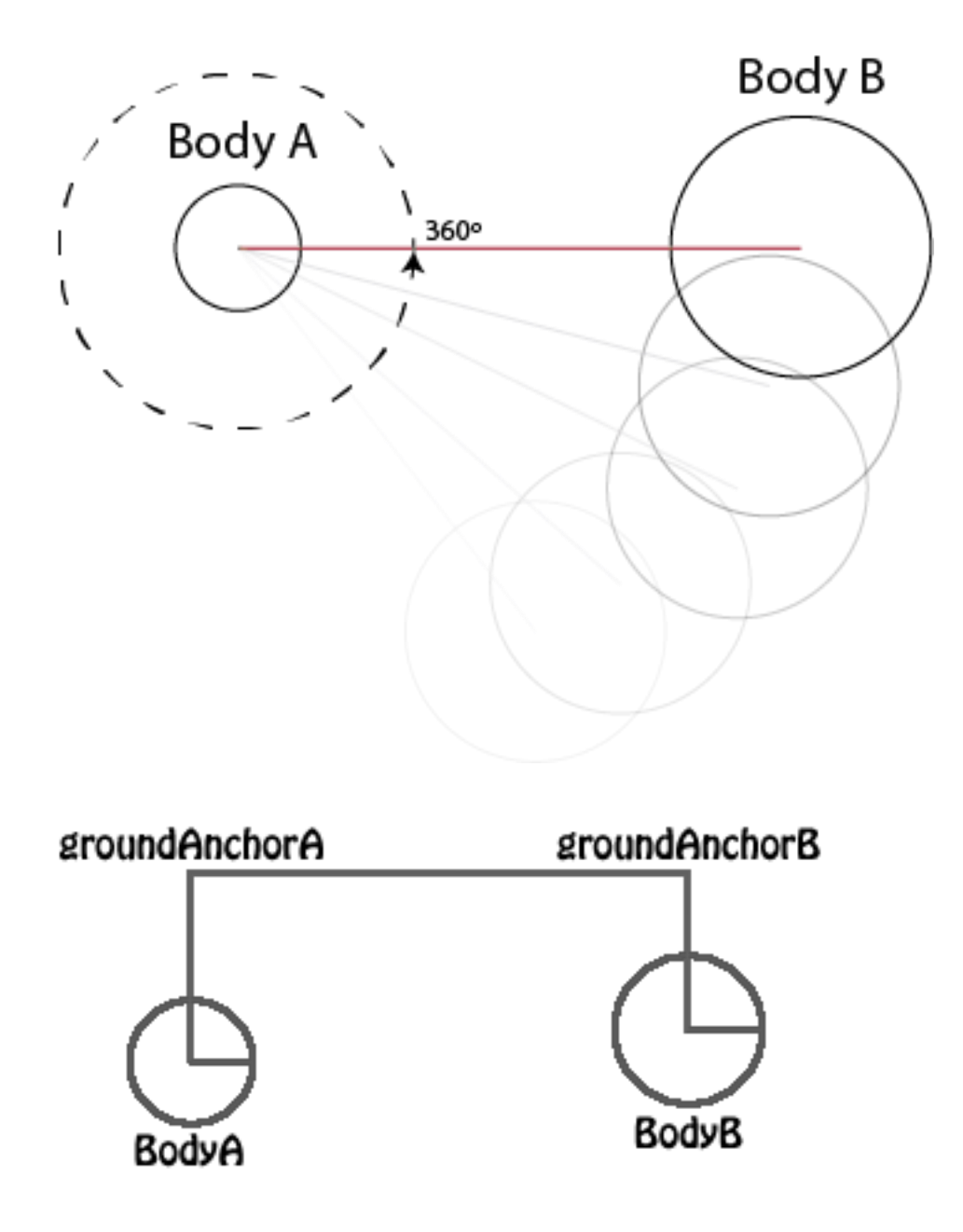

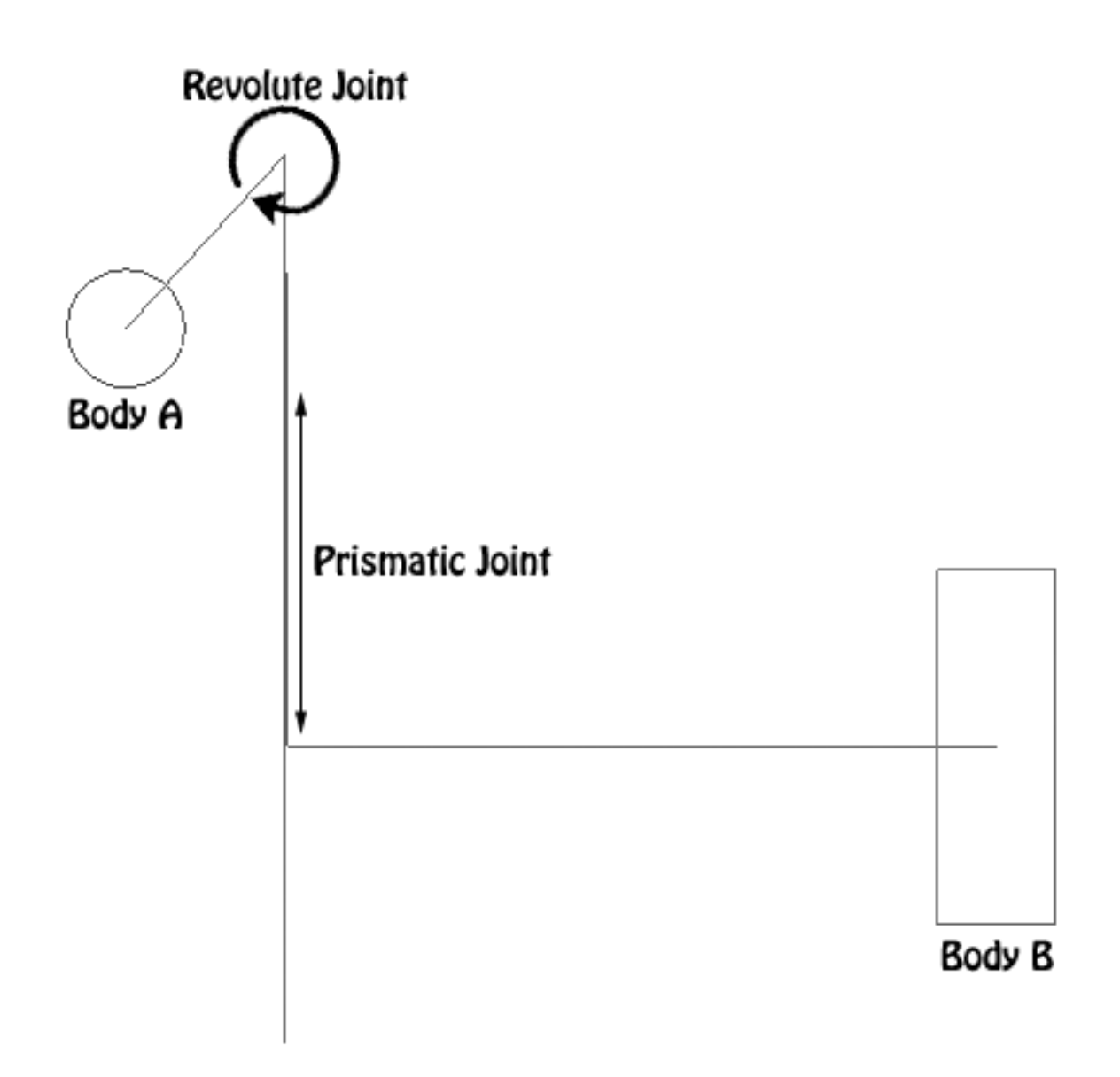

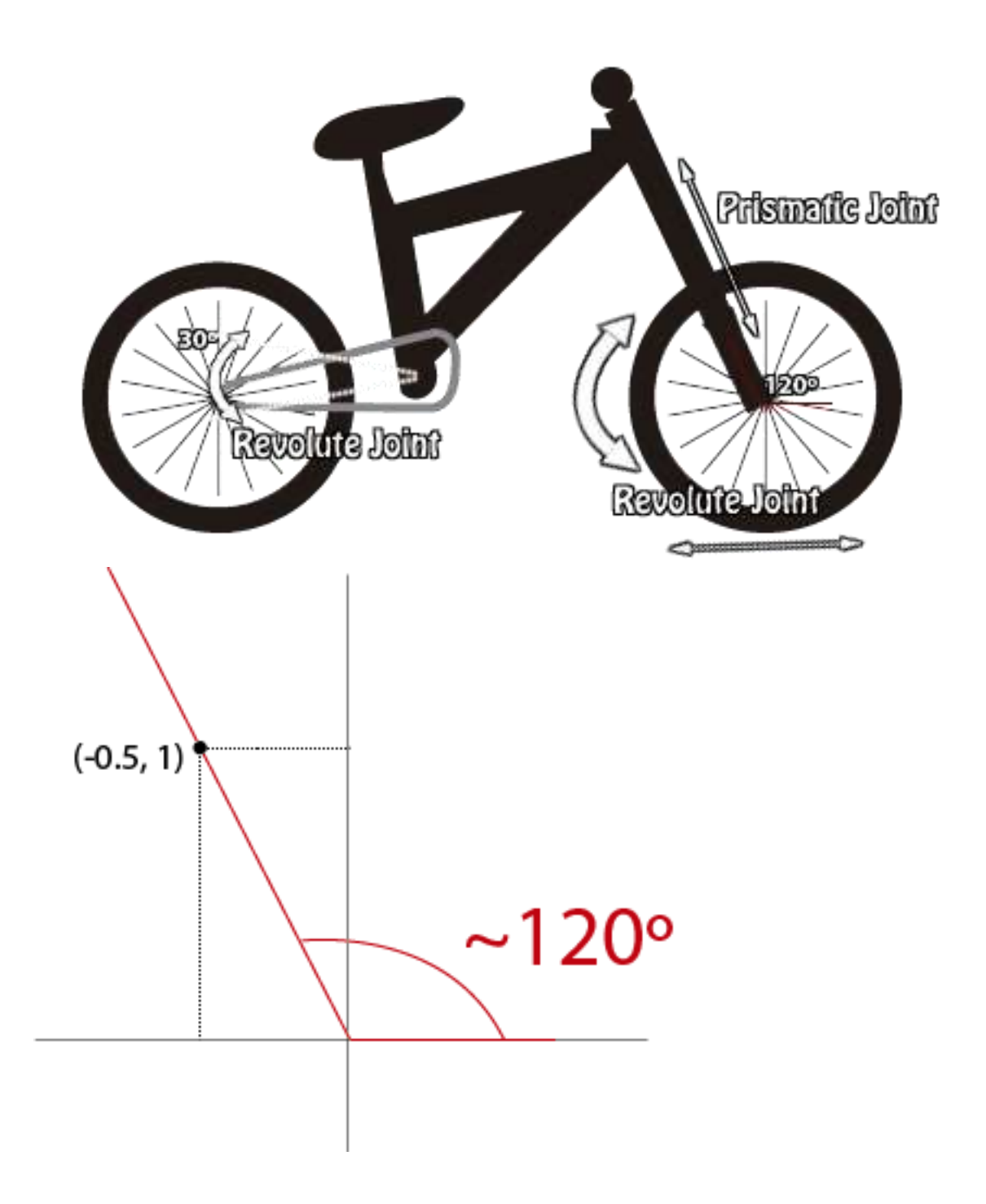

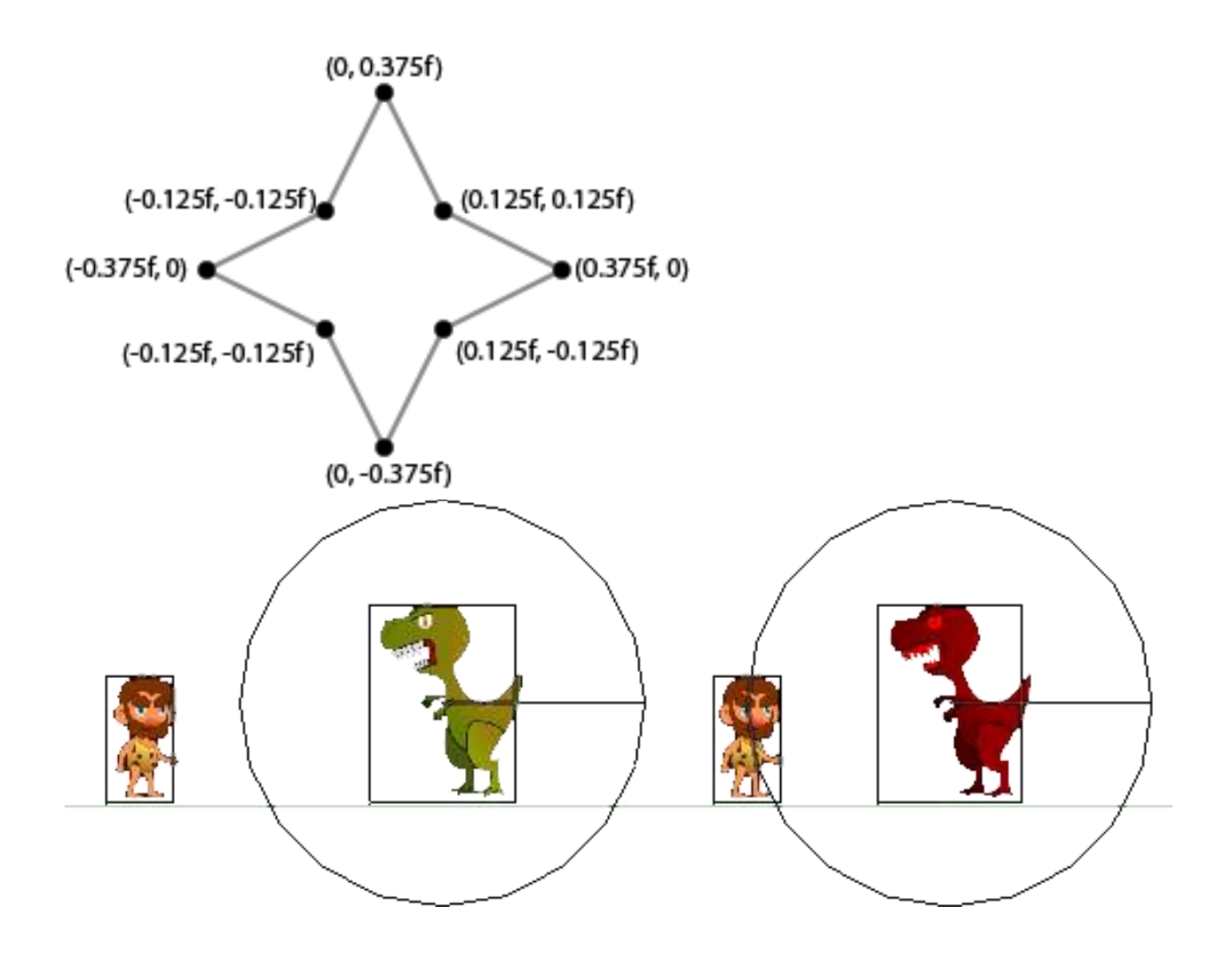

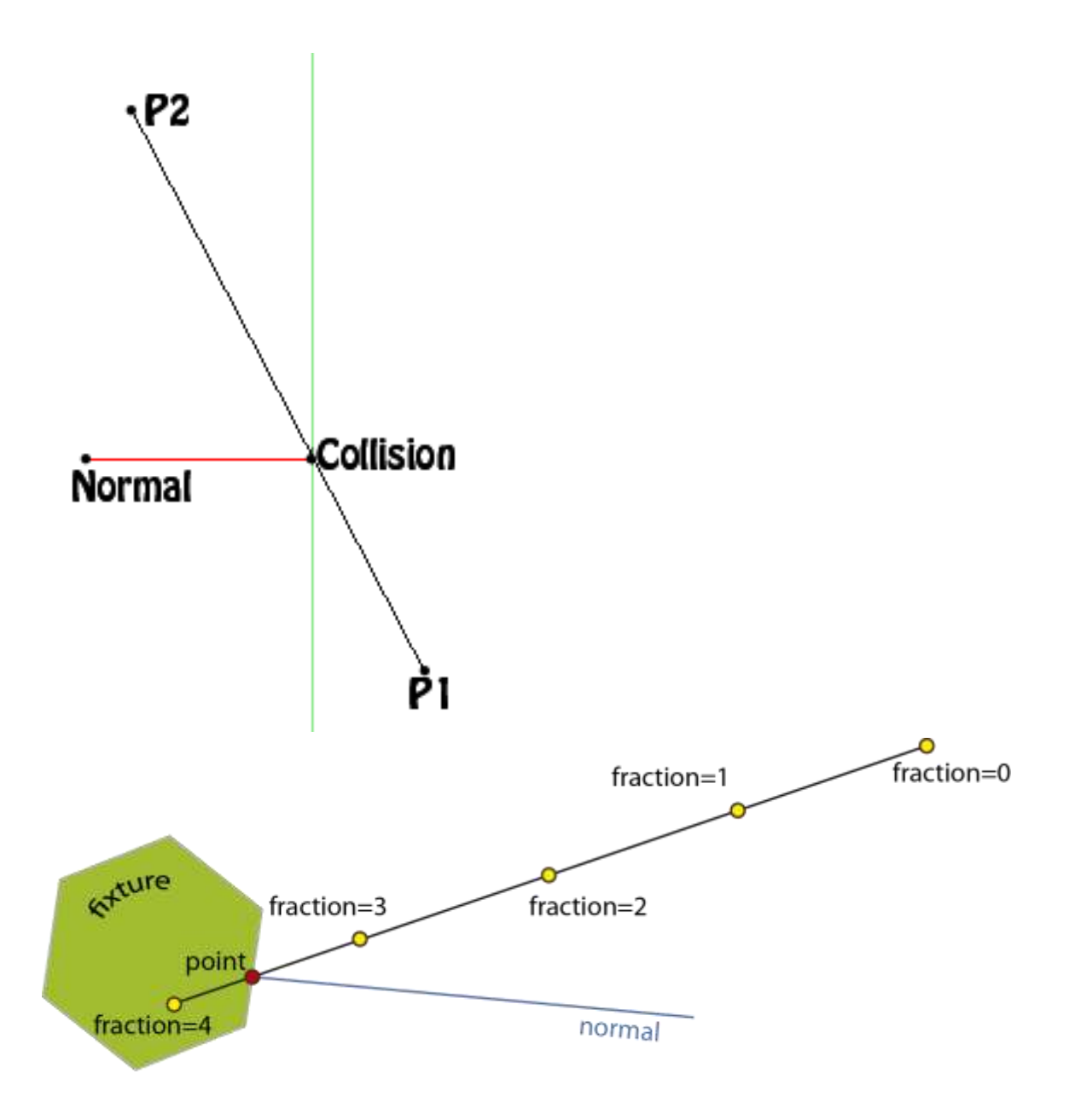

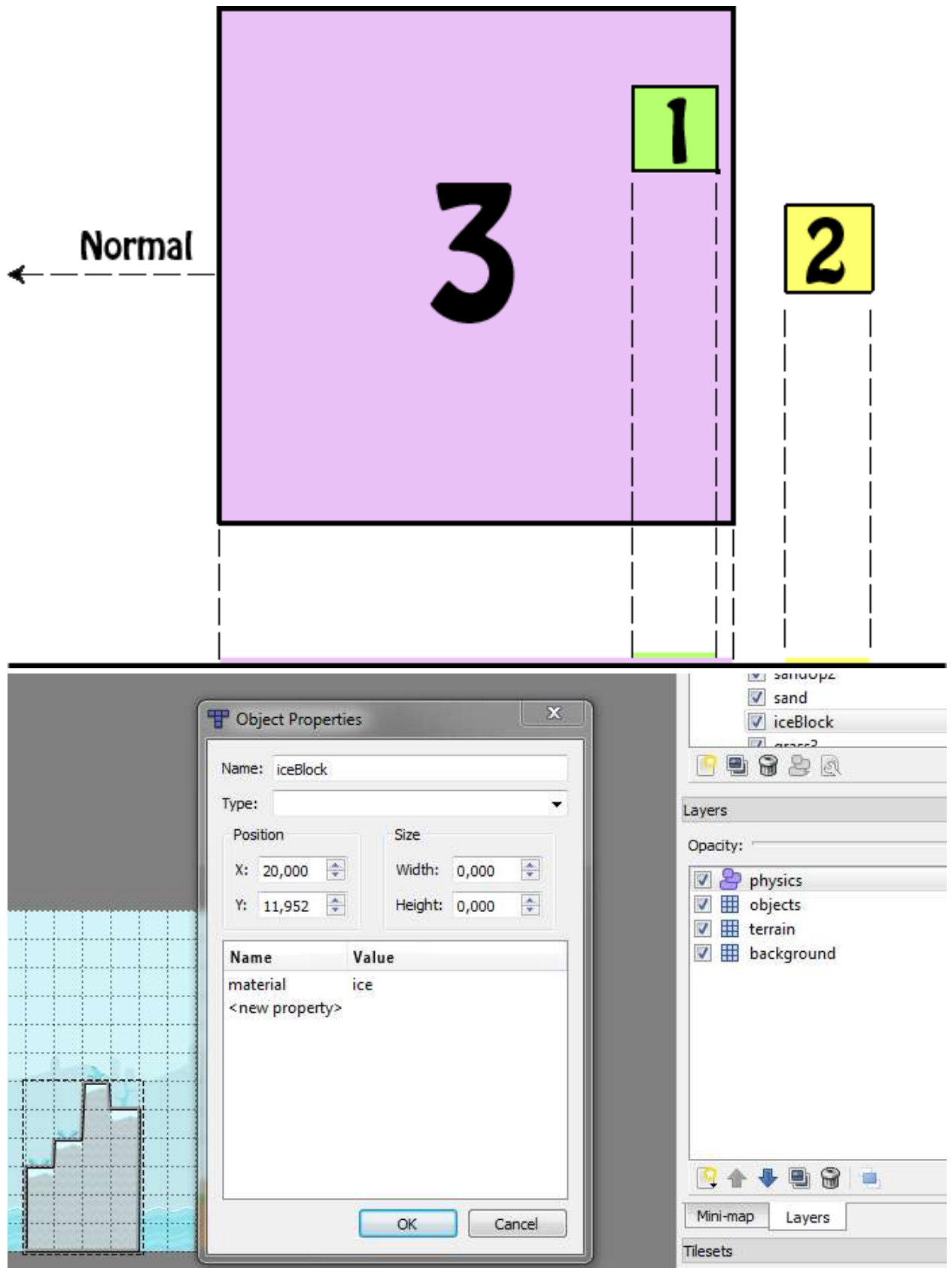

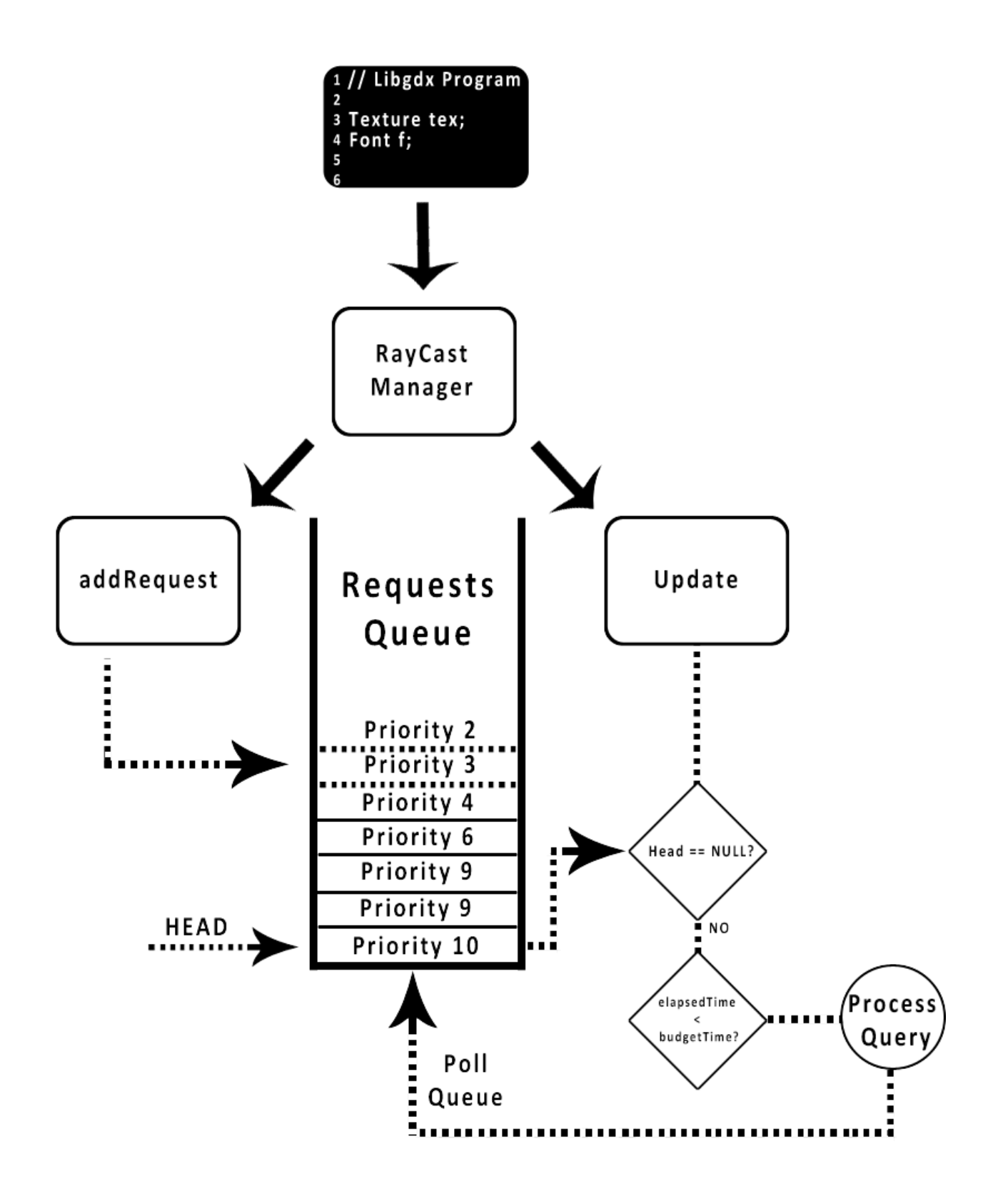

*Chapter 11*, *Third-party Libraries and Extras*

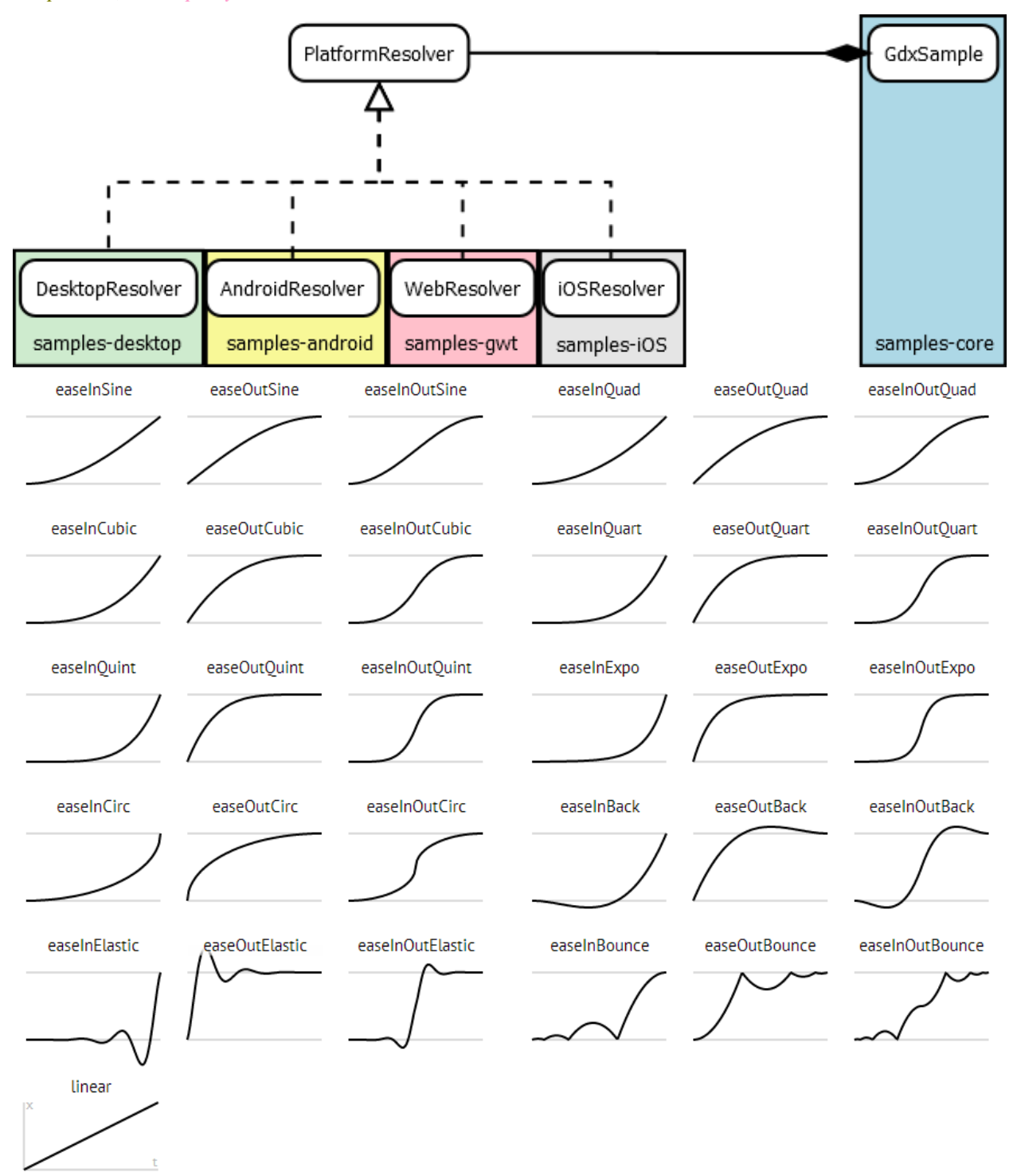

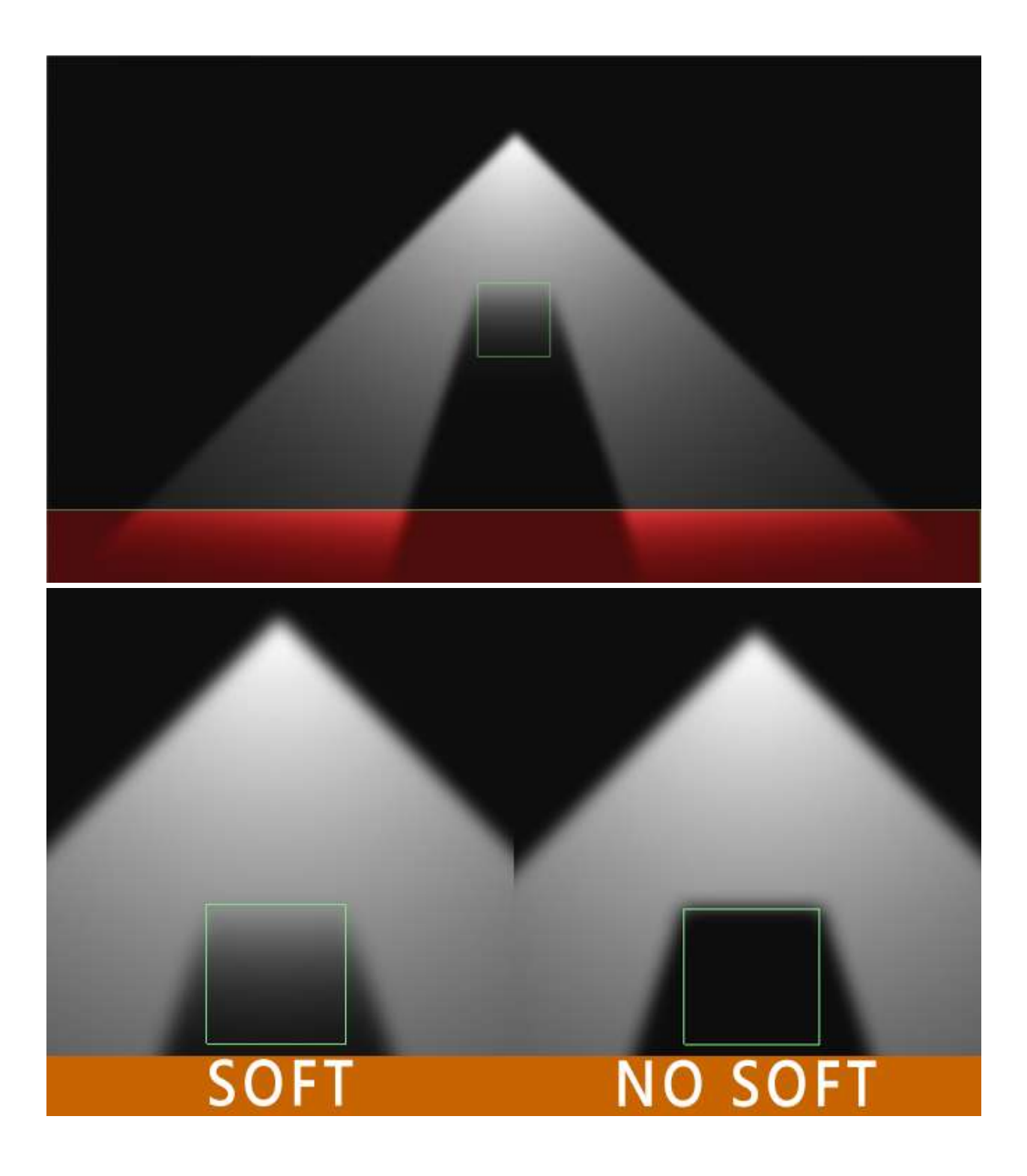

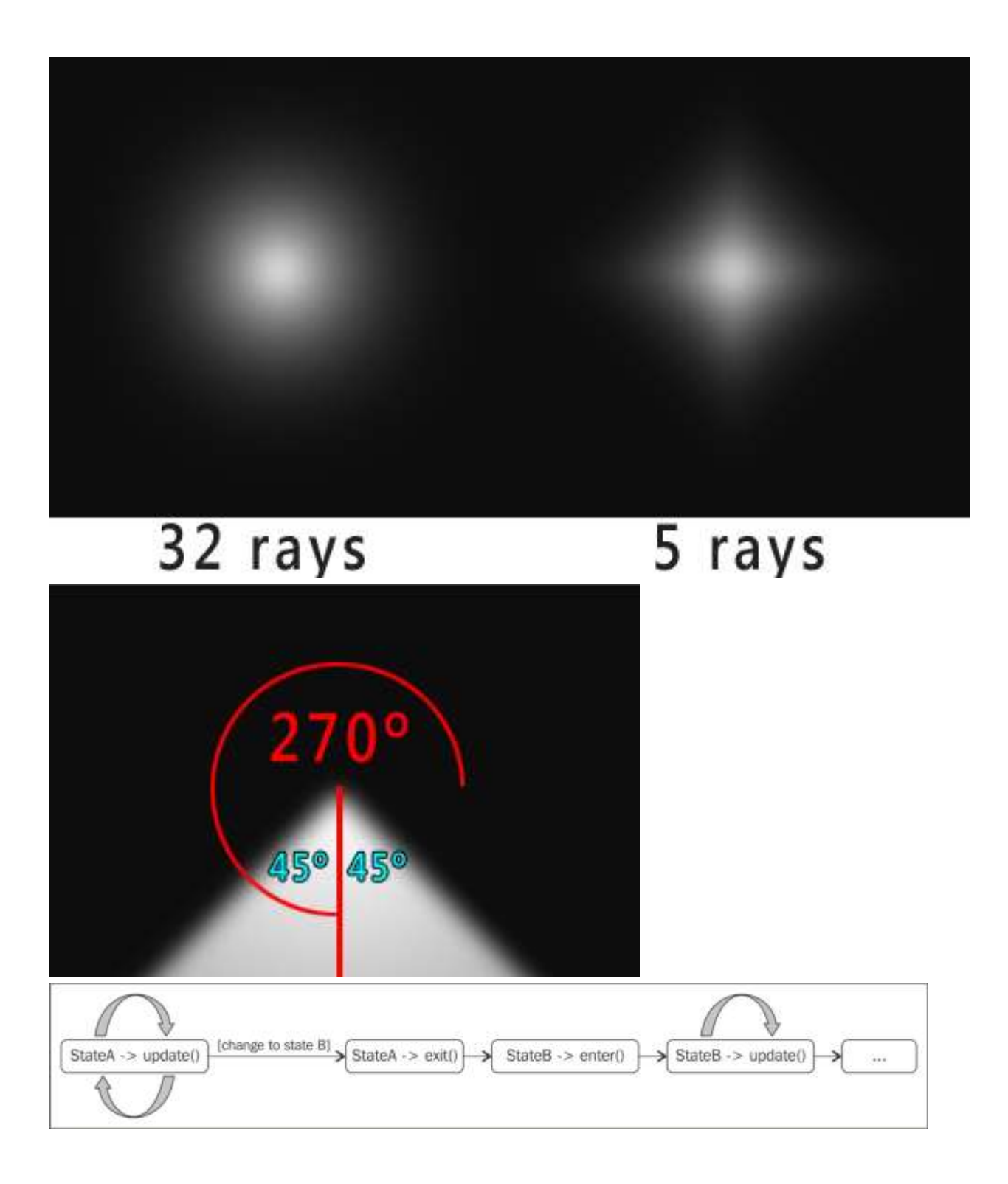

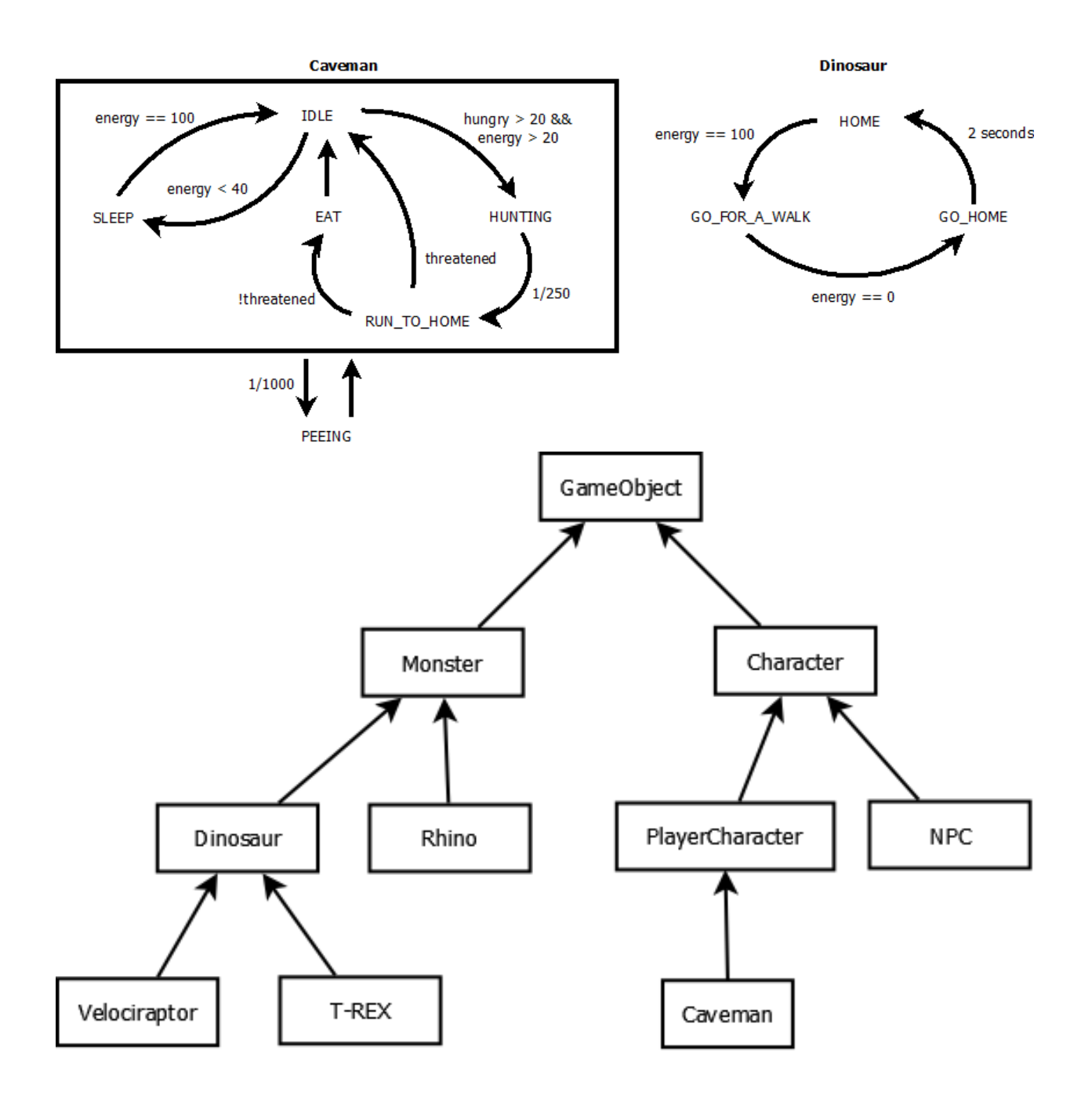

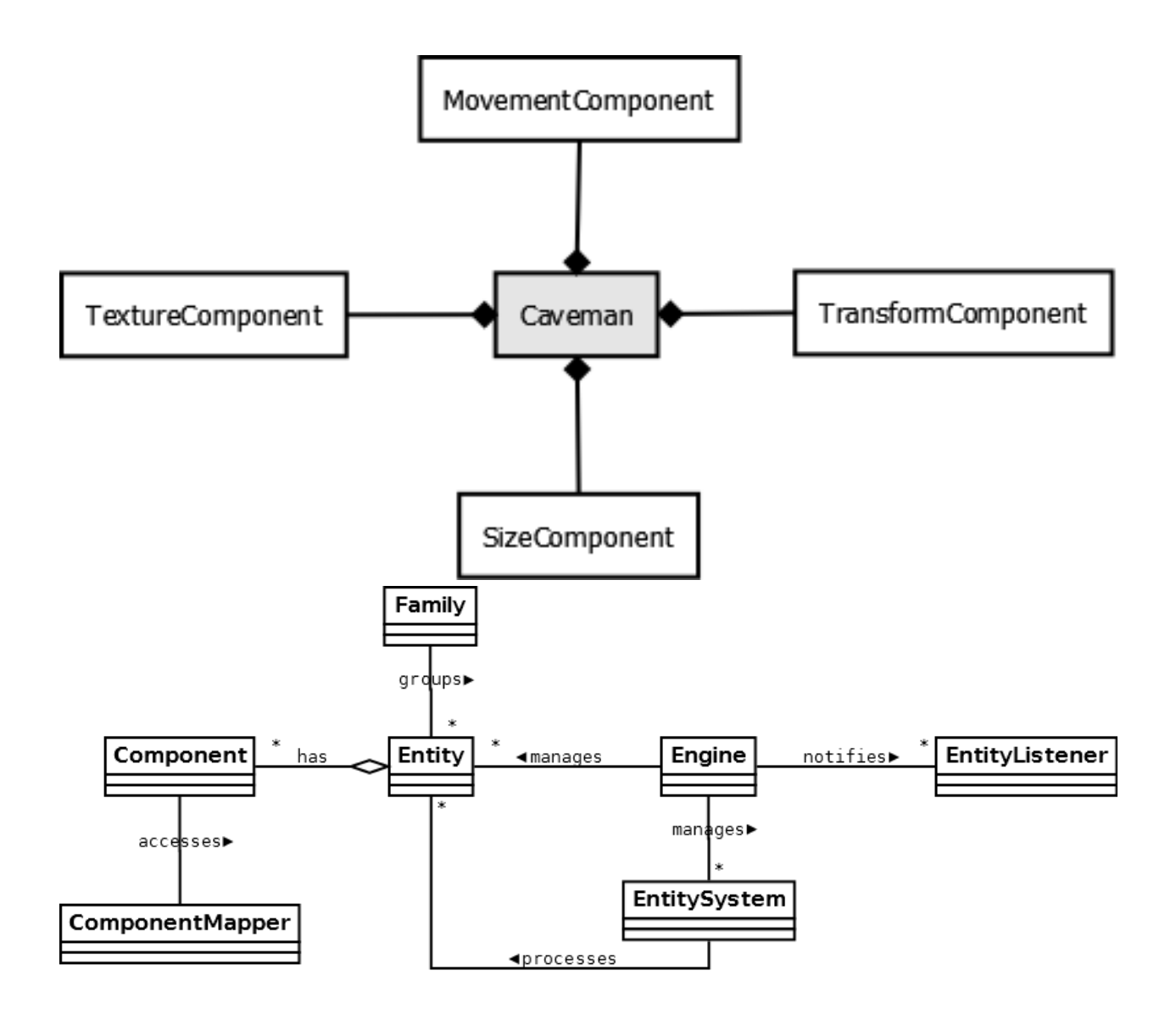

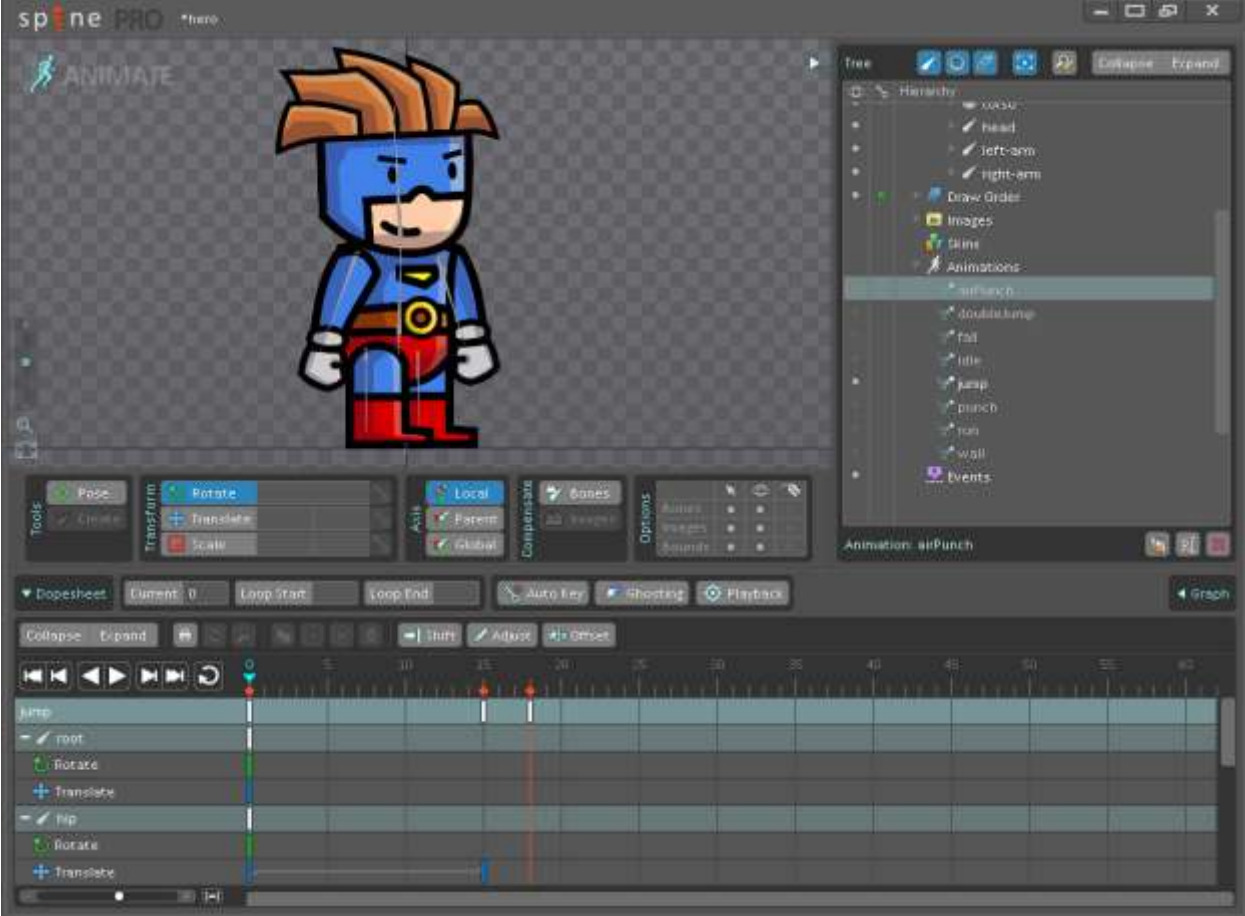
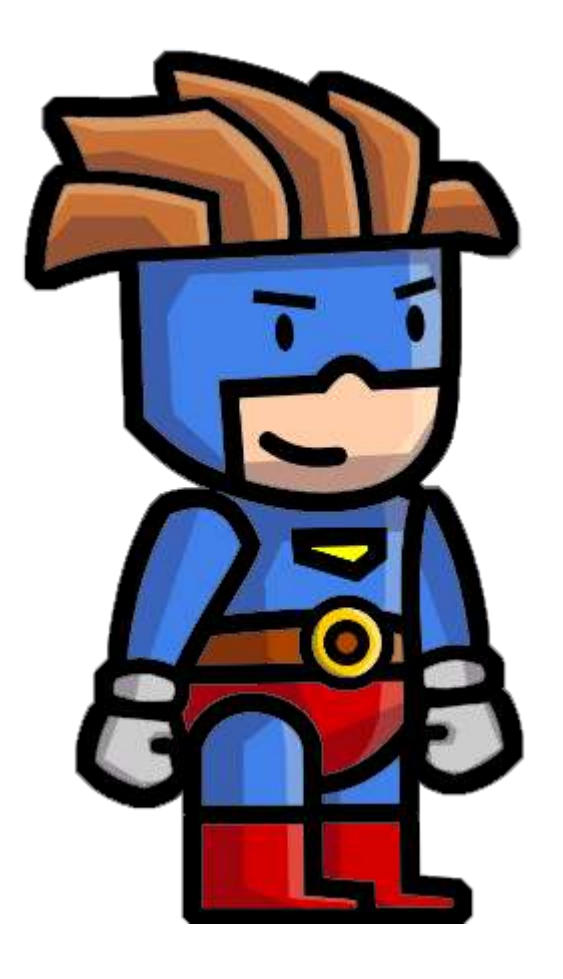

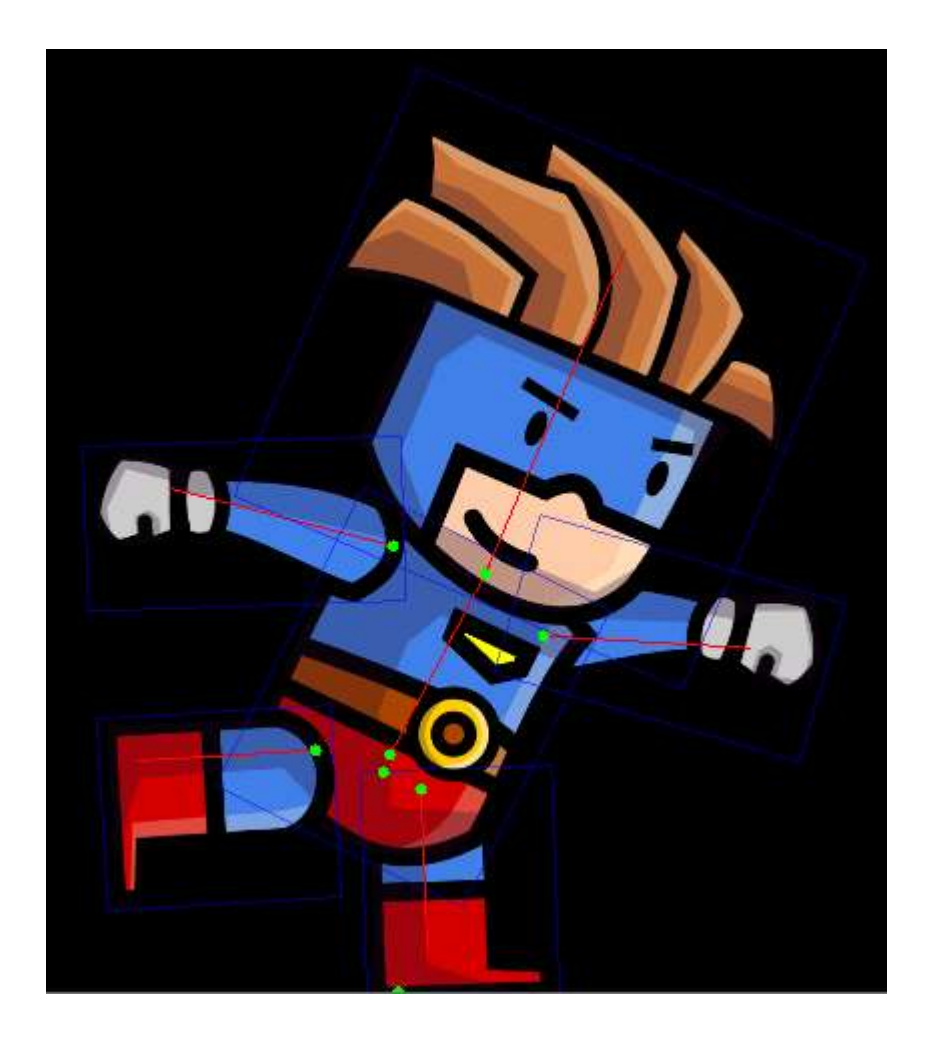

*Chapter 12*, *Performance and Optimizations*

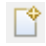

Multiple launchers available - Select one...

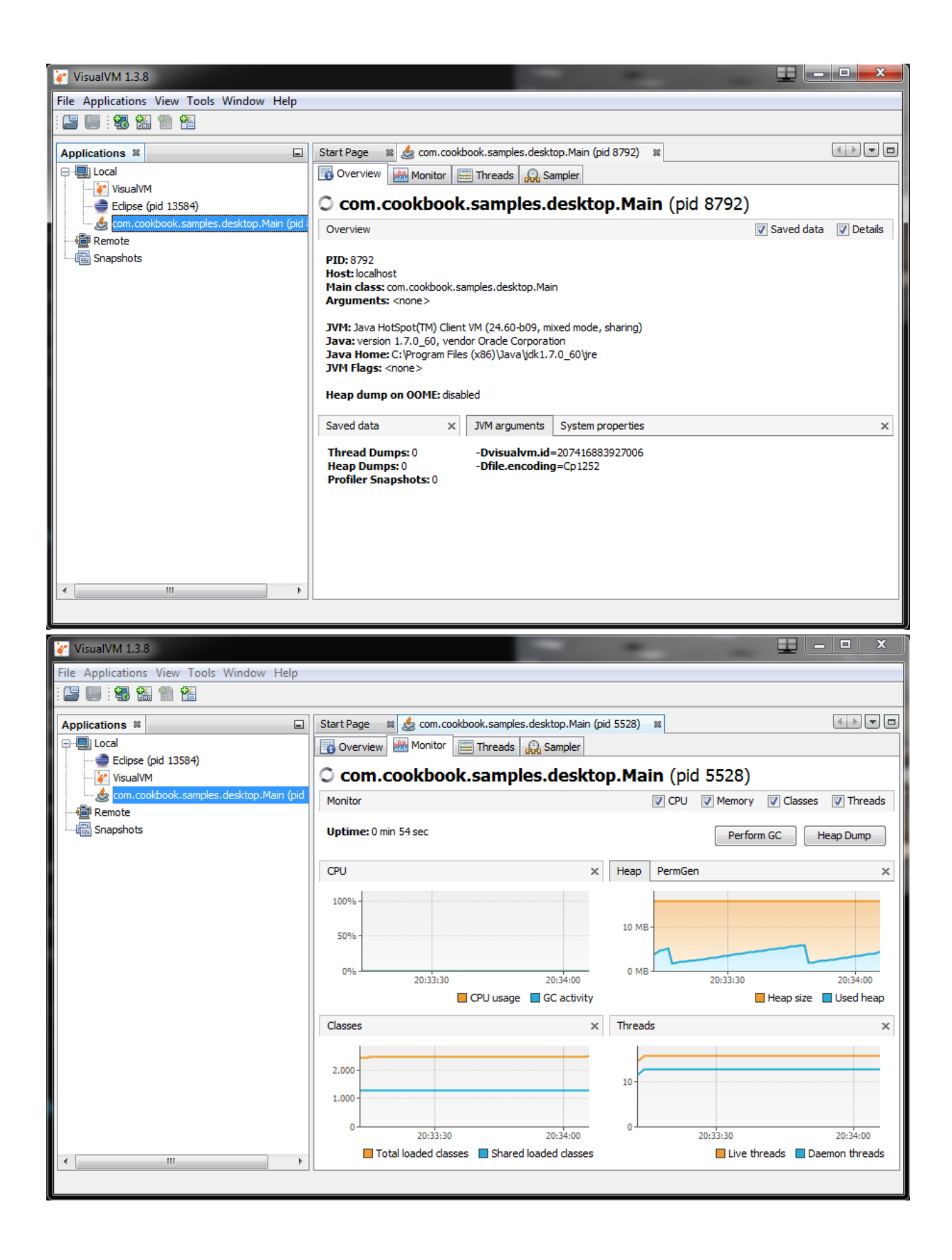

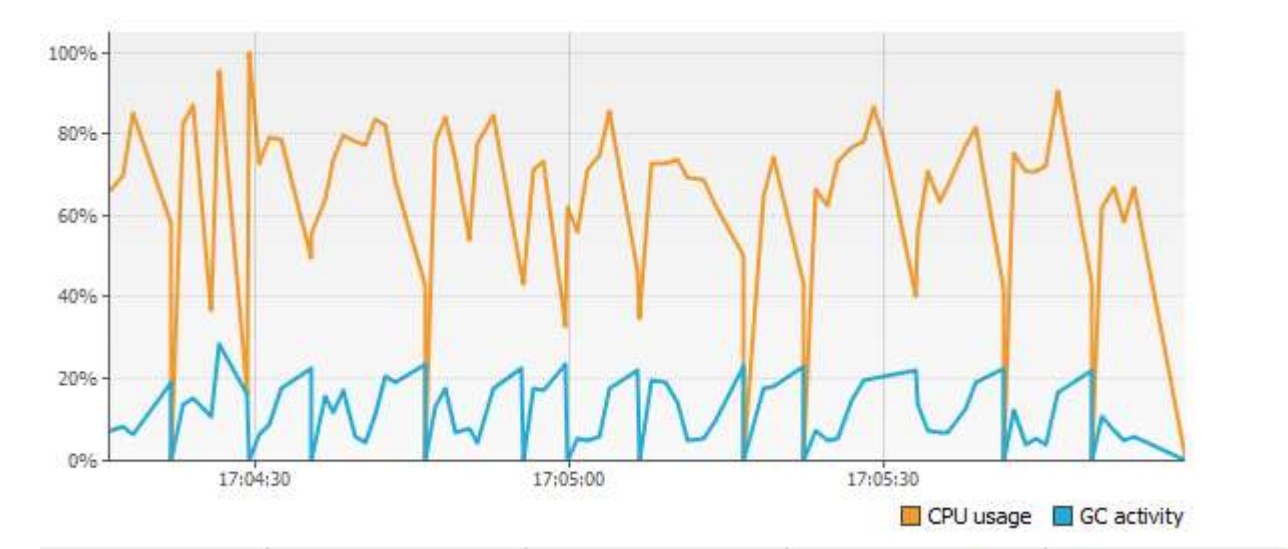

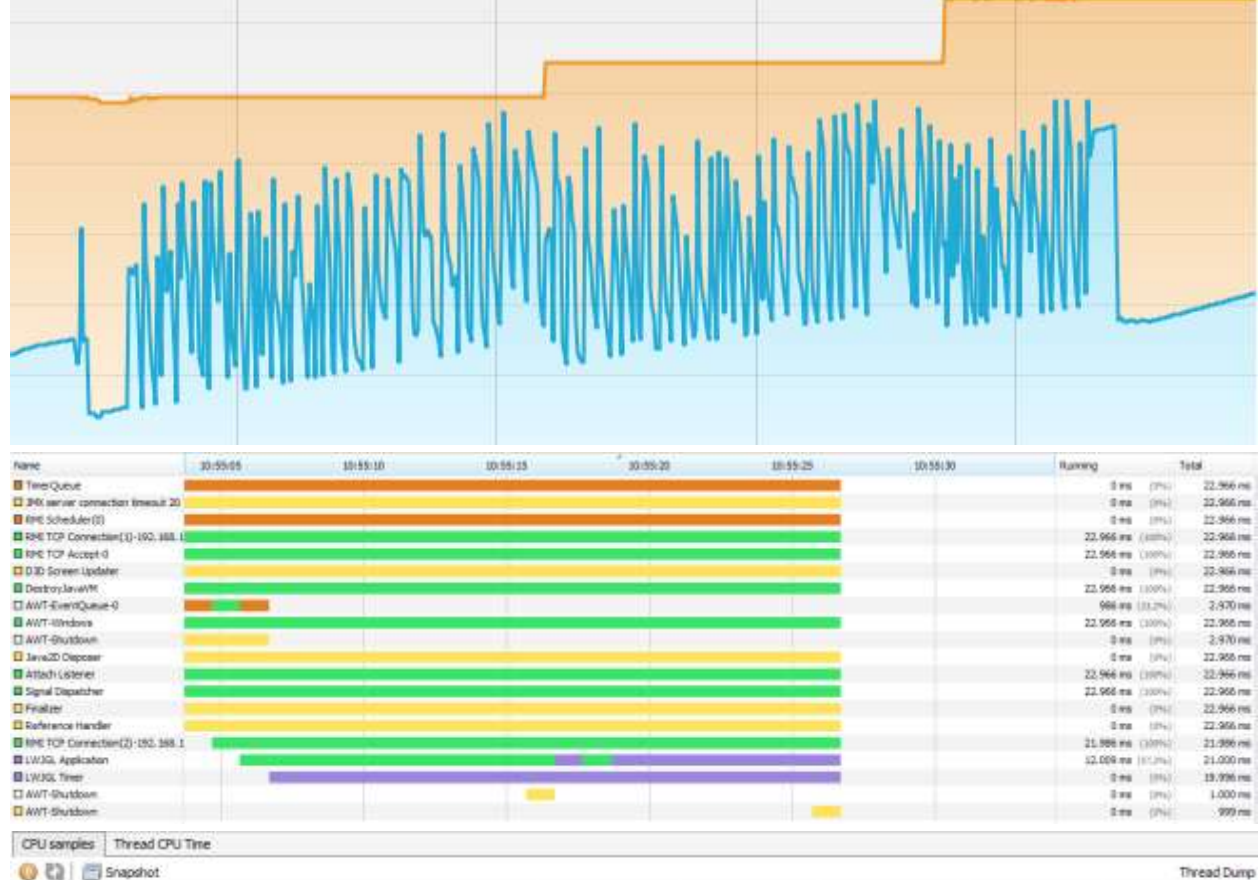

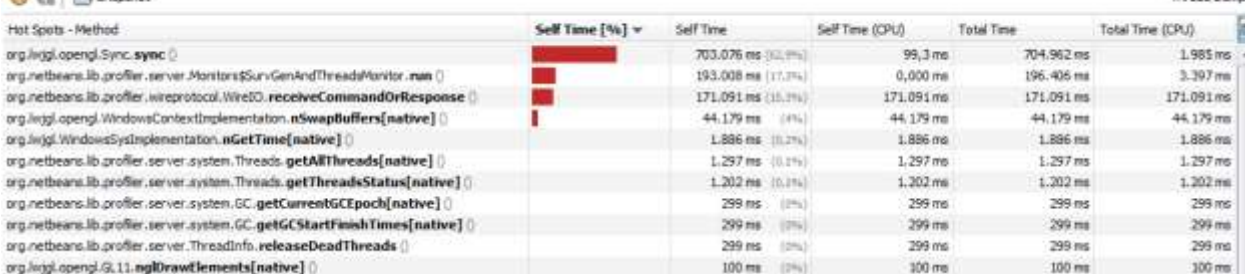

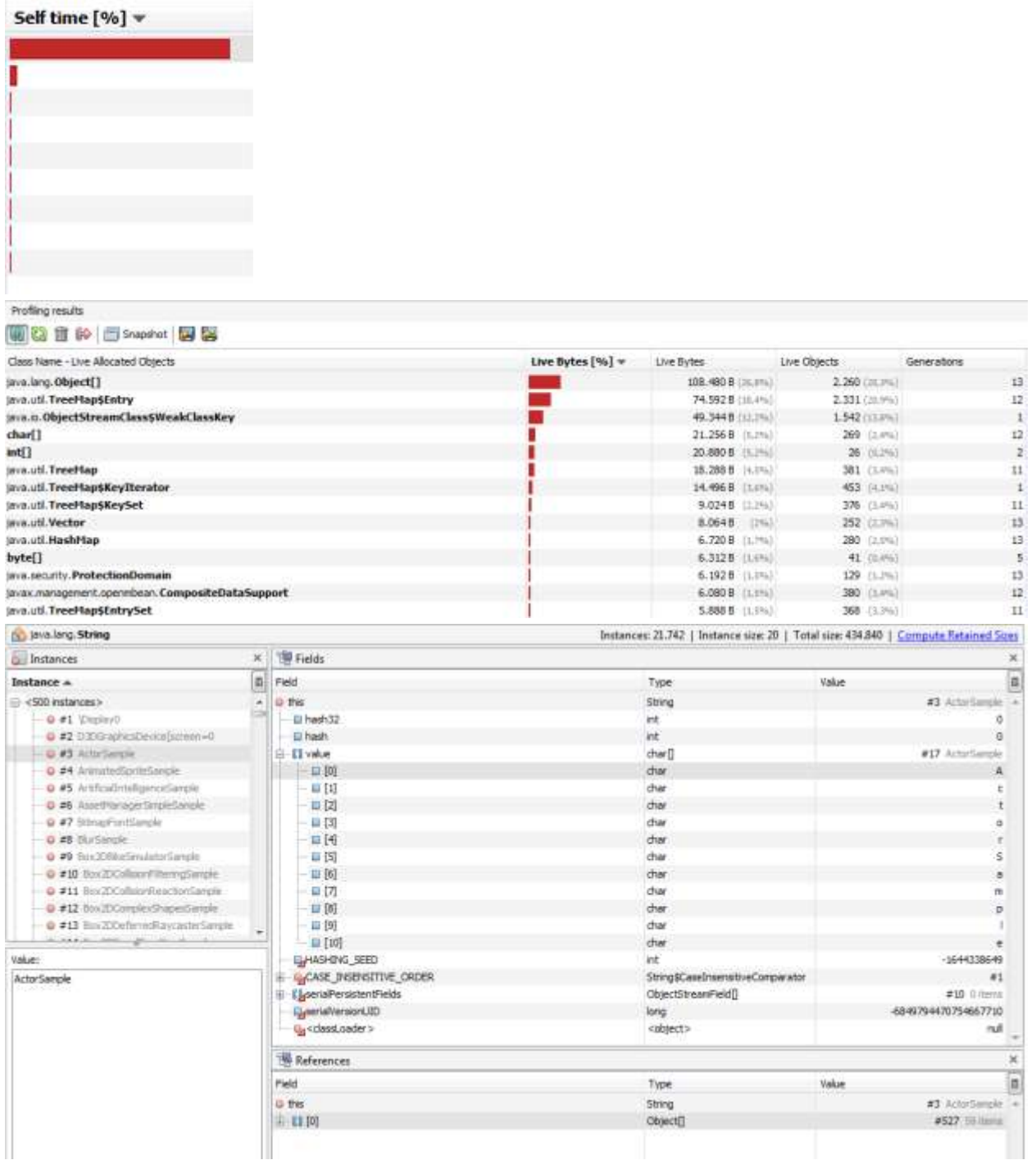

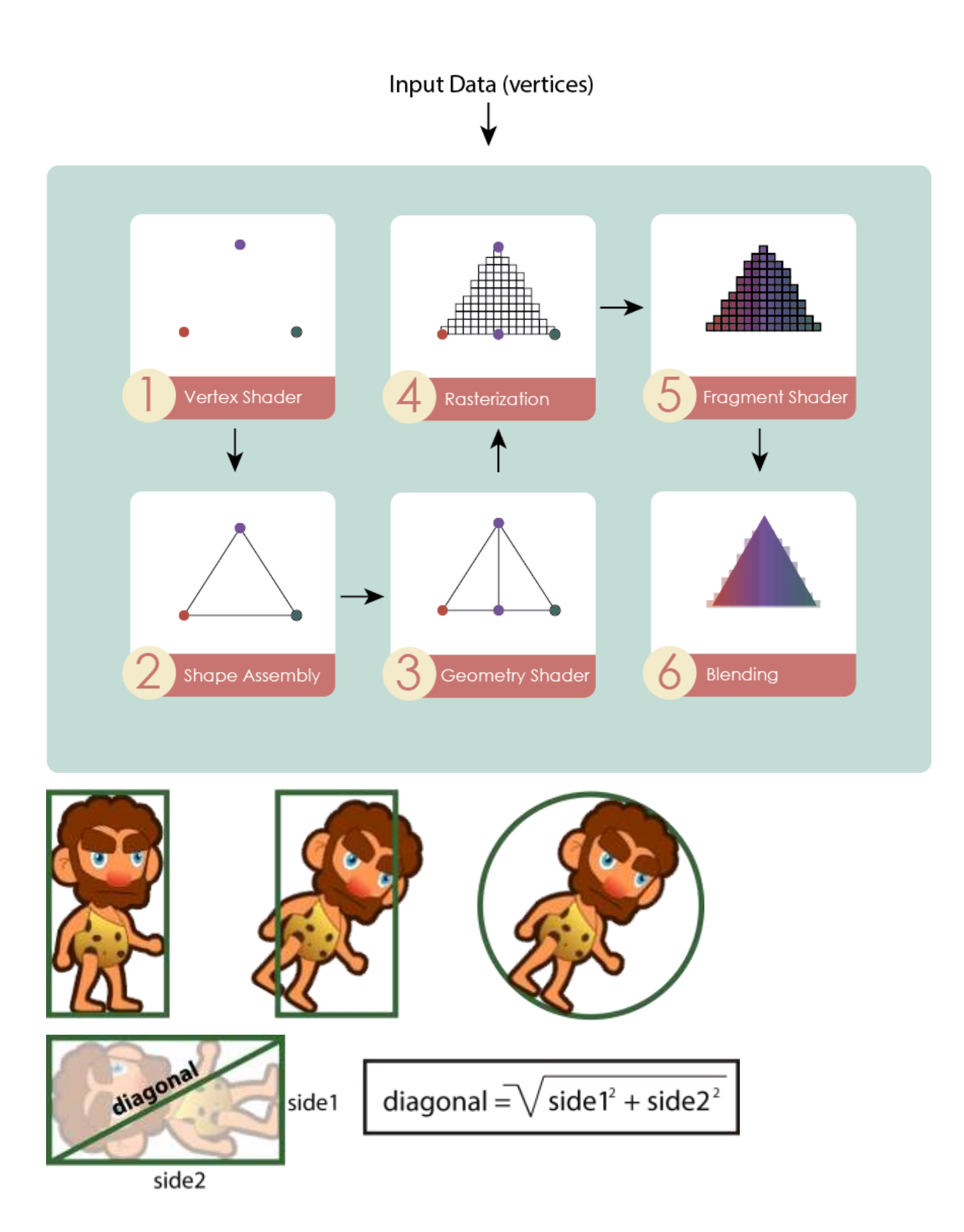

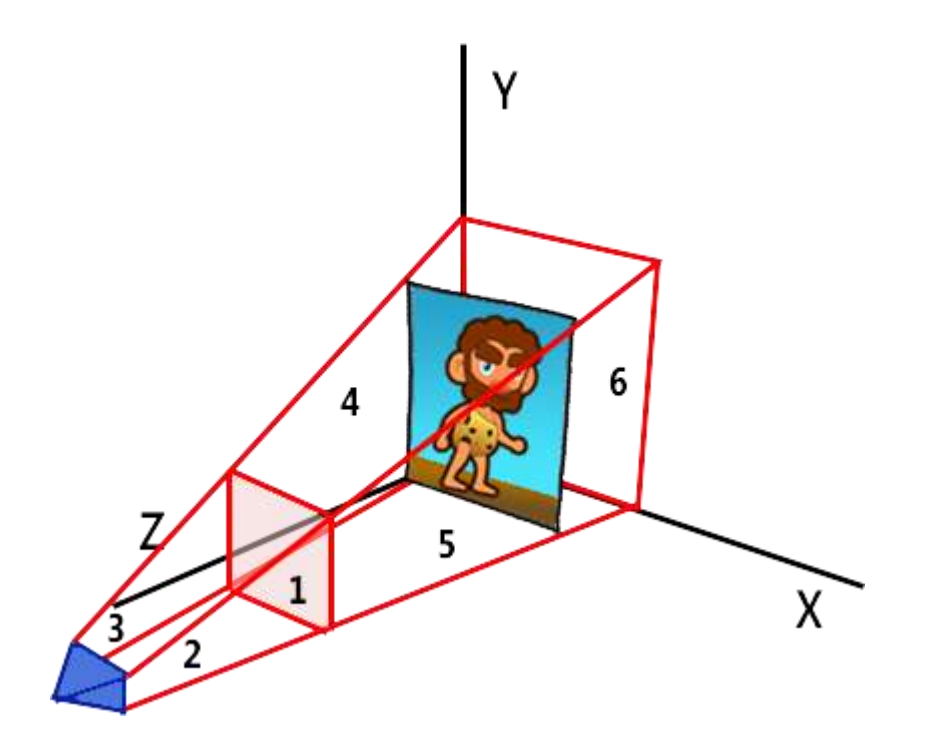

## *Chapter 13*, *Giving Back*

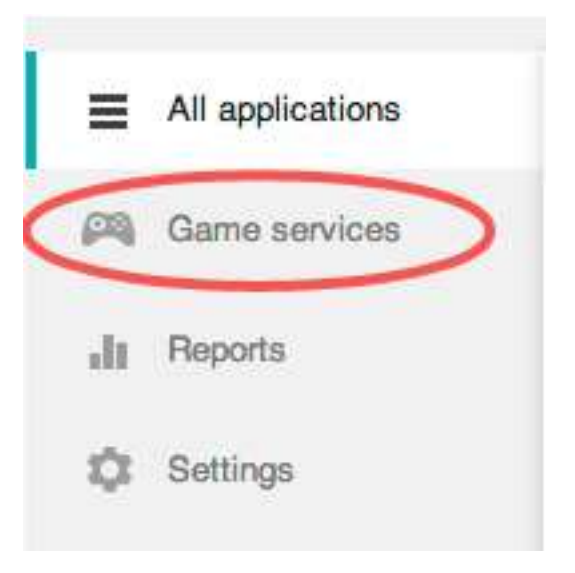

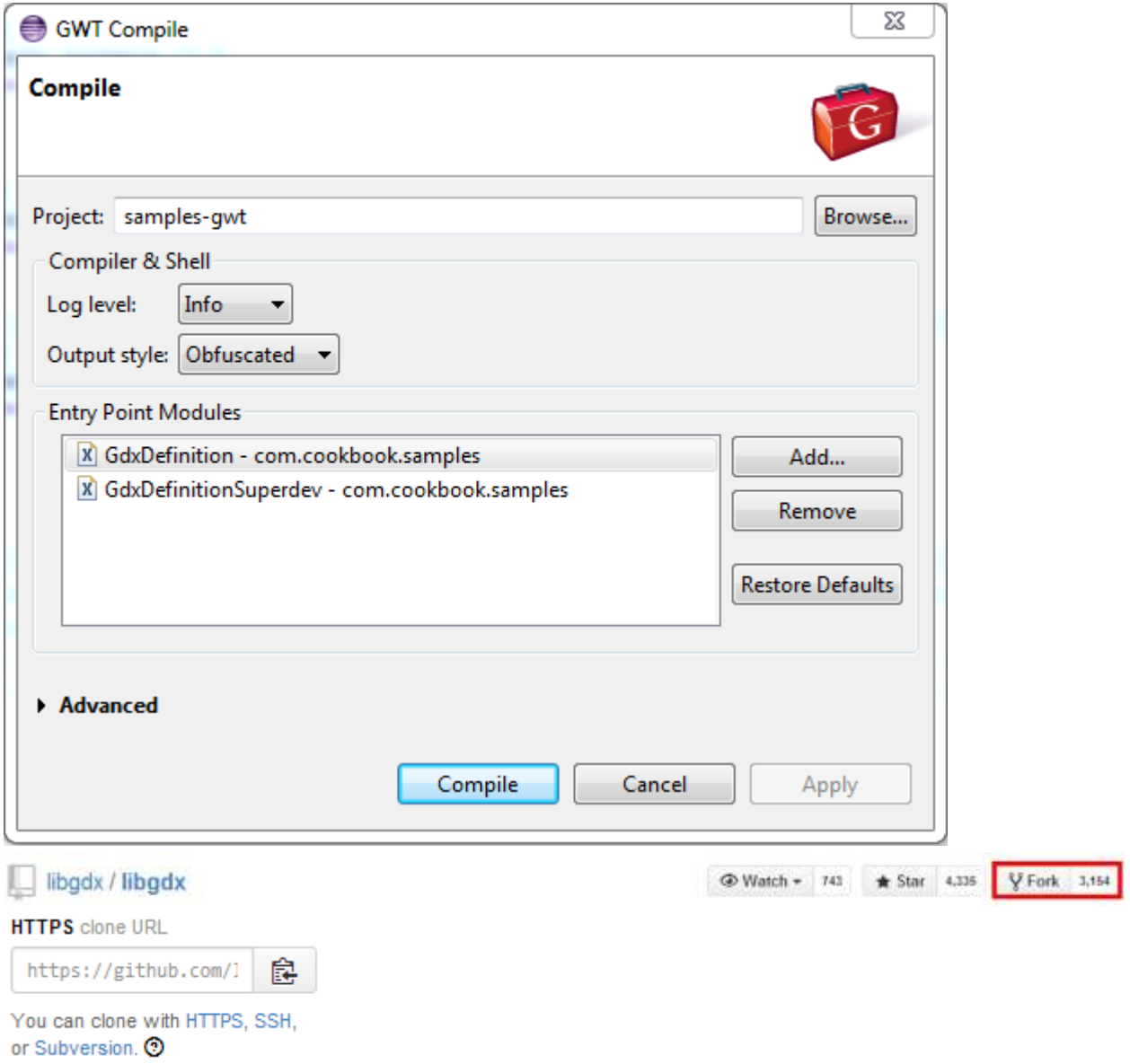

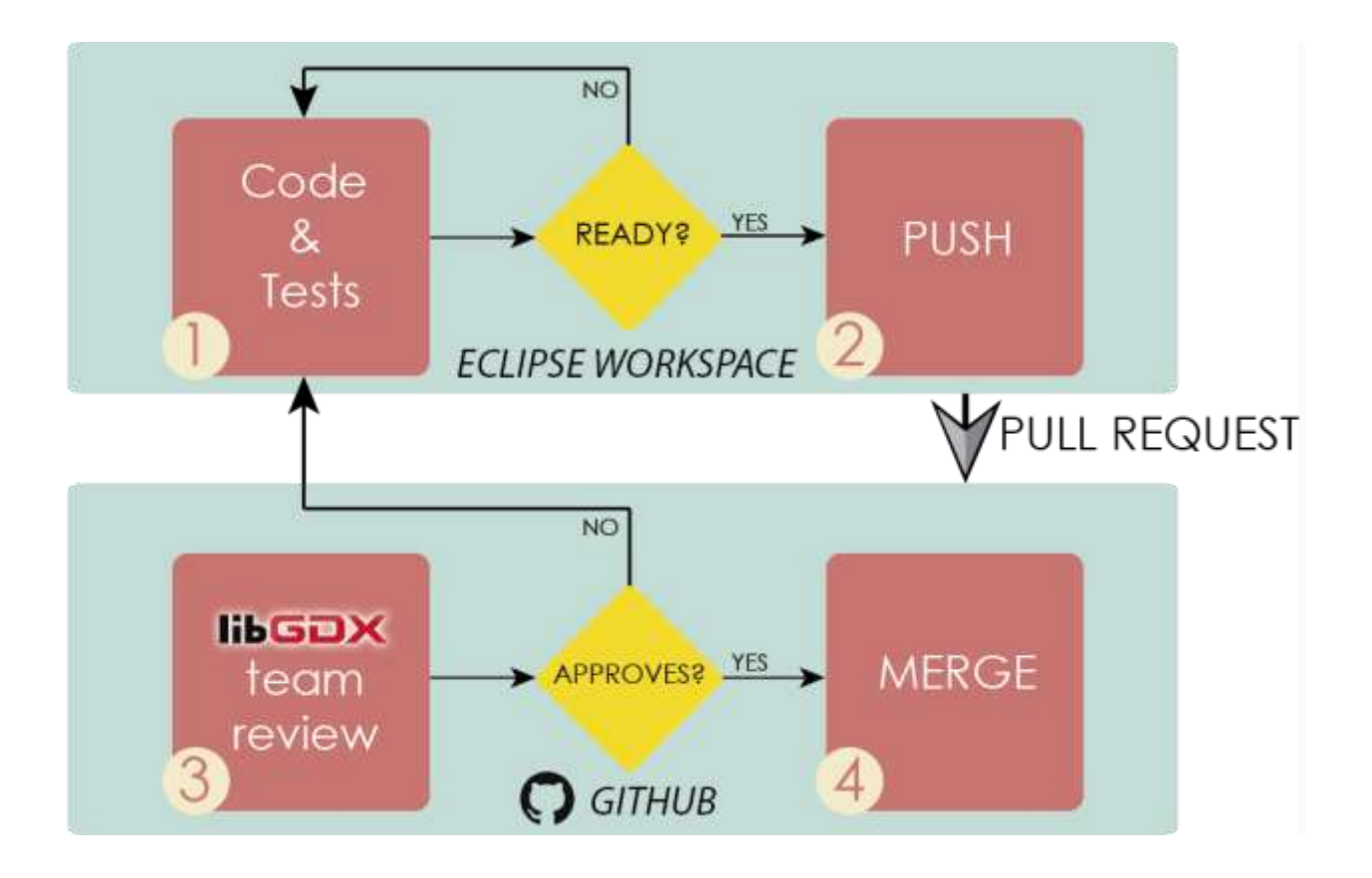

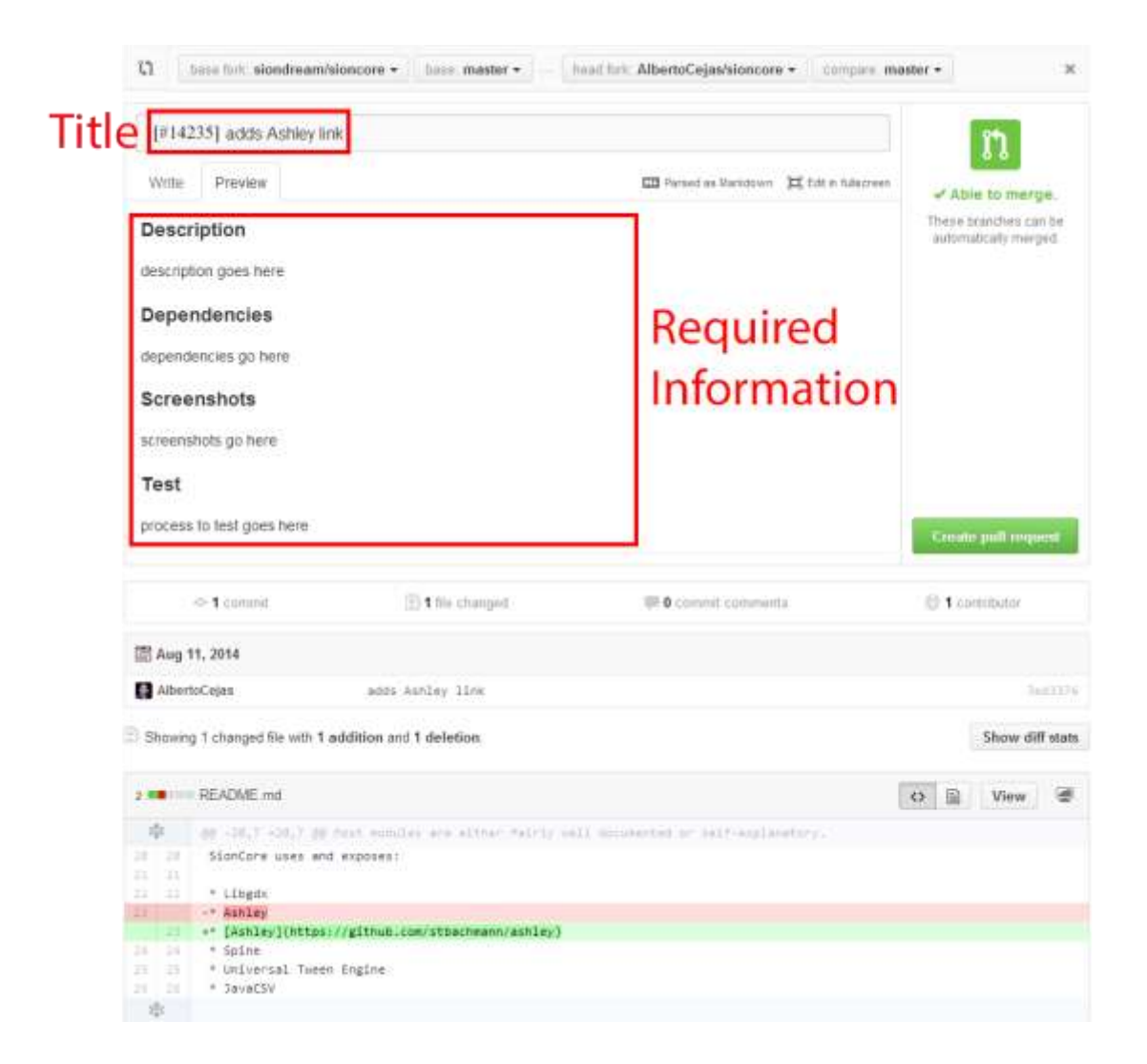